Trabajo Fin de Máster Ingeniería Aeronáutica

# Desarrollo completo y recreación del caza español Saeta

Autor: Ana Retamal Rodríguez-Bobada Tutor: José Sauco Zaldívar

> **Departamento de Ingeniería Gráfica Escuela Técnica Superior de Ingeniería Universidad de Sevilla**

> > Sevilla, 2021

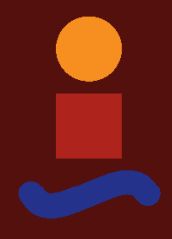

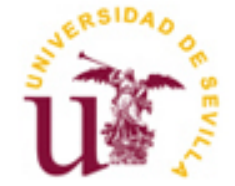

Trabajo Fin de Máster Ingeniería Aeronáutica

# **Desarrollo completo y recreación del caza español Saeta**

Autor:

Ana Retamal Rodríguez-Bobada

Tutor: José Sauco Zaldívar Profesor colaborador

Departamento de Ingeniería Gráfica Escuela Técnica Superior de Ingeniería Universidad de Sevilla Sevilla, 2021

Trabajo Fin de Máster: Desarrollo completo y recreación del caza español Saeta

Autor: Ana Retamal Rodríguez-Bobada

Tutor: José Sauco Zaldívar

El tribunal nombrado para juzgar el Proyecto arriba indicado, compuesto por los siguientes miembros:

Presidente:

Vocales:

Secretario:

Acuerdan otorgarle la calificación de:

Sevilla, 2021

El Secretario del Tribunal

*A quienes me han acompañado durante este viaje.*

En primer lugar, agradecer y dedicarle este trabajo a mi familia, quienes me han ayudado y motivado a seguir durante todos estos años.

Dar las gracias de nuevo a la Fundación Infante de Orleans, sin los que no podría haber sido posible este proyecto.

Agradecer también a mi tutor, José Saúco, quien ha confiado en ambos proyectos desde el primer día en el que se lo planteé.

Por último, a mis amigos, quienes nunca han dudado de mí y me han apoyado todos estos años.

<u> 1980 - Johann Barbara, martxa alemaniar a</u>

os Saeta nacieron en la fábrica de la Hispano Aviación en pleno centro de Triana, por aquel entonces aún dividido en dos cavas, la de los civiles y la de los gitanos. El avión fue el producto mejor terminado de aquella fábrica. L

El ingeniero alemán Willy Messerschmitt fue el gran fichaje de la factoría, cuyo trabajo se materializó en primer lugar en el Triana, que fue la base del Saeta, primer avión reactor español y primer avión que exportó la industria aeronáutica española.

El principal objetivo del proyecto es la modelización en 3D mediante CATIA V5 del Saeta. Previo a ello se ha realizado un ejercicio de documentación tanto técnica como histórica del avión. Se ha estructurado con una introducción inicial para situar históricamente el Saeta, seguida de una explicación de los principales sistemas, por último, el grosso del proyecto, la modelización explicada detalladamente y paso a paso.

he Saeta were born in the "Hispano Aviación" in the heart of Trian, at that time still divided into two parts, that of civilians and that of gypsies. Saeta was the best finished product of the factory. T

The German engineer Willy Messerschmitt was the great signing of the factory, whose work materialized first in the Triana, which was the based of Saeta, the first Spanish jet aircraft and the first aircraft to export the Spanish aeronautical industry.

The main objective of the project is the 3D modeling of the Saeta using CATIA V5. Prior to this, a documentation exercise has been carried out, both technical and historical of the aircraft. It has been structured with an initial introduction to historically situate the Saeta, followed by an explanation of the main systems, and finally, the project's main part, the modeling explained in detail and step by step.

<u> 1980 - Johann Barbara, martxa alemaniar a</u>

# **Índice**

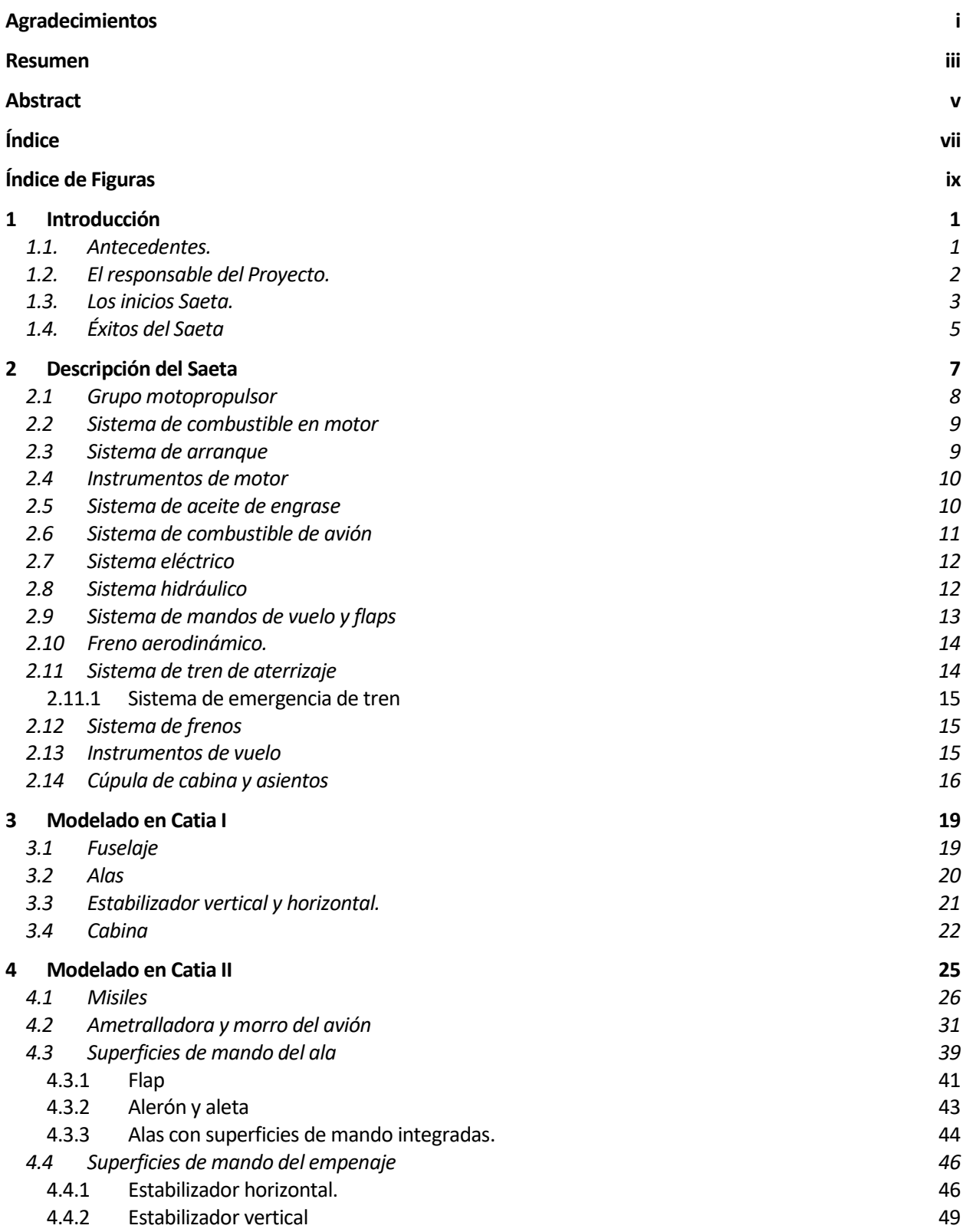

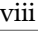

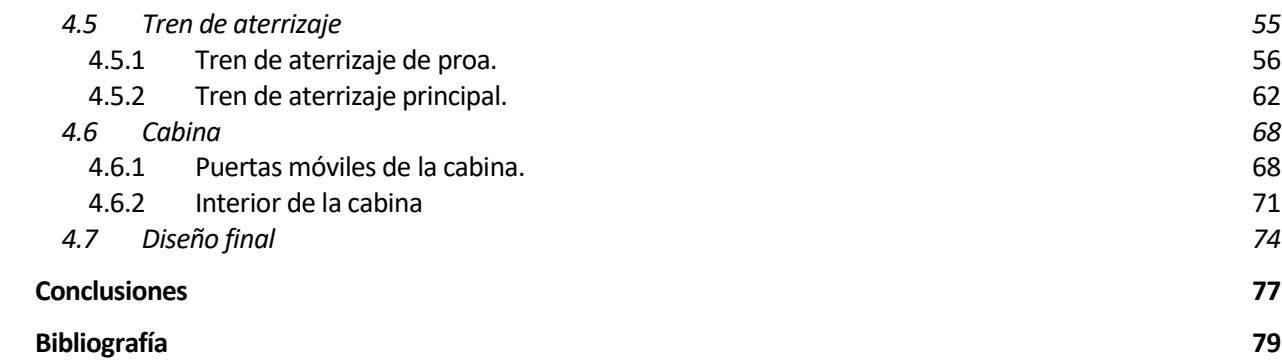

# **ÍNDICE DE FIGURAS**

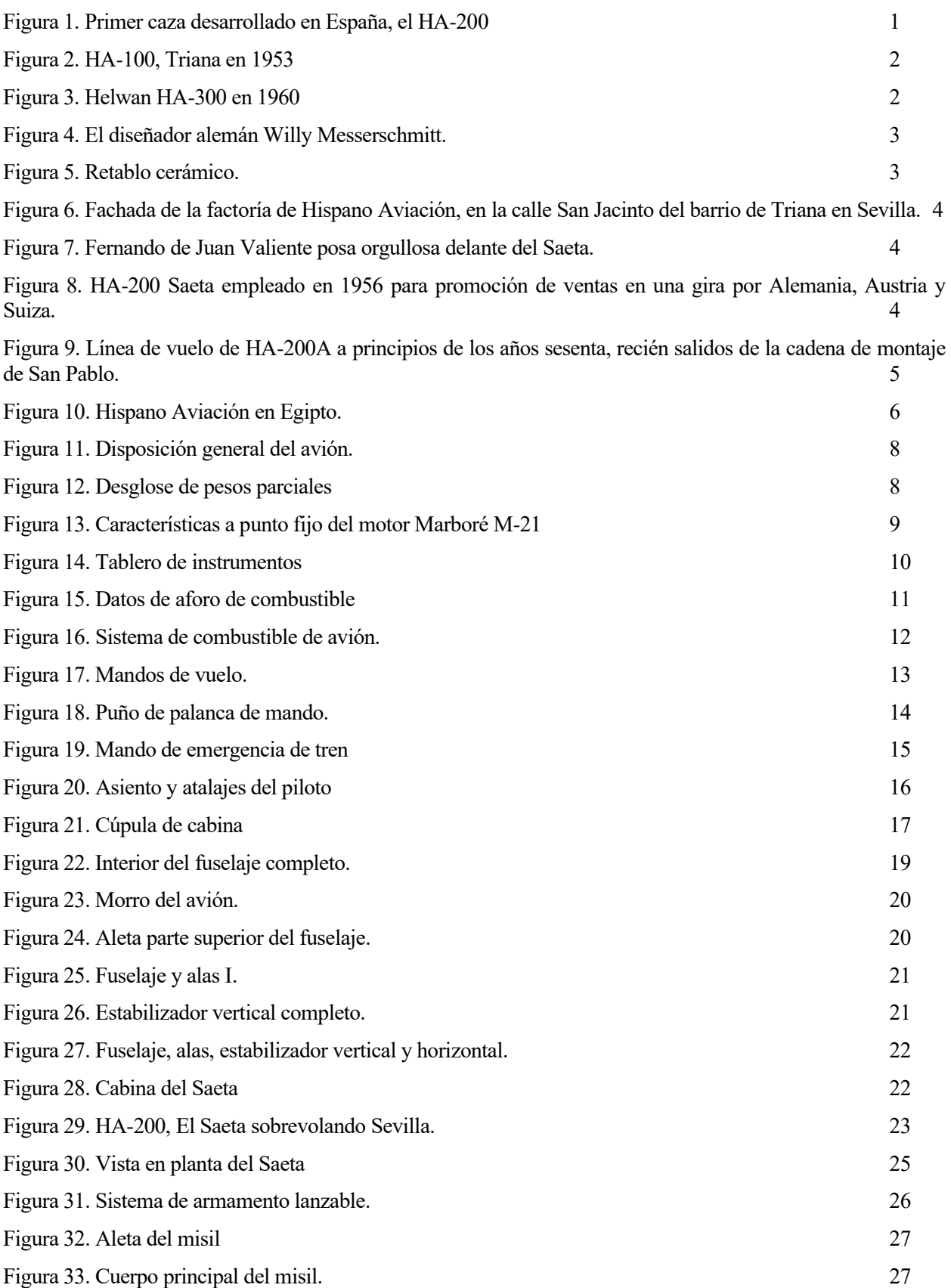

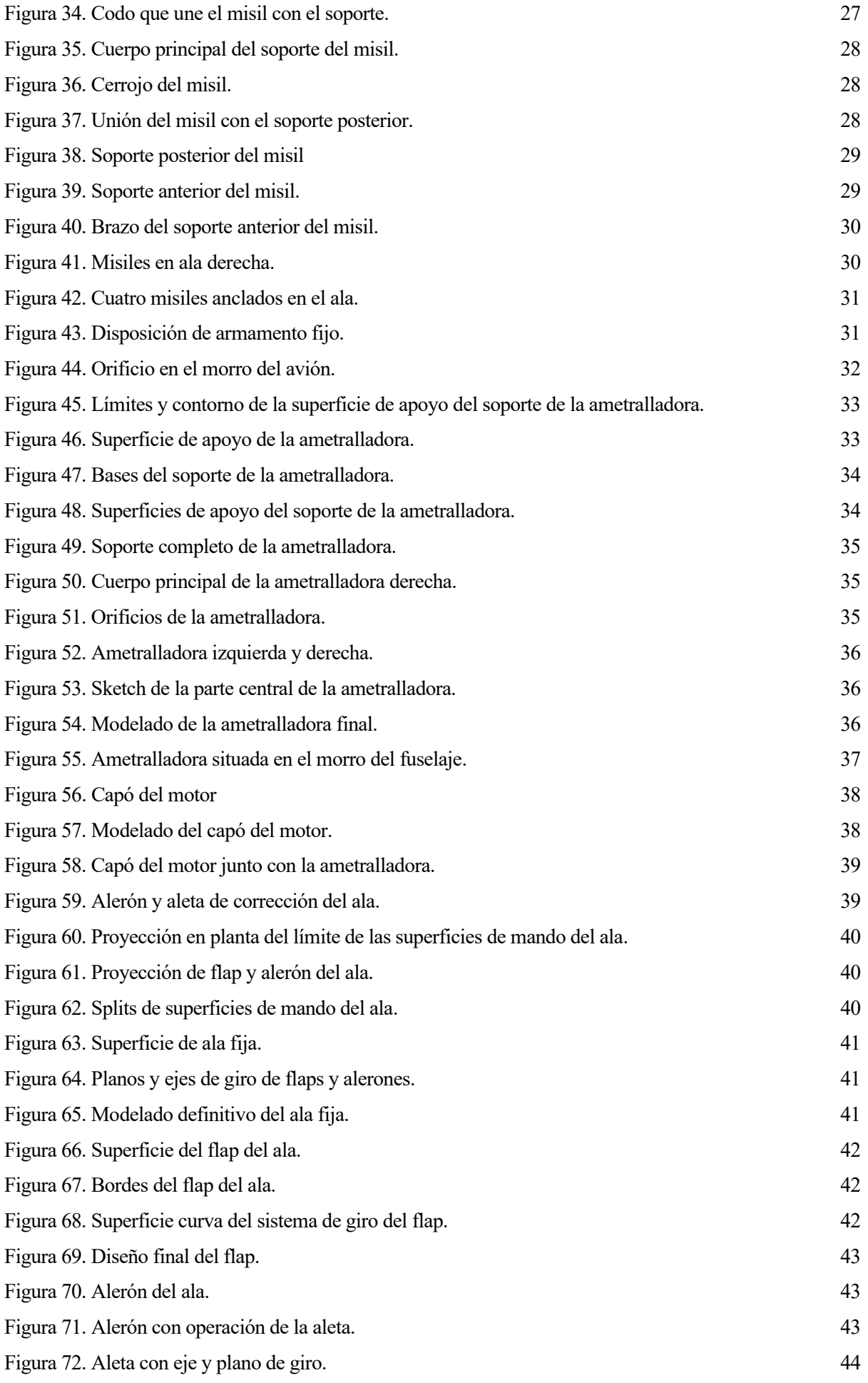

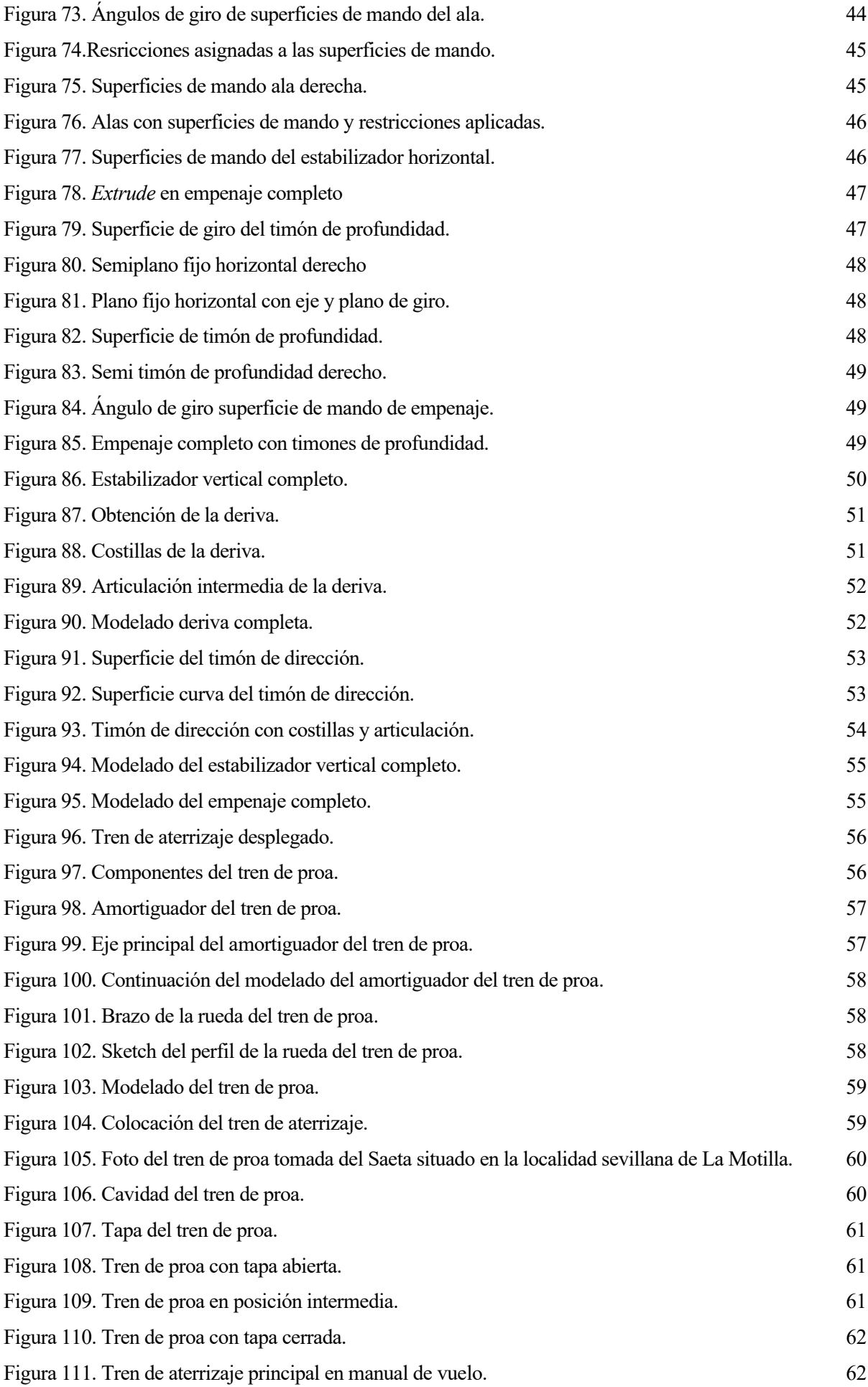

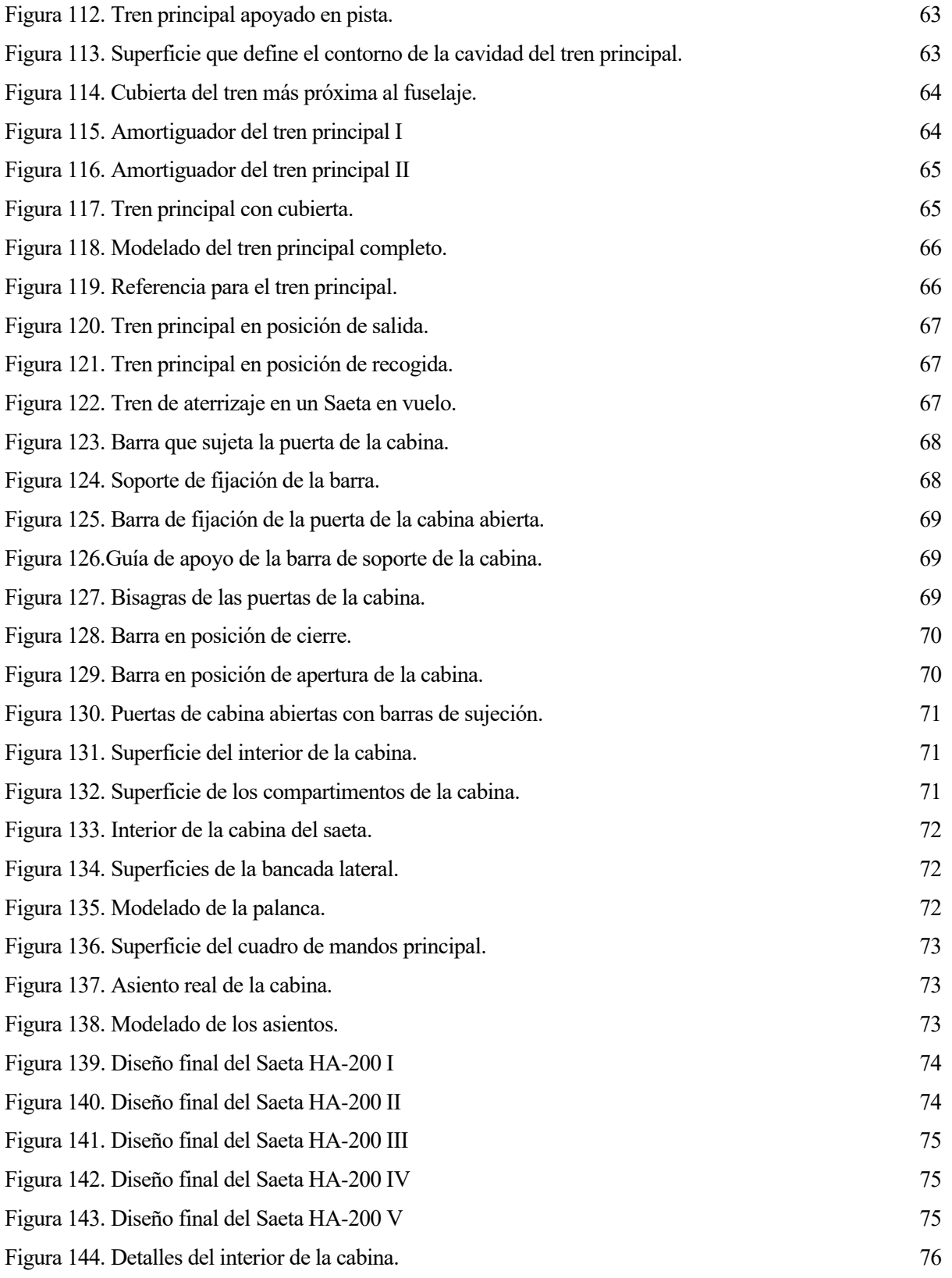

# **1 INTRODUCCIÓN**

*"Se debía de llamar… Este avión tan gitano… Se debía de llamar… Ya que está hecho en Triana… Saeta o fandanguillo, seguidilla o soleá…".* 

*-Miguel Ángel González*

n el pasado mes de julio de 2019, se presentó y defendió por parte de la autora el TFG titulado "Modelado mediante CATIA V5 del avión caza español Saeta". El proyecto permitió conocer en detalle la maravillosa historia del primer caza español fabricado en España, el HA-200, más conocido como el In el pasado mes de julio de 2019, se presentó y defendió por parte de la autora el TFG titulado "Modelado mediante CATIA V5 del avión caza español Saeta". El proyecto permitió conocer en detalle la maravillosa historia de avión, que vienen siendo: el fuselaje, las alas, los estabilizadores verticales y horizontales y la parte exterior de la cabina.

El resultado del proyecto motivó a la autora a hacer una extensión del diseño, detallando aún más dichos componentes estructurales principales y las partes móviles. Por ello, en el presente documento se pretende detallar cuál ha sido el proceso de dicha extensión hasta llegar al resultado final de un diseño más completo y real del Saeta

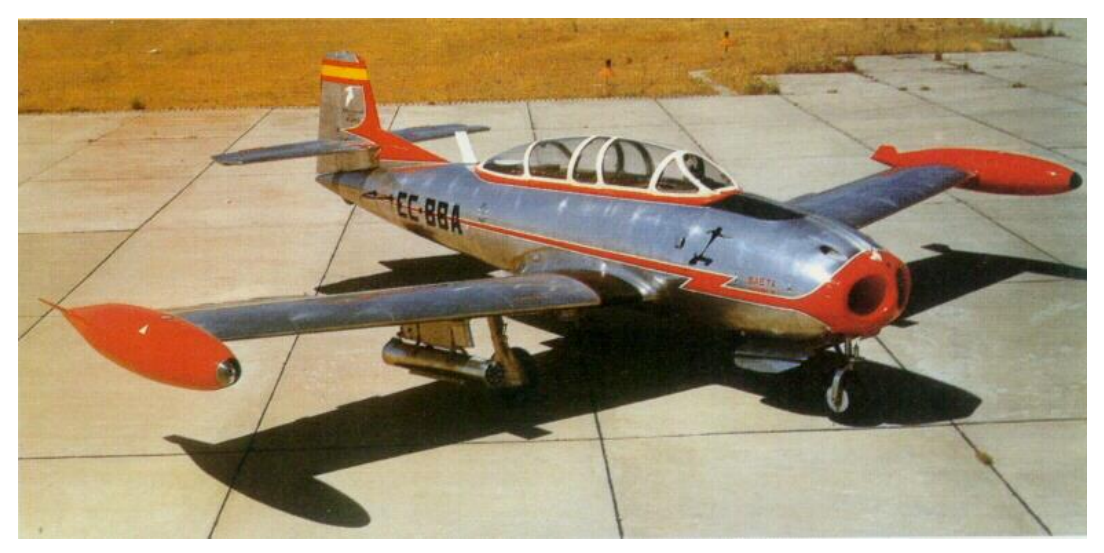

Figura 1. Primer caza desarrollado en España, el HA-200

El contenido del proyecto abarca desde un pequeño resumen para recordar la historia del Saeta, seguida de una descripción de los sistemas que componen el avión y finalizando por la descripción detallada del proceso de diseño.

#### **1.1. Antecedentes.**

El HA-200 "Saeta" fue el primer reactor fabricado en España, donde se fabricó bajo licencia según el contrato firmado con la Hispano Aviación S.A. a finales de octubre de 1951, y operó en el Ejército del Aire de España y en la fuerza Aérea Egipcia, país donde se fabricó bajo licencia.

La Hispano Aviación S.A. es conocida por emprender el proyecto de un trío de aviones muy avanzados para esa época: los HA-100 (Triana), HA-200 (Saeta) y HA-300. Los dos primeros, el HA-100 y el HA-200 eran entrenadores con un diseño esencialmente común, pero con distinto grupo motor, de hélice en el HA-100 y a reacción en el HA-200. El tercer modelo debía ser un avanzado caza supersónico de peso ligero.

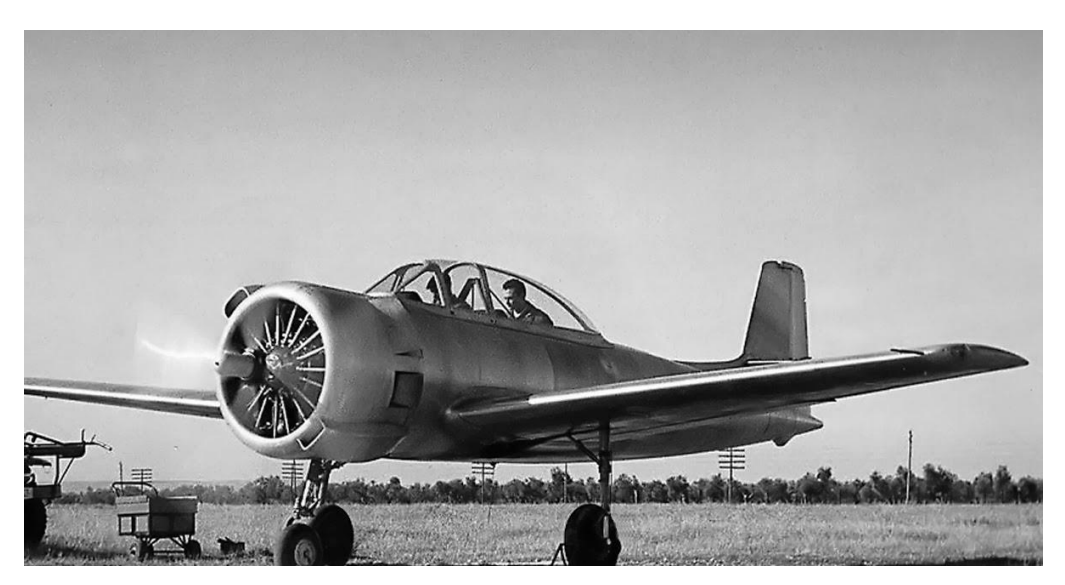

Figura 2. HA-100, Triana en 1953

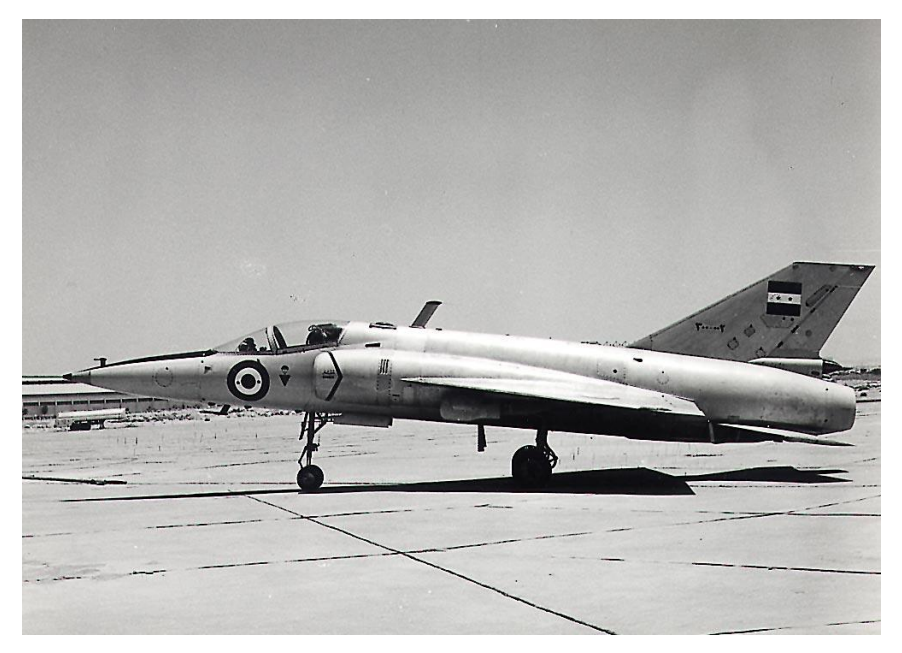

Figura 3. Helwan HA-300 en 1960

#### **1.2. El responsable del Proyecto.**

El genio que lideró este proyecto fue el famoso proyectista y constructor alemán Willy Messerschitt, este prestigioso ingeniero bávaro había diseñado antes y durante la Segunda Guerra Mundial aviones muy avanzados para la Luftwaffe, tales como el ubicuo caza monoplaza Me-109 (el caza más fabricado en la historia, con 35.000 unidades), el primer cazabombardero reactor Me-262 Schwalbe y el futurista interceptor

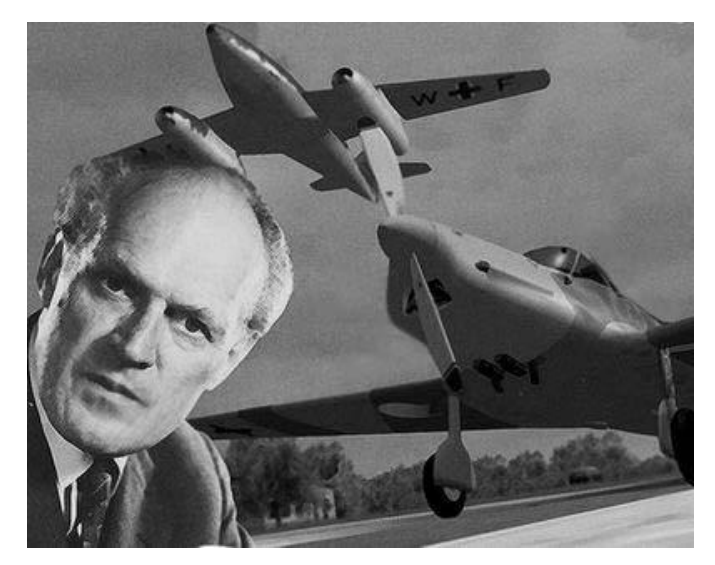

Figura 4. El diseñador alemán Willy Messerschmitt.

Su maravilloso nombre se debe a Miguel Ángel González, conocido como "Rafael de Sevilla" que era un mecánico de vuelo que a menudo se encontraba en los tablaos sevillanos. Surgió en una noche de la Feria de Abril, en la que una noche cantó: "Se debía de llamar… Este avión tan gitano… Se debía de llamar… Ya que está hecho en Triana… Saeta o fandanguillo, seguidilla o soleá…". Esta anécdota lo vincula aún más con Sevilla, ciudad que acogió al Saeta y en la fachada de la antigua fábrica de la Hispano Aviación queda reflejado.

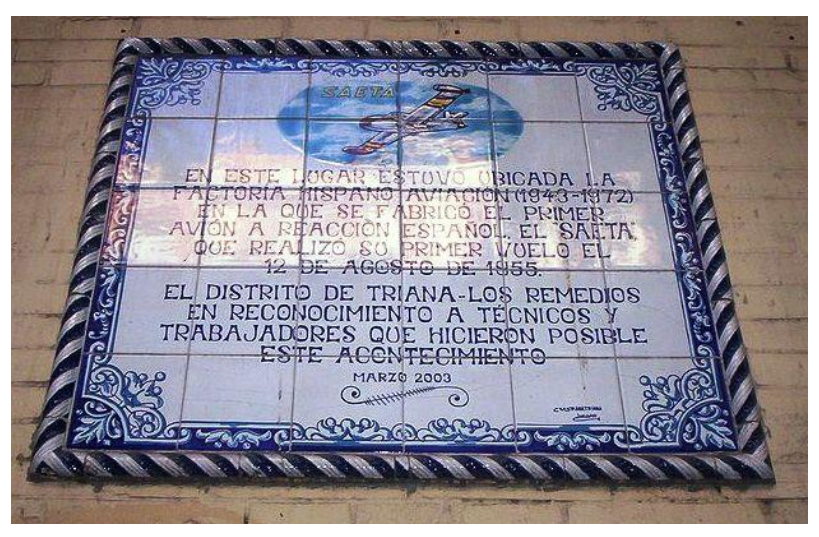

Figura 5. Retablo cerámico.

#### **1.3. Los inicios Saeta.**

El primer prototipo del HA-200 R.1 se inició entre el verano de 1954 y el del año siguiente, en el Taller de Prototipos de La Hispano, en la Trianera calle San Jacinto. Los primeros ensayos del "Saeta" muestran ya sus buenas cualidades, pero también algunos defectos de estabilidad transversal que se intentaron corregir durante la evaluación de los dos prototipos, el 20/1 y el 20/2. Ambos aviones probaron en vuelo modificaciones en el conjunto de la cola, con derivadas más altas y otros añadidos.

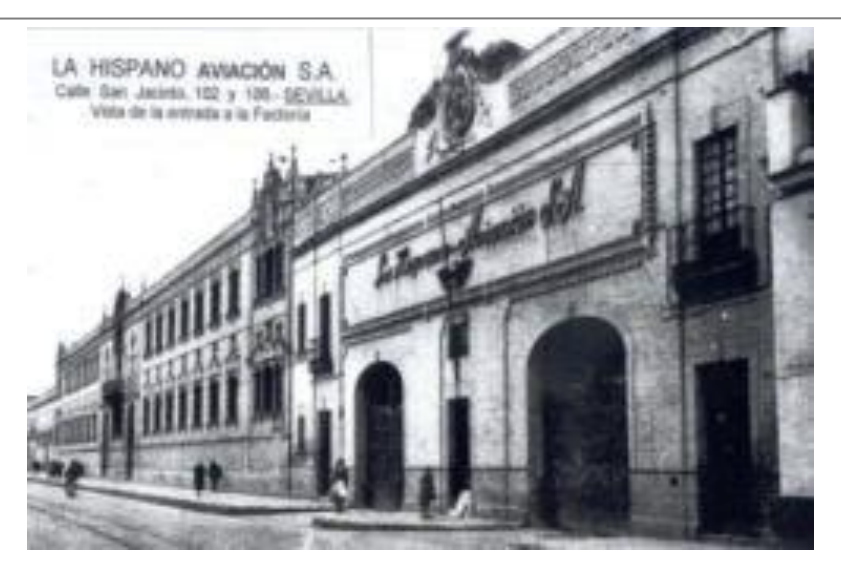

Figura 6. Fachada de la factoría de Hispano Aviación, en la calle San Jacinto del barrio de Triana en Sevilla.

El vuelo inicial del HA-200 R1 lo efectuó Fernando de Juan Valiente en agosto de 1955. El sábado 6 de agosto, aceleró el Saeta por la pista de San Pablo con el único inconveniente de las altas temperaturas por lo que no pudo despegar. Fue el día 12 cuando emprendió el primero vuelo que duró diez minutos.

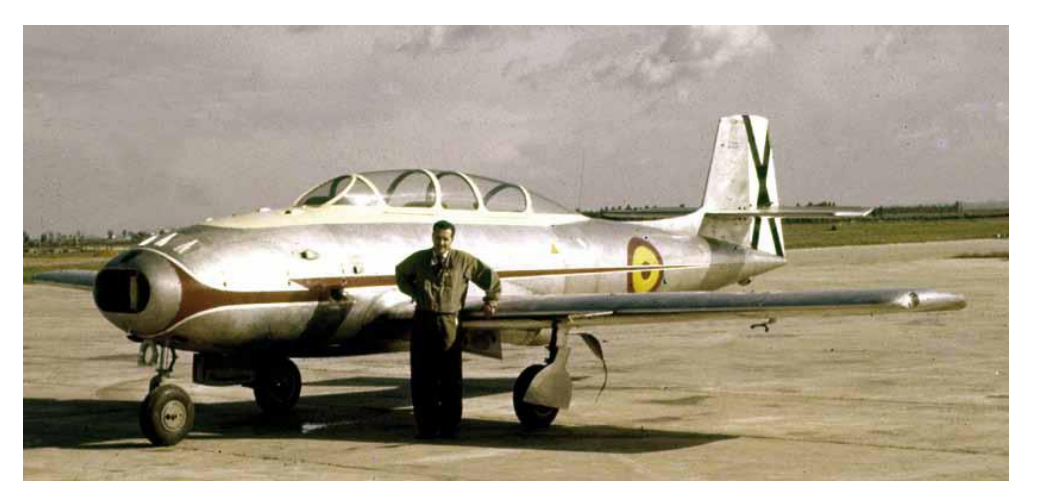

Figura 7. Fernando de Juan Valiente posa orgullosa delante del Saeta.

Después de varios vuelos "extraoficiales" tiene lugar la presentación a las autoridades el día 16 ante el ministro del Aire. Se realizaron dos vuelos, uno más arriesgado por Pedro Santa Cruz, y otro por Valiente, el cual demostró la verdadera genialidad y extraordinaria agilidad del primer caza español.

Tras este primer vuelo, se inició una campaña de marketing por Europa: Luxemburgo, Alemania, Suiza y Austria en el que se logró un éxito técnico, pero no comercial. Fue esa campaña lo que les hizo darse cuenta de la dificultad de vender el Saeta por Europa.

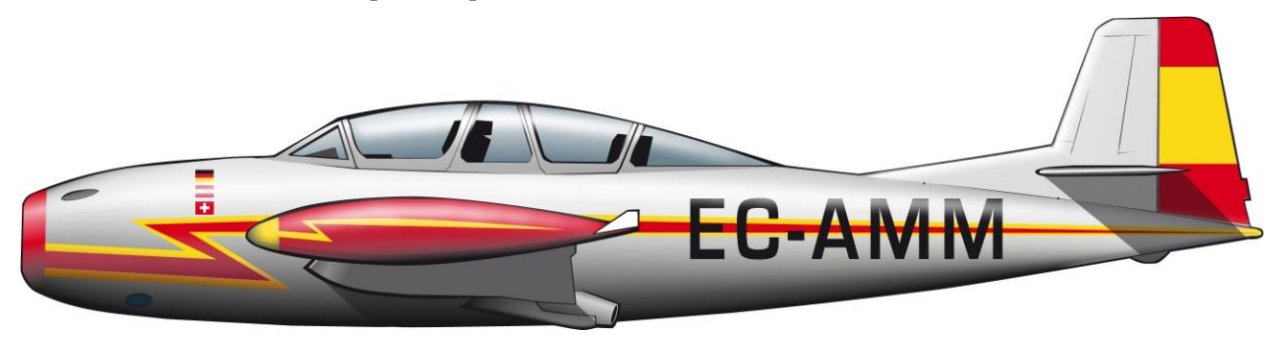

Figura 8. HA-200 Saeta empleado en 1956 para promoción de ventas en una gira por Alemania, Austria y Suiza.

# **1.4. Éxitos del Saeta**

Tras la campaña, el Ministerio del Aire contrató un preserie de diez HA-200, según la definición del segundo prototipo, que ya iba armado con dos ametralladoras Breda 7,7 mm., cuatro bombas de 50 Kg. y dos lanzacohetes dobles para cuatro Oerlikon de 80 mm. (de 10 Kg. de peso cada uno), y la condición adicional de que dichos aviones tuvieran presurizada su cabina. Además, en 1959, el Ejército del Aire encargaría treinta Saetas de la primera serie HA-200A a un precio de tres millones ciento sesenta mil quinientas pesetas para cada uno, pero no iba a librar a La Hispano de un expediente de crisis, que son entregadas entre 1962 y 1963. Son denominados HA-200A, mientras que el Ejército del Aire los designa como E-14A. A finales de ese año, un nuevo pedido de 55 aviones, esta vez con la denominación de HA-200D, con algunas mejoras, aunque con el mismo grupo motopropulsor, mantendrá activas las líneas de producción hasta noviembre de 1967.

Pero ya para entonces la economía española empezaba a ir de mal en peor. La medicina, un durísimo ajuste económico, un Plan de Estabilización, que no era otra cosa que el final del modelo autárquico significaba también para la industria aeronáutica el final de sus prototipos; y desde luego la muerte anunciada del costoso y utópico proyecto del caza HA-300.

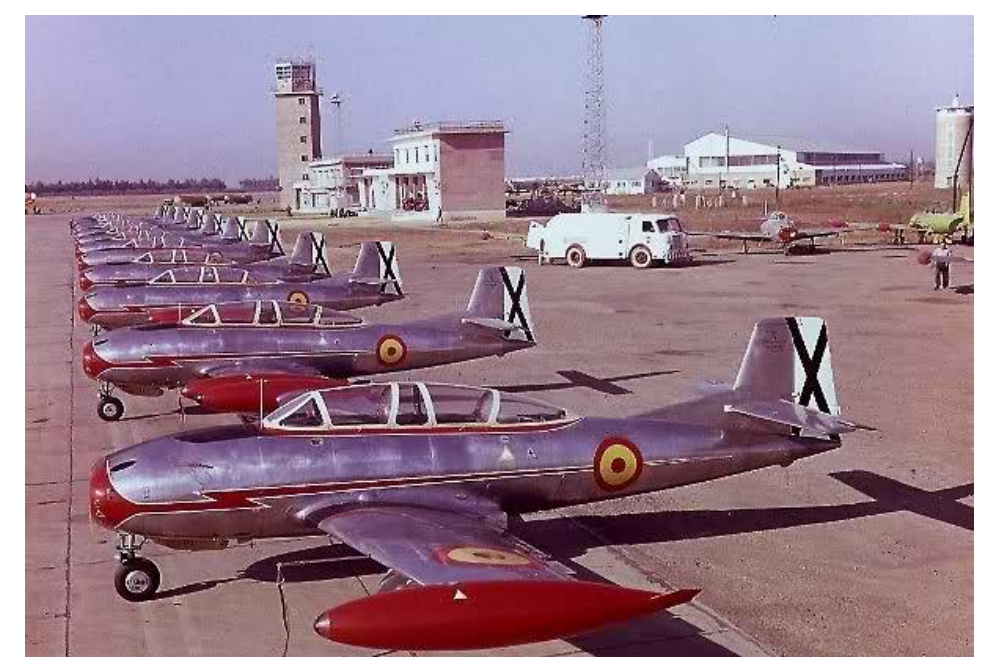

Figura 9. Línea de vuelo de HA-200A a principios de los años sesenta, recién salidos de la cadena de montaje de San Pablo.

En 1960, se logra un hito clave en la evolución del Saeta, La Hispano vende al Gobierno egipcio la licencia de fabricación del Saeta y el proyecto completo del caza supersónico HA-300, consiguiendo una buena remesa de divisas en pleno expediente de crisis.

El primer Saeta, Al Kahira, les llegó desmontado desde Sevilla el 12 de mayo de 1960. Al día siguiente empezaron a montarlo, y el 1 de julio Esteva lo voló veinte minutos sobre el Cairo. Hizo algunas acrobacias y cuando tomó tierra, un grupo de egipcios lo sacó a hombros, como a un torero. El 23 tenía que exhibir el avión ante el Presidente Nasser. Ese día consiguió que el Saeta entusiasmara a Nasser, después de hacer todas las acrobacias imaginables entró en el Nilo en vuelo cada vez más rasante, tanto que al pasar por el puente de Abulaela, la gente se tiró al agua.

Finalmente, el contrato establecía la concesión de la licencia para la construcción del Saeta en la R.A.U. La cifra de los HA-200 fabricados en Heluán no se conoce con certeza, pero muy probable no alcanzara los 75. En cualquier caso, se trató del primer producto aeronáutico español exportado y fabricado con licencia.

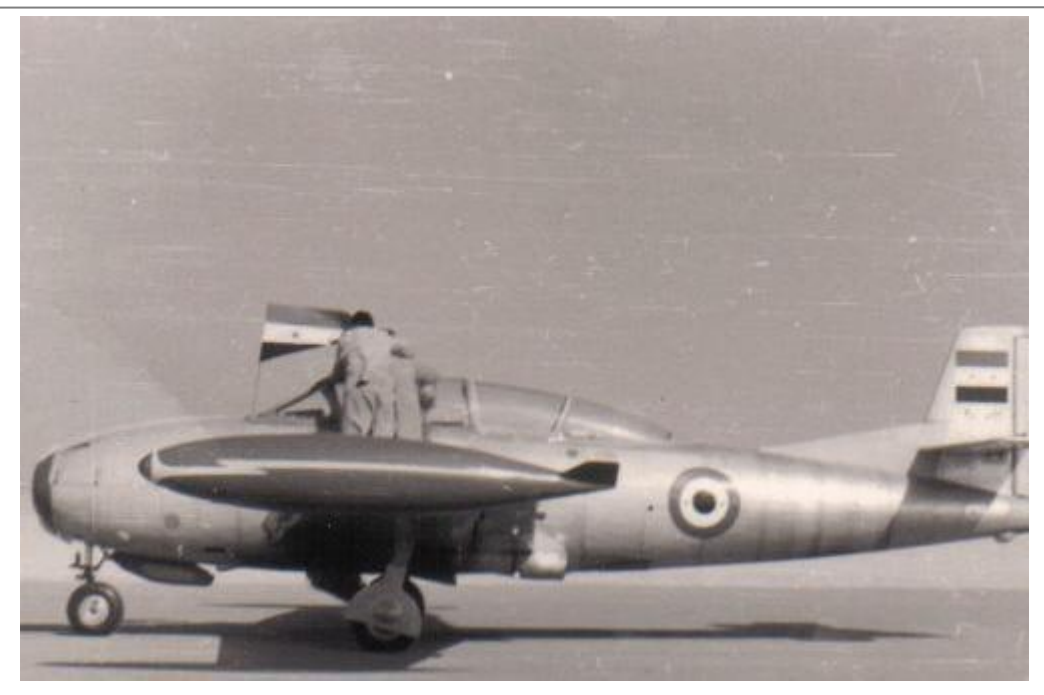

Figura 10. Hispano Aviación en Egipto.

# **2 DESCRIPCIÓN DEL SAETA**

asta ahora se conoce la historia del Saeta, pero para garantizar y suministrar un conocimiento más completo sobre el mismo, se describen a continuación los sistemas del avión. Estos sistemas se van a referir en todo momento al modelo E-14B en el Ejército del Aire y con número de fabricación del 42 al 95 ambos inclusive. H

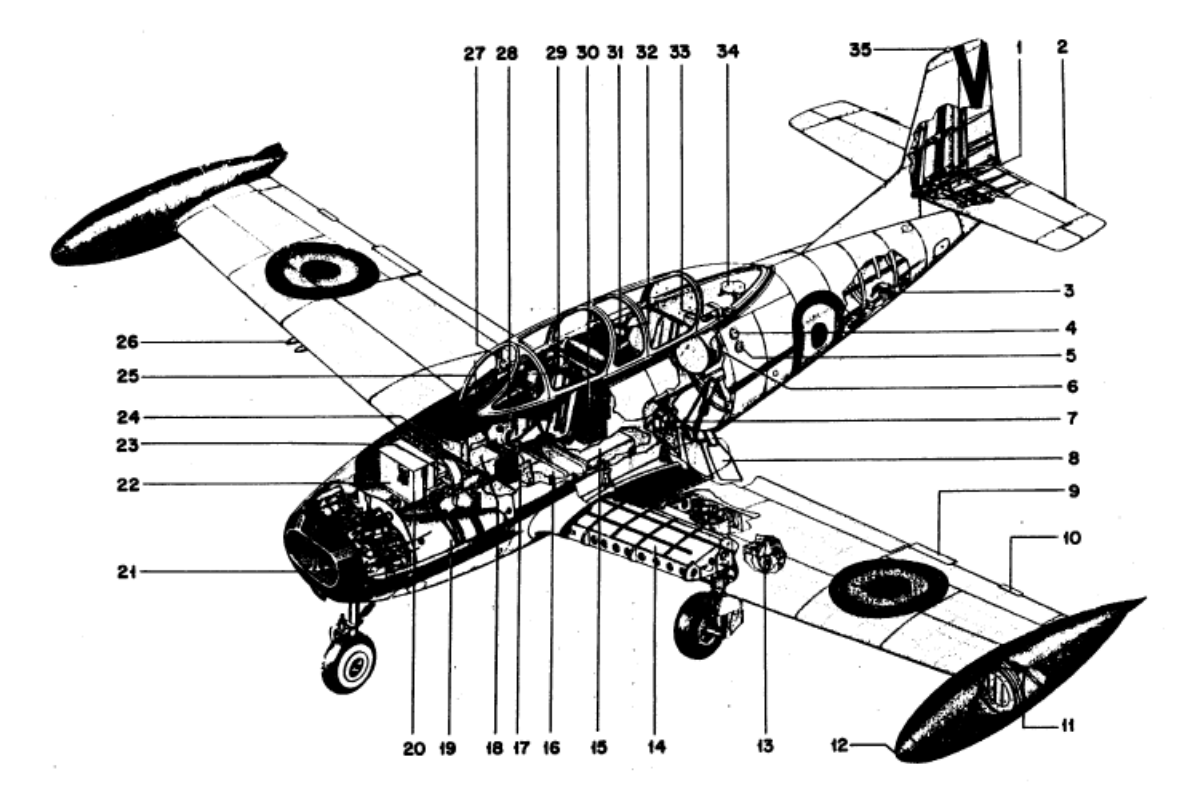

- Aleta de corrección del timón de dirección ۱.
- Aleta de ajuste del timón de profundidad  $2.$
- Válvula de flujo de la brújula gyrosyn 3.
- Boca de carga de fluido hidráulico 4.
- 5. Conexión de pruebas de sistema hidráulico
- Boca de carga de combustible 6.
- 7. Cámara fotográfica (en sustitución de freno aerodinámico)
- 8. Freno gerodinámico
- 9. Flettner de alerón
- 10. Aleta correctora de alerón
- 11. Boca de carga de tip
- 12. Luz de posición
- Faro de aterrizaje 13.
- Depósito de combustible en ala  $14.$
- 15. Depósito posterior de combustible Depósito anterior de combustible
- 16. 17. Amplificador de la brújula gyrosyn
- 18. Transceptor del equipo VHF
- 19. Turborreactor Marboré M21
- 20. Ametralladora Breda 77
- 21. Depósito de aceite de motor izquierdo
- 22. Bateria
- 23. Caja de munición
- 24. Central eléctrica
- 25. Antena VHF
- 26. Soportes de cohetes
- 27. Visor de tiro
- 28. Tablero de instrumentos del puesto anterior
- 29. Botella anterior de oxígeno
- 30. Equipo ADF
- Tablero de instrumentos del puesto posterior 31.
- 32. Botella posterior de oxígeno
- 33. Paquete sanitario
- 34. Antena de cuadro del radio compás
- 35. Luz de posición

#### Figura 11. Disposición general del avión.

El Saeta es un birreactor, biplaza con asientos en tándem, tren de aterrizaje triciclo y de construcción enteramente metálica. Está diseñado como un avión de enseñanza básica y de transición a reactores. En la Figura 11 se muestra una disposición general del avión en la que se pueden localizar los elementos fundamentales del equipo. En cuanto al peso del avión según su configuración se muestra a continuación:

| <b>CONCEPTO</b>                                       | PESO (Kg) |
|-------------------------------------------------------|-----------|
| AVION EN VACIO, COMPLETAMENTE EQUIPADO                | 1.920     |
| TRIPULANTES EQUIPADOS                                 | 180       |
| COMBUSTIBLE EN DEPOSITOS ALAS (240 lts.)              | 194       |
| COMBUSTIBLE EN DEPOSITO ANTERIOR FUSELAJE (239 lts.)  | 194       |
| COMBUSTIBLE EN DEPOSITO POSTERIOR FUSELAJE (227 lts.) | 184       |
| COMBUSTIBLE EN TIPS (644 lts.)                        | 522       |
| ACEITE DE ENGRASE (12 lts.)                           | 11        |
| <b>OXIGENO</b>                                        | 3         |
| MUNICION AMETRALLADORA (400 cartuchos)                | 14        |
| <b>COHETES</b>                                        | 40        |
| TOTAL DE AVION<br>PESO                                | 3.262     |

Figura 12. Desglose de pesos parciales

#### **2.1 Grupo motopropulsor**

El grupo motopropulsor está constituido por dos turborreactores MARBORE M21 (TR-2) de compresor centrífugo de un escalón, cámara de combustión anular con inyección centrifuga de carburante y tobera de salida fija sin postcombustión. El aire llega a los motores a través de dos tomas independientes en el morro del avión. Los conductos de escape desembocan en el borde de salida del ala, en su confluencia con el fuselaje. A continuación, se muestran las características más importantes para el piloto.

| <b>REGIMEN</b>               | <b>CARACTERISTICAS</b> |                    |               |  |  |
|------------------------------|------------------------|--------------------|---------------|--|--|
|                              | R. P. M.               | $EMPUJE$ ( $Kg$ .) | CONSUMO(Kg/h) |  |  |
| Despegue                     | 22600 +<br>50          | $400 + 12$         | 468           |  |  |
| Intermedio para subida       | 21750                  | 360<br>10          | 400           |  |  |
| Máximo continuo              | 21000                  | 9<br>320           | 355           |  |  |
| Marcha lenta de aproximación | 11500                  | 5<br>55            | 140           |  |  |
| Marcha lenta en tierra —     | 200<br>6500            | 2                  | 100           |  |  |

Figura 13. Características a punto fijo del motor Marboré M-21

## **2.2 Sistema de combustible en motor**

El sistema de combustible en motor está formado por uno para el arranque y encendido y otro principal, de alimentación para la marcha normal. El primero está formado por unas microbombas eléctricas para cada motor, que envía el combustible a presión a las bujías de inyección.

El combustible del sistema principal para la marcha normal es conducido a través del filtro montado sobre el motor a la bomba donde se eleva su presión. Des la bomba, y a través de los dispositivos de regulación, se dosifica la cantidad de combustible que se envía a la cámara donde es inyectado por la rueda de inyección. Entre los dispositivos de regulación se encuentra la llave de paso, el regulador centrífugo, el limitador de aceleración y el corrector altimétrico.

Los mandos de gases están situados en las bancadas izquierda de las dos puertas de cabina. Con su accionamiento por medio de un sistema de varillaje se regula la cantidad de combustible a enviar a la cámara y con ello el régimen del motor. En la empuñadura del mando de gases del reactor derecho se encuentra el interruptor de freno aerodinámico.

Por último, el sistema de ignición está compuesto por las bobinas de arranque, bujías de encendido y mandos del sistema. Hay dos bobinas por cada motor, alimentando cada una de ellas a unas bujías

## **2.3 Sistema de arranque**

El elemento fundamental el sistema de arranque es el motor de arranque que tiene una potencia de 2 CV y recibe su energía a 27-28 V, bien de una fuente exterior de potencia o de la batería a bordo. El arranque está dividido en dos tiempos mediante la interposición de resistencias en serie sobre el cable positivo.

Los interruptores de arranque están agrupados en dos centralillas, situadas en cada uno de los tableros de los puestos de piloto.

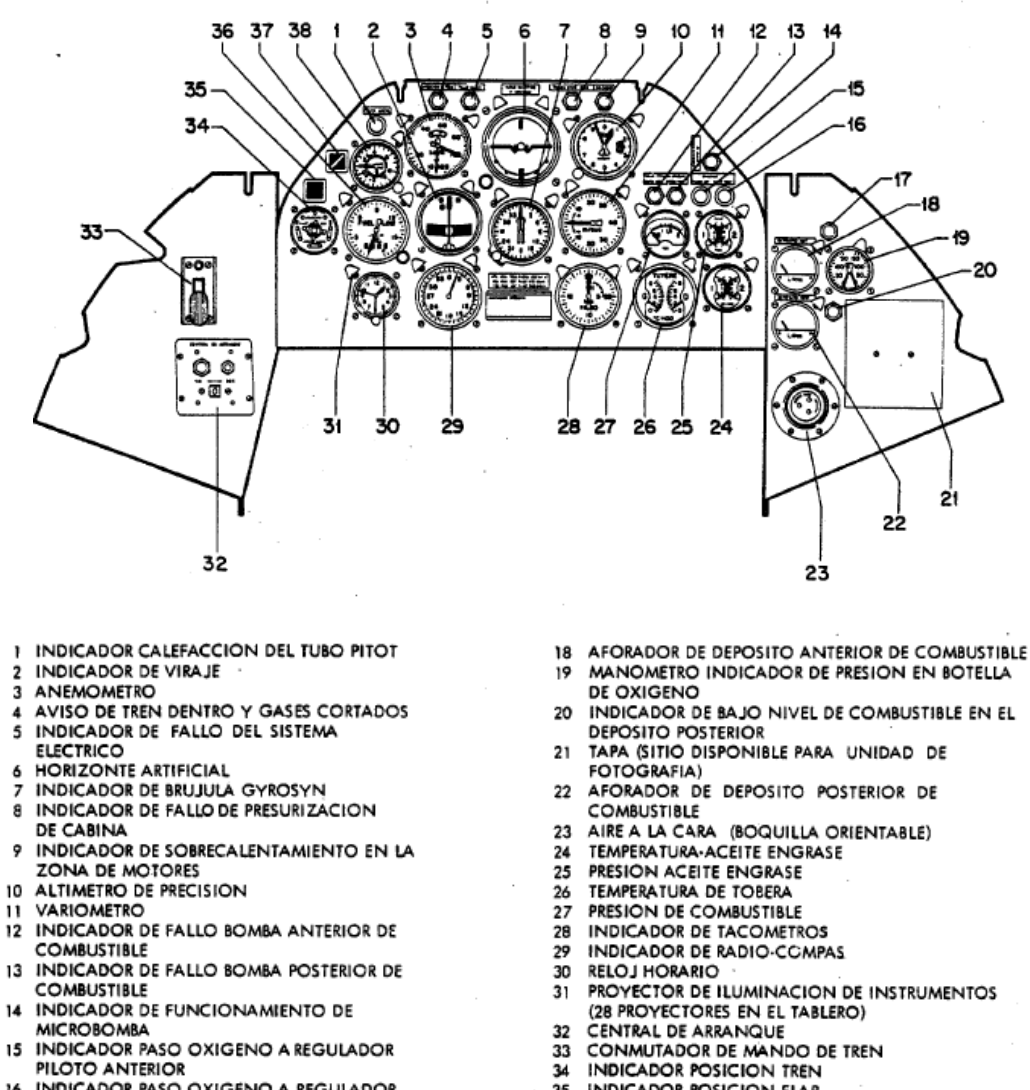

- **INDICADOR PASO OXIGENO A REGULADOR** 16
- PILOTO POSTERIOR
- INDICADOR DE BAJO NIVEL DE COMBUSTIBLE<br>EN EL DEPOSITO ANTERIOR  $17$
- MANOMETRO INDICADOR DE PRESION EN BOTELLA
- 

- 35 **INDICADOR POSICION FLAP**
- INDICADOR DE FLUXOMETRO 36
- 37 INDICADOR POSICION AEROFRENO **ACELEROMETRO**
- 

Figura 14. Tablero de instrumentos

#### **2.4 Instrumentos de motor**

El control de funcionamiento de los reactores se efectúa mediante el indicador de tacómetros, los indicadores de temperatura de tobera de escape y de temperatura de aceite y el indicador de presión de aceite.

El mecanismo tacométrico está constituido por dos generadores de corriente, arrastrados uno por cada motor y dos indiciadores dobles. La temperatura de tobera se mide por medio de dos termopares montados en serie en la parte final de cada tobera. Y la presión de aceite actúa sobre un transmisor eléctrico constituido por un potenciómetro sobre, el cual envía una señal a los indicadores de los tableros.

Cabe mencionar que D corresponde al reactor derecha y G al izquierdo.

#### **2.5 Sistema de aceite de engrase**

El sistema de engrase es totalmente automático y no exige del piloto más que el control de temperatura y presiones del aceite, por medio de una serie de instrumentos. Los depósitos de aceite son dos, uno para cada motor, con una capacidad de carga de 6 litros cada uno de ellos. Unido al tapón del depósito va una varilla con una muesca indicadora del máximo nivel admisible.

El nivel mínimo de aceite viene impuesto por la condición de que la varilla esté mojada. El enfriamiento de este se efectúa graduando a voluntad una entrada de aire lateral, situada a uno de los lados del morro y solo es graduable en tierra.

#### **2.6 Sistema de combustible de avión**

El fuselaje aloja dos depósitos debajo del piso de cabina. en cada ala, en la zona de encastre y entre el larguero y el borde de ataque, va otro depósito. En el extremo del ala y formando parte del equipo normal van montador dos depósitos marginales (tips). Estos último, desmontables, no son indispensables, aunque aumentan considerablemente el rodio de acción. Las capacidades absolutas de todos los depósitos, así como los contenidos consumibles se indican a continuación.

|                                         |                | <b>COMBUSTIBLE</b><br><b>CARGABLE</b> |                | <b>COMBUSTIBLE</b><br><b>CONSUMIBLE</b> |      |
|-----------------------------------------|----------------|---------------------------------------|----------------|-----------------------------------------|------|
| <b>DEPOSITOS</b>                        | N٠             | Kg.                                   | Lts.           | Kg.                                     | Lts. |
| <b>ANTERIOR DE</b><br><b>FUSELAJE</b>   |                | 194                                   | 239            | 177                                     | 219  |
| <b>POSTERIOR DE</b><br><b>FUSELA JE</b> |                | 154                                   | 227            | 168                                     | 207  |
| <b>ALAS</b>                             | $\overline{2}$ | $2 \times 97$                         | $2 \times 120$ | 194                                     | 240  |
| <b>MARGINALES</b>                       | 2              | $2 \times 261$                        | $2 \times 322$ | 522                                     | 644  |

Figura 15. Datos de aforo de combustible

El sistema de combustible es tal que los depósitos de ala se cargan y consumen a través del depósito anterior de fuselaje. Los tips, que son los únicos presurizados, se cargan por las bocas en ellos existentes, y se consumen a través del depósito posterior de fuselaje cuando una válvula de flotador en éste abre paso porque el nivel en el mismo ha descendido hasta una cierta altura. La carga de los depósitos de fuselaje y alas se hace a través de una sola boca de carga situada en el costado izquierdo de fuselaje; de ella parte un tubo de amplia sección que atraviesa el depósito posterior y desemboca en el anterior. La alimentación del sistema de motor está confiada a dos bombas eléctricas sumergidas.

La respiración de depósitos se hace por tubos (se indican en la imagen siguiente). Todos ellos convergen en la boca de carga de fuselaje y, desde aquella, la respiración va a la cola del fuselaje. En la boca de carga hay una válvula antirremoto que permite el fácil paso de aire de fuera a dentro y de dentro a fuera.

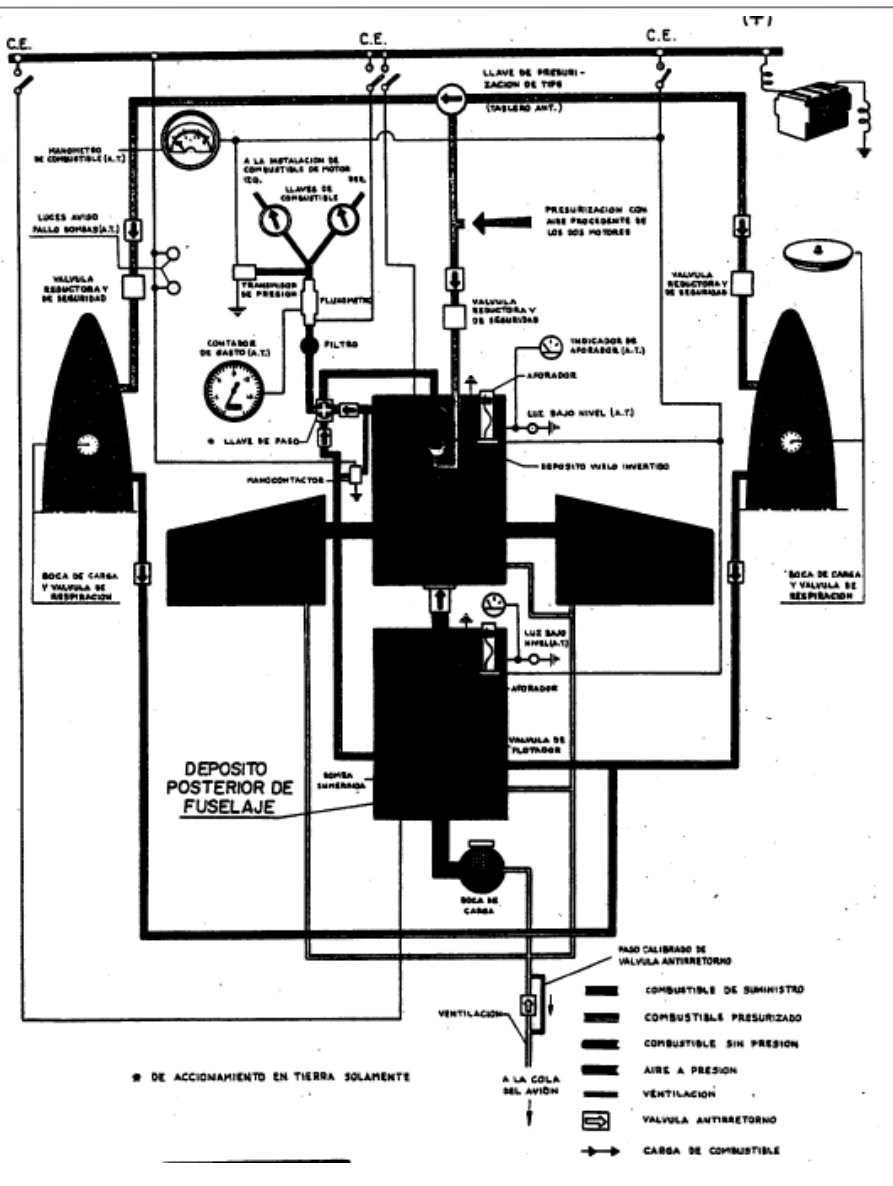

Figura 16. Sistema de combustible de avión.

#### **2.7 Sistema eléctrico**

Está constituido por un sistema de corriente continua y por otro de corriente alterna alimentado por dos convertidores trifásicos. La fuente de energía eléctrica la constituye el generador acoplado al reactor izquierdo que carga la batería cuando ésta lo requiere. En tierra puede adaptarse una fuente de potencia exterior (APU), lo cual produce una desconexión automática del circuito de batería.

Los componentes principales serían el generador, un dinamo de 28.5 voltios, la batería, que es un acumulador de elementos de cadmio, el interruptor de batería, las luces de aviso de fallo eléctrico, un voltiampermetro, la central eléctrica de equipos, un mando de conexión de convertidores y el sistema eléctrico de corriente alterna.

#### **2.8 Sistema hidráulico**

El sistema hidráulico acciona los flaps, el aerofreno y el tren de aterrizaje. La central de potencia está situada en la parte superior de fuselaje, algo por detrás de la cabina y agrupa: el depósito de fluido hidráulico, con boca de carga en el costado izquierdo del fuselaje, la electrobomba, el filtro y la válvula de máxima.

La electrobomba está conectada directamente a la barra de batería y su puesta en marcha se efectúa mediante relé. La energización del mismo se realiza automáticamente al conectar el mando del elemento que se desea accionar y la detención también es automática.

La válvula de máxima tiene por misión servir de by-pass, haciendo retomar el fluido al depósito cuando se produce una sobrepresión en el sistema. La central distribuidora, agrupa el conjunto de electroválvula, una para el mando del sistema de tren, otra para el flap y una tercera para el de aerofreno. Su misión es canalizar el fluido hidráulico al servicio que se desee accionar.

### **2.9 Sistema de mandos de vuelo y flaps**

Los mandos son mecánicos constituidos por barras rígidas. Su disposición se muestra a continuación.

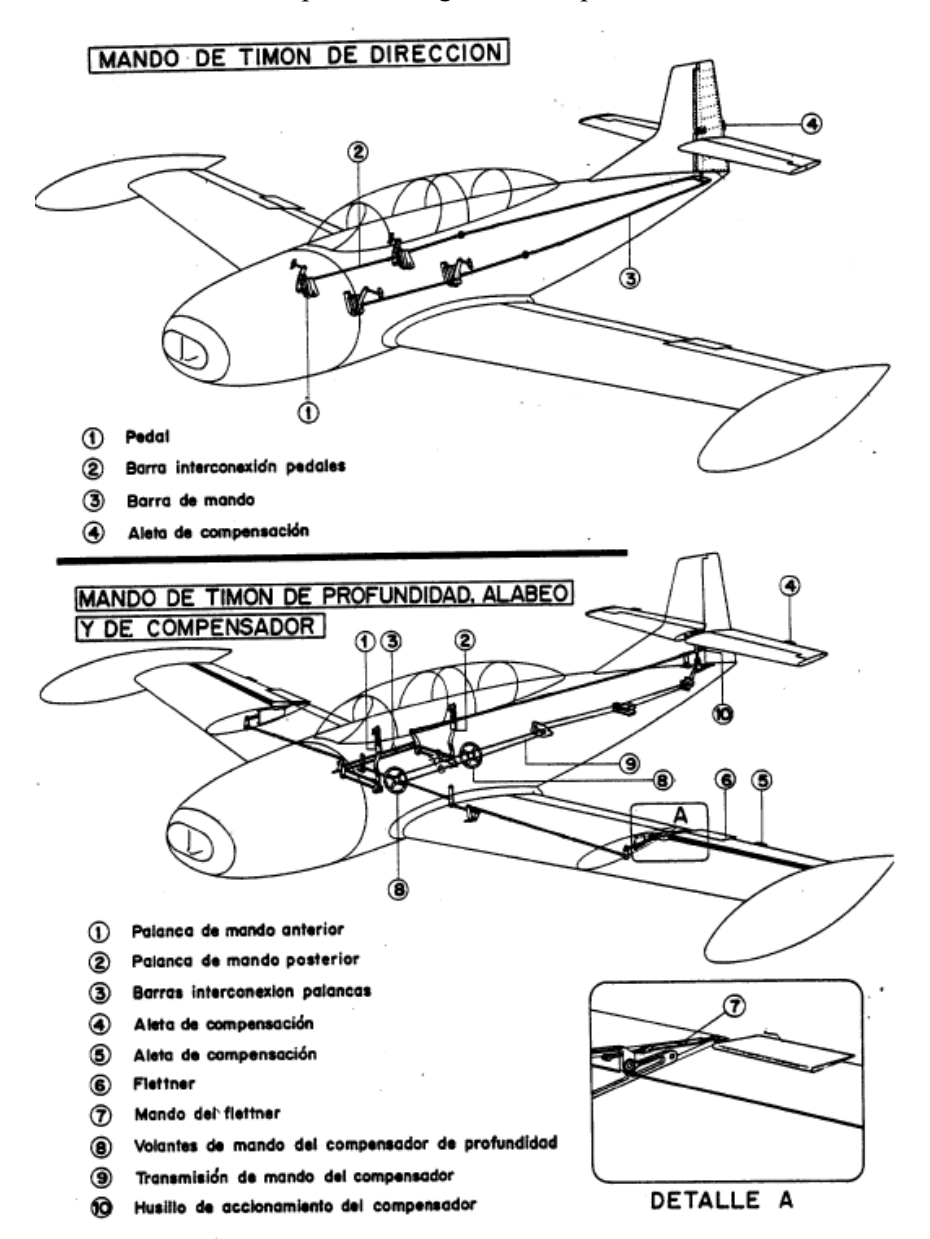

Figura 17. Mandos de vuelo.

El puño de palanca se muestra en la siguiente figura, en la que se detallan todos los pulsadores de los que va provisto.

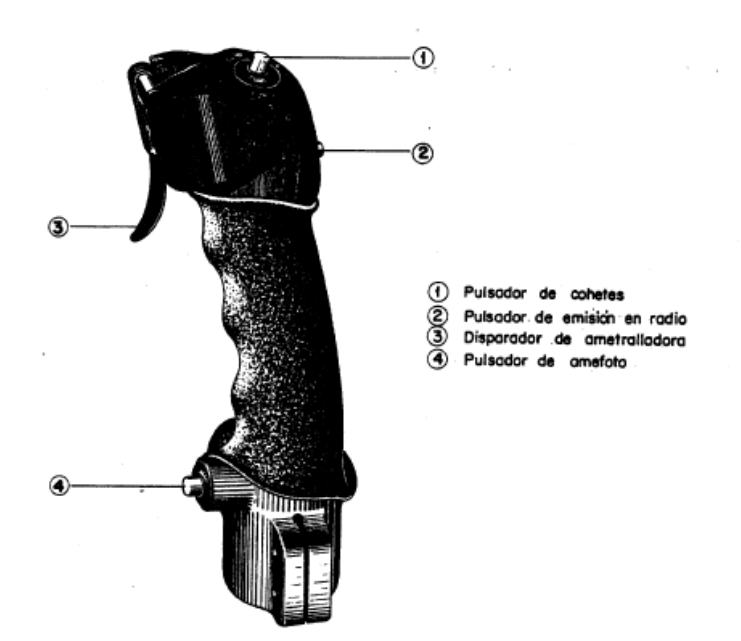

Figura 18. Puño de palanca de mando.

Los alerones son de tipo normal, con un retraso del eje de giro para compensarlos aerodinámicamente. Para reducir los esfuerzos, van provistos de unas aletas o flettner, con movimiento conjugado al alerón cuyo reglaje se efectúa en tierra.

El timón de profundidad lleva en su borde de salida una aleta, de reglaje en tierra, para proporcionar un adecuado curso de las fuerzas en mando en vuelos de alto número de Mach. El mando de dirección no presenta ninguna particularidad a destacar respecto a otros aviones comerciales y el timón de dirección lleva una pequeña aleta de corrección.

Los flaps son de accionamiento hidráulico y están movidos por un solo cilindro que recibe el fluido a través de su correspondiente electroválvula en la central distribuidora del sistema hidráulico,

## **2.10 Freno aerodinámico.**

El aerofreno es un dispositivo utilizado para aumentar la resistencia del avión con objeto de disminuir la velocidad, sea en un picado o en cualquier otro caso de vuelo. No hay limitación a su empleo excepto en el aterrizaje propiamente dicho, ya que por la poca altura del avión el aerofreno rozaría en el suelo cuando está extendido más de 32º está constituido por 3 placas que despliegan en abanico, y que cuando está replegado se adosan al fondo del fuselaje. El accionamiento es hidráulico y encomendado a un solo cilindro unido a la placa central. En la central distribuidora del sistema hidráulico tiene el aerofreno su correspondiente electroválvula solenoide de control de la misma e interruptor de puesta en marcha automática de la electrobomba hidráulica, al igual que los restantes sistemas de accionamiento hidráulico

#### **2.11 Sistema de tren de aterrizaje**

El sistema de tren, en operación normal, está accionado hidráulicamente, en lo que se refiere a desplegado y replegado de las patas y al empleado y dos de las mismas en la posición tren dentro. Cada pata tiene su propio cilindro de accionamiento, así como su pestillo de enganche en posición trans tal y como se muestra a continuación.

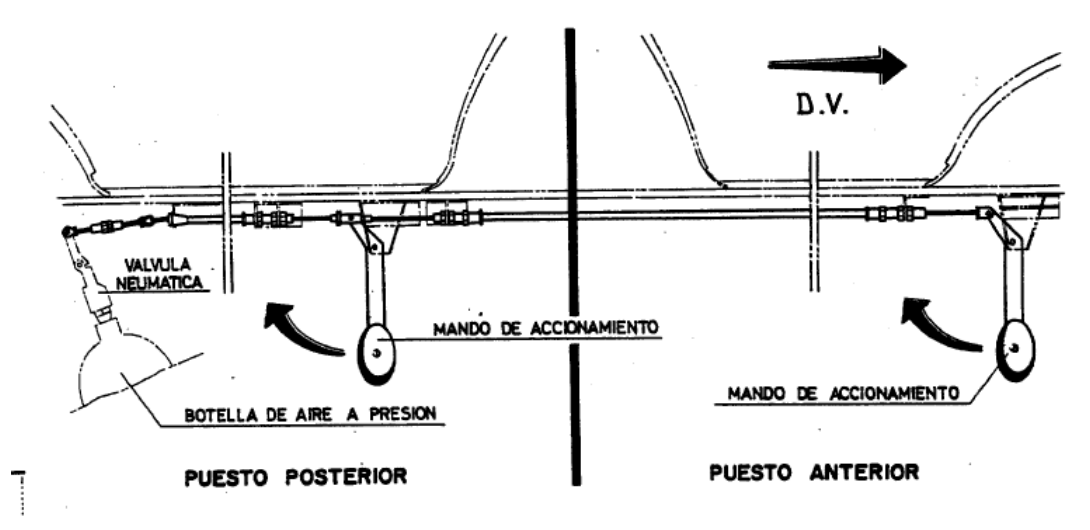

Figura 19. Mando de emergencia de tren

#### **2.11.1 Sistema de emergencia de tren**

Consiste en un dispositivo neumático que se utiliza para desplegar el tren en caso de fallo del sistema hidráulico. Consta de una botella de aire a presión cerrada por un disco metálico y provista de una válvula neumática. Cuando se actúa sobre el mando de emergencia de tren, a la válvula neumática, provista de un punzón, perfora el disco metálico, y la presión de aire es enviada sobre los pestillos de enganche y cilindros accionadores de patas, produciéndose el desempestillado y despliegue del tren.

### **2.12 Sistema de frenos**

Los frenos están actuados hidráulicamente. El depósito alimenta por gravedad a los bombines de frenado. Lleva un tapón aforador roscado en la parte superior de longitud que sirve para indicar la zona en que debe estar situado el nivel de líquido. Los bombines están situados debajo de los pedales del mando de dirección; su misión es dar presión al sistema de frenos cuando el piloto lo hace bascular hacia adelante.

La válvula de corredera situado en el circuito de interconexión de los pedales del mismo lado de los dos puestos actúa cerrando el paso de líquido procedente del bombín del puesto anterior cuando está frenando el posterior o viceversa. Si un piloto ejerciese una presión con el pie superior a un valor especificado, existe una válvula reguladora. El funcionamiento del freno de cada Rueda es completamente independiente del de la otra rueda.

# **2.13 Instrumentos de vuelo**

#### **Instrumentos del circuito Pitot - toma estática**

Comprende este circuito los instrumentos de vuelo siguientes:

- Anemómetro: situado en el tablero de instrumentos de cada cabina. La lectura de este instrumento es doble; dos mecanismos independientes accionan dos agujas.
- Altímetro: también situado en el tablero de instrumentos de cada cabina.
- Barómetro.

#### **Indicador de viraje.**

El indicador de giro está constituido por un mecanismo giroscópico energizado a 28 voltios de corriente continua; la aguja unida a dicho mecanismo, con sus desplazamientos indica que el avión está efectuando una rotación alrededor de su eje vertical siendo, la magnitud de la desviación proporcional a la velocidad de giro.

#### **Brújula auxiliar.**

Situada solamente en el puesto anterior, va fijada al marco del parabrisas, en el plano de simetría del avión. Trabaja exclusivamente bajo la acción del campo magnético terrestre.

#### **Acelerómetro.**

Indica continuamente la aceleración positiva o negativa experimentada por el avión en dirección de su eje vertical.

#### **Altímetro de cabina.**

Este instrumento es del tipo normal de funcionamiento por cápsula aneroide, es decir, traduce una presión en altura equivalente. Proporciona una comprobación de la presurización de cabina contrastando las lecturas del mismo con las del altímetro de vuelo, las cuales se indican en la descripción del sistema de presurización.

#### **Horizonte artificial.**

Es un instrumento de tipo giroscópico accionado eléctricamente, con el eje del giróscopo vertical, y con un sistema de articulación del conjunto que le permite movimientos alrededor de los ejes longitudinal y lateral, con lo que el instrumento está constantemente en la posición del avión en picado y ahora veo, con respecto al horizonte.

## **2.14 Cúpula de cabina y asientos**

En la siguiente figura se representa el asiento con el conjunto de trajes y el carrete de inercia. La posición del asiento es regulable mediante un movimiento combinado vertical y horizontal.

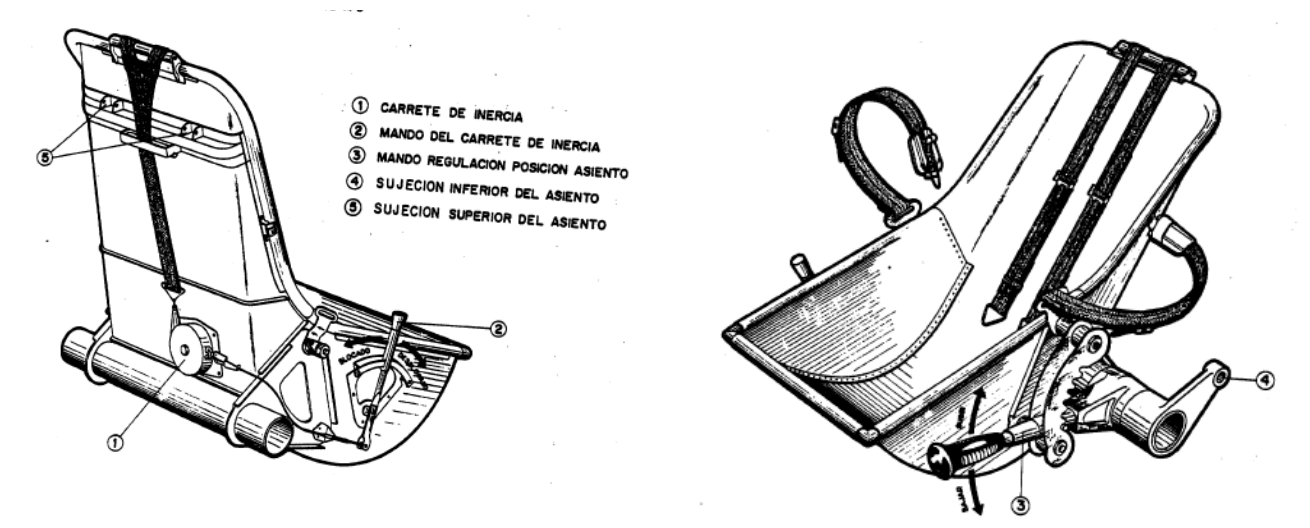

Figura 20. Asiento y atalajes del piloto

La cúpula de cabina tiene como elementos fijos el parabrisas, la parte centras y la parte posterior y como elementos móviles las dos portezuelas de acceso. El cristal frontal del parabrisas está formado por dos láminas, interiores y exteriores y entre las que hay una cámara de aire conectada a una cápsula que contiene una sustancia deshumificadores para impedir que el cristal se empañe. Además, el marco del parabrisas tiene dos agarradores para comodidad del piloto delantero en su acción de levantarse del asiento.

La parte fija sirve de soporte y separación de las dos puertas. En el arco anterior de la armadura va montado un cristal de plexiglás que sirve para facilitar el izamiento en el caso de un lanzamiento en paracaídas del piloto anterior. En el arco posterior lleva dos agarradores similares a los citados en el parabrisas.

La parte posterior fija, de configuración adecuada para una buena terminación aerodinámica de la cúpula está constituida por un solo cristal. Las puertas de cabina son basculantes alrededor de pivotes situados en el lado derecho.
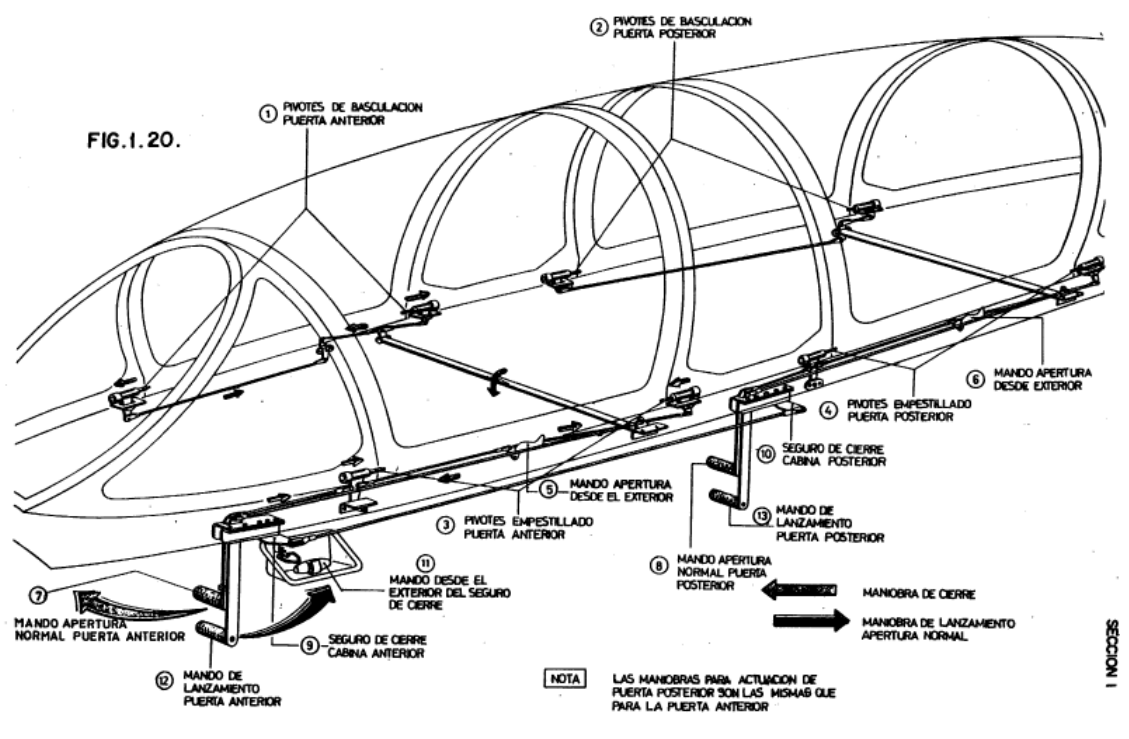

Figura 21. Cúpula de cabina

L capítulo del Modelado en Catia se ha divido en dos partes. En la primera se recordará cómo fue el proceso de diseño del estado de arte que servirá de referencia para continuar con la segunda parte, en la que se entrará en el contenido propiamente dicho del Trabajo de Fin de Máster. Especial mención requiere recordar que la obtención de toda a la documentación que ha servido para ambos trabajos ha sido gracias a la Fundación Infante de Orleans. Durante todo el proyecto se ha hecho uso de la herramienta CATIA V5 y de descripciones, especificaciones y proyecciones de las vistas de un modelo E-14 del Saeta. E

En relación con el sistema de referencia usado, se ha tomado como punto cero el morro del avión, justo en la toma de aire. El eje X es el longitudinal, el Y el transversal y el Z se considera la altura del avión. El usar siempre el mismo sistema de referencia ha permitido realizar simetría en varias ocasiones para ahorrar ambos diseños de manera duplicada.

# **3.1 Fuselaje**

El proceso seguido para la obtención del fuselaje fue en primer lugar crear los planes donde se ubicaban las cuadernas para hacer la envolvente a dichas cuadernas y obtener la superficie. A continuación, se crearon los largueros que van desde el morro hasta la cola y una vez obtenidas todas las superficies y perfiles se obtuvo la parte sólida que se muestra en la siguiente figura.

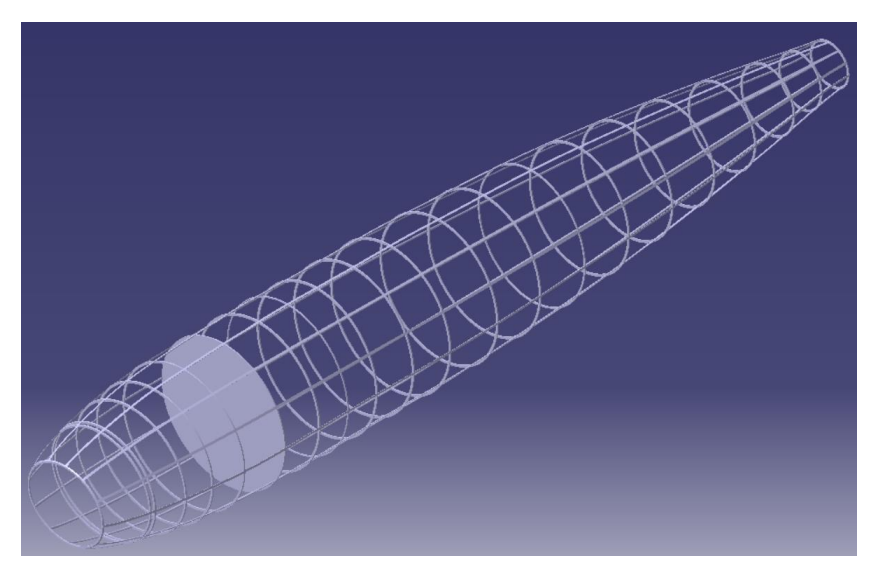

Figura 22. Interior del fuselaje completo.

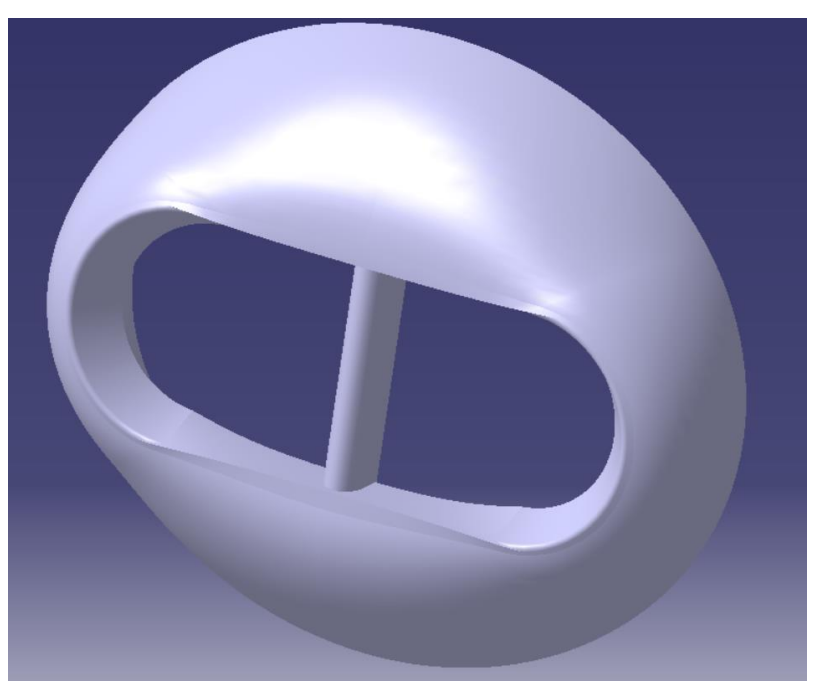

Figura 23. Morro del avión.

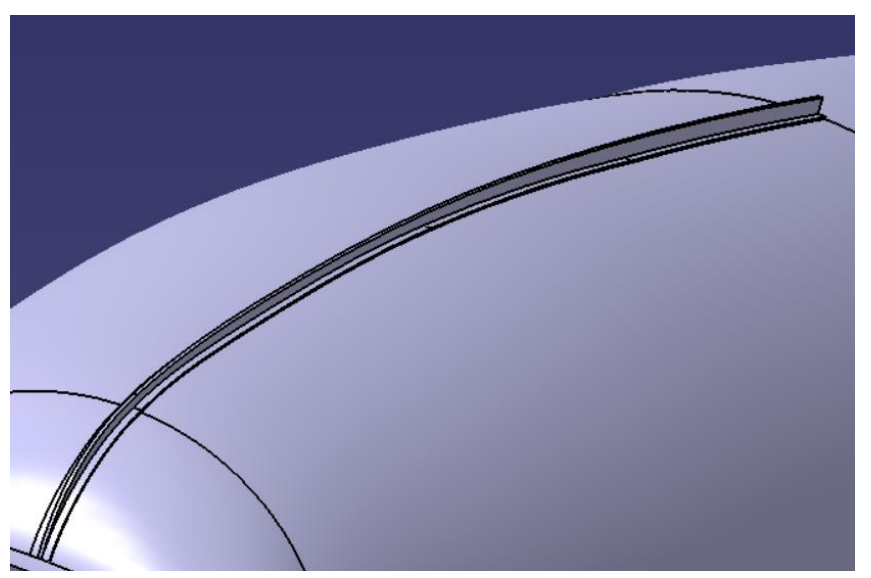

Figura 24. Aleta parte superior del fuselaje.

## **3.2 Alas**

Para el modelado de las alas, en primer lugar, se crearon los diferentes perfiles y largueros y con ello la superficie. La siguiente fueron los depósitos de combustibles empelando de nuevo el módulo de superficie seguido de la parte sólida. El resultado fue el que se muestra en la figura a continuación.

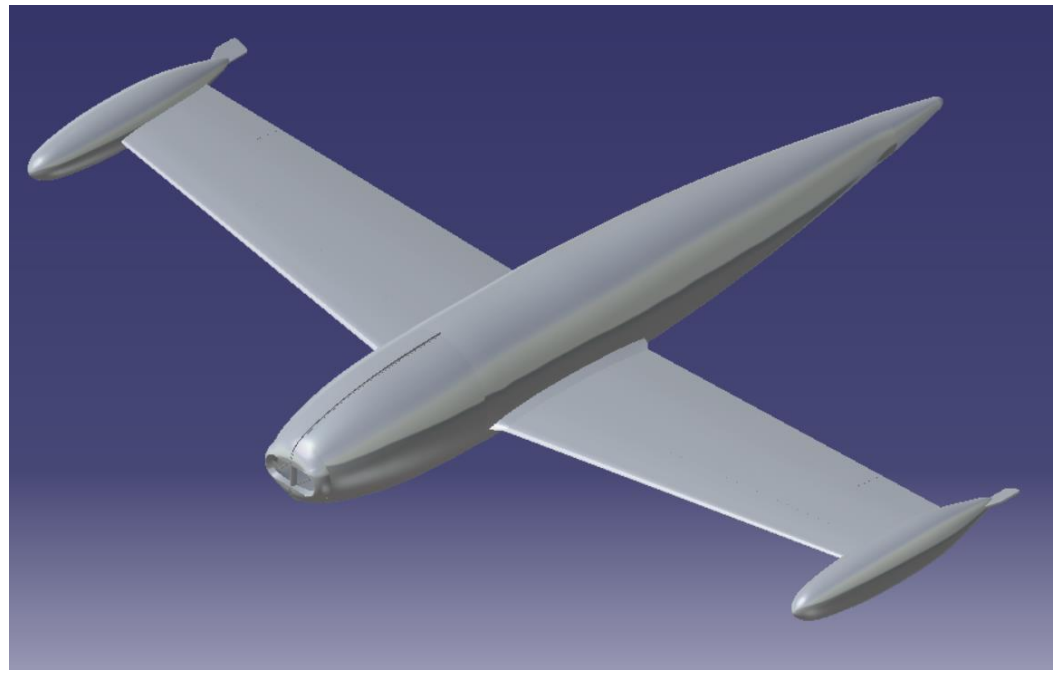

Figura 25. Fuselaje y alas I.

# **3.3 Estabilizador vertical y horizontal.**

Elk proceso de diseño del estabilizador vertical y horizontal fue similar al de las alas, prestando especial atención en la zona de unión con el fuselaje al igual que sucedió en el ala. El resultado se muestra a continuación:

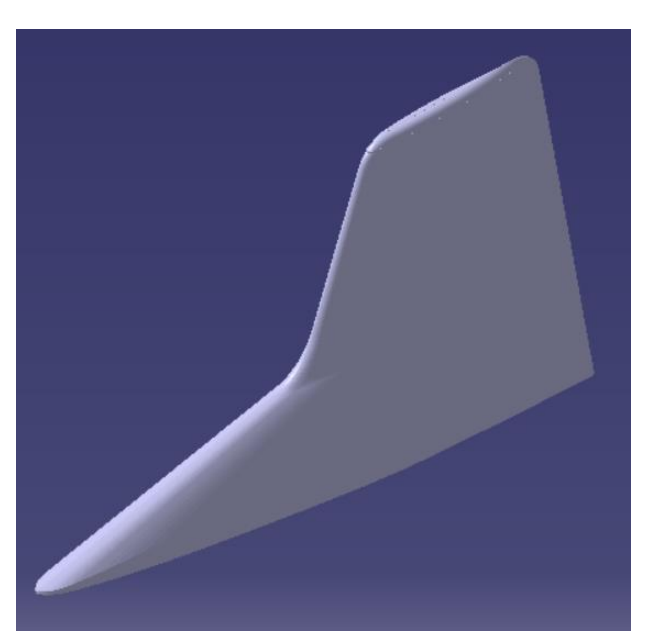

Figura 26. Estabilizador vertical completo.

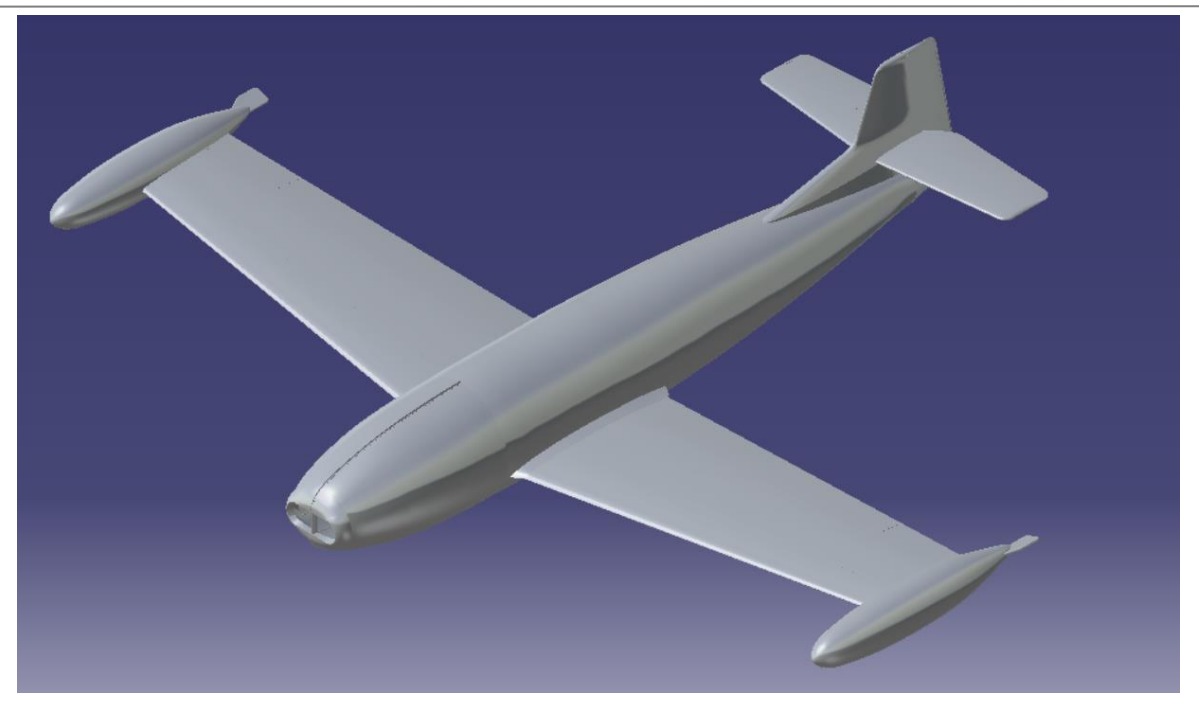

Figura 27. Fuselaje, alas, estabilizador vertical y horizontal.

# **3.4 Cabina**

Para la generación de la cabina, se creó la superficie y se dividió ésta en diferentes secciones: las partes móviles y fijas. A continuación, se modelaron los refuerzos de ambas partes y la unión de la cabina con el fuselaje. Una vez estaban listos los refuerzos, se diseñaron los cristales, quedando como resultado el que se muestra en la siguiente figura.

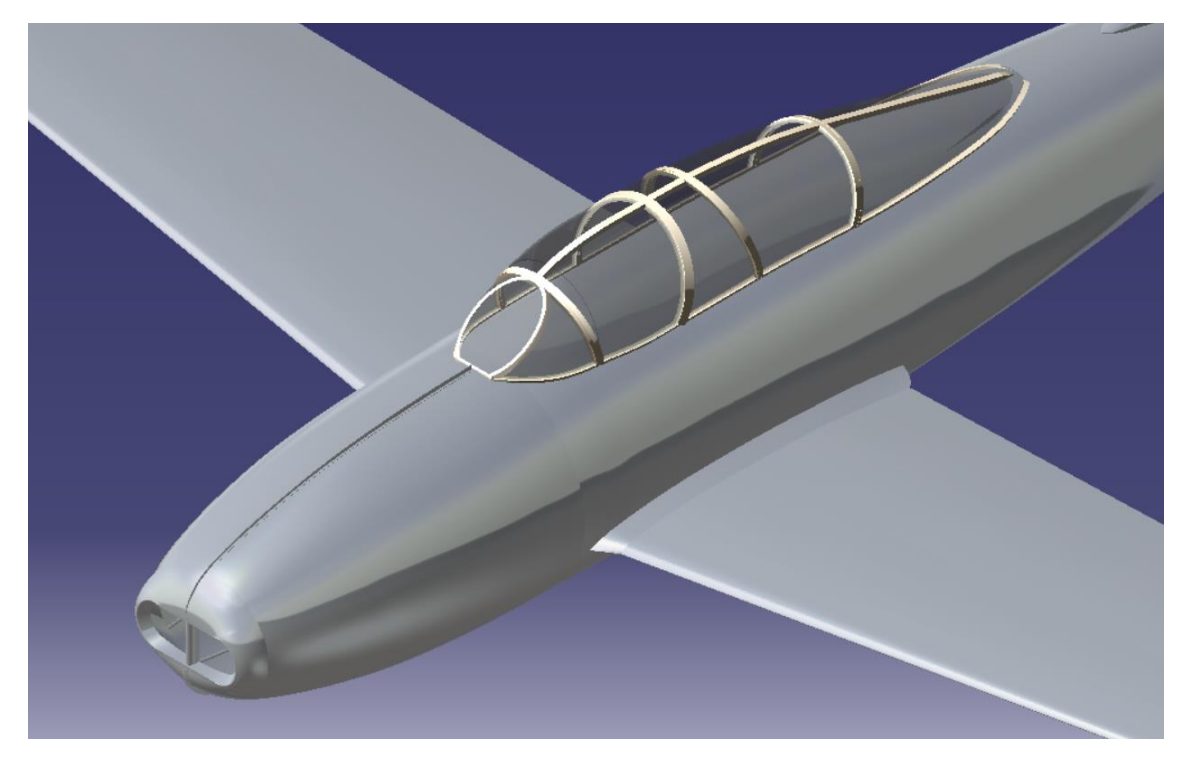

Figura 28. Cabina del Saeta

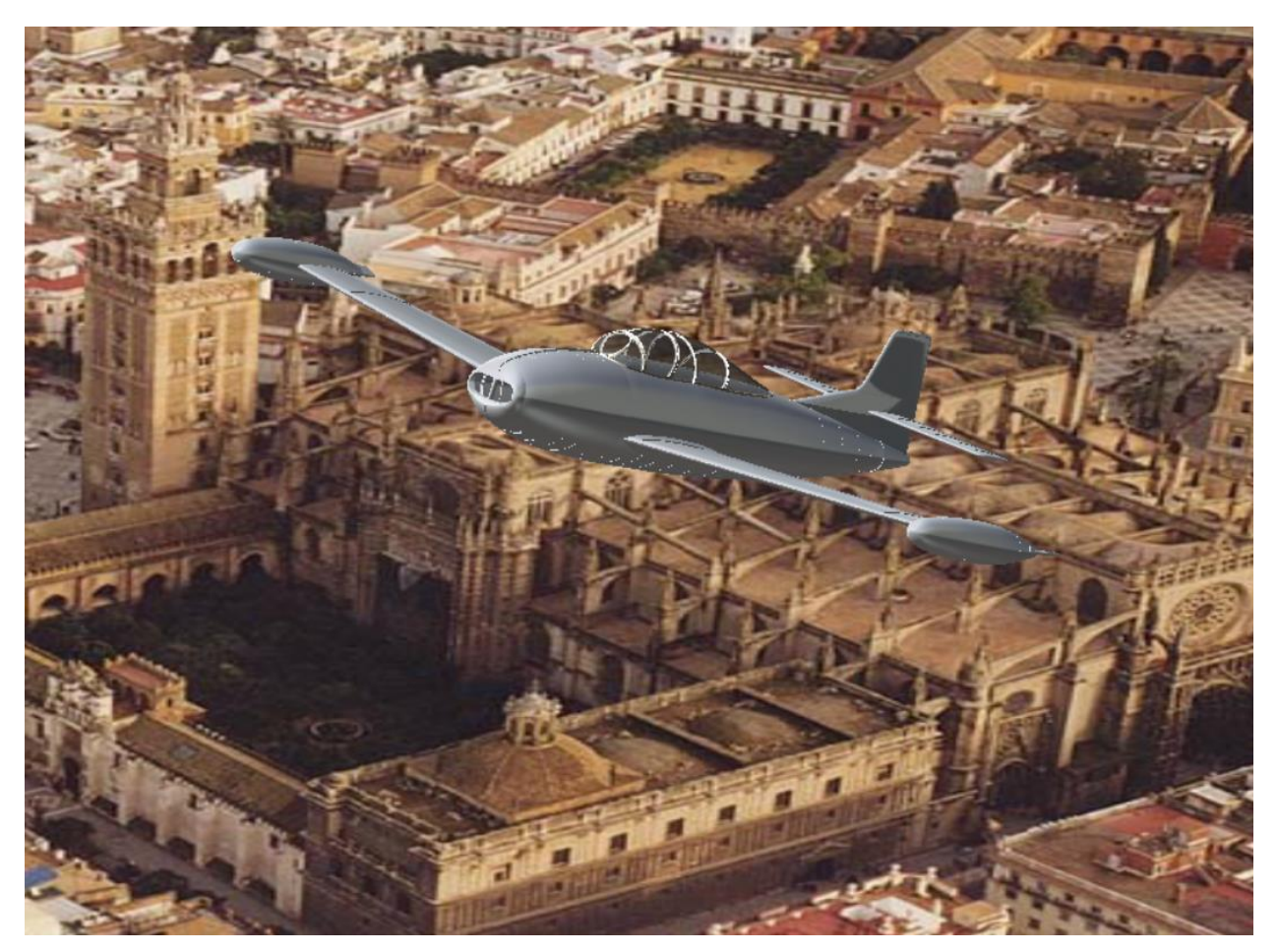

Figura 29. HA-200, El Saeta sobrevolando Sevilla.

# **4 MODELADO EN CATIA II**

N esta segunda parte se detalla el proceso del modelado de la extensión del Saeta, que vienen siendo: los misiles, la ametralladora situada en el morro junto con la parte desmontable del morro, las superficies de mando del ala, del estabilizador vertical y horizontal, una extensión de las partes móviles de la cabina incluyendo parte del interior de esta y el tren de aterrizaje. E

Los módulos principalmente empleados en el diseño han sido: *Part Design, Generative Shape Design y Assembly Design.* Al igual que se hizo en el Trabajo Fin de Grado, debido a la falta de datos o información en algunas partes, se han realizado decisiones y tomado decisiones conforme ha sido necesario de manera que en todo momento se ha tratado de reproducir un diseño lo más cercano a la realidad.

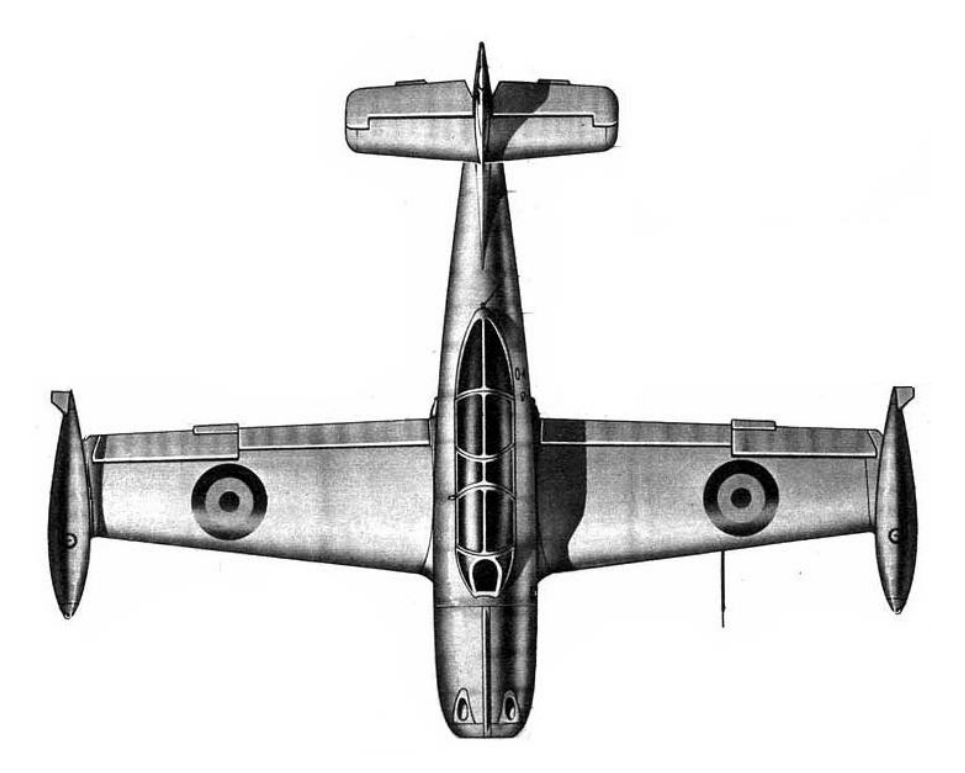

Figura 30. Vista en planta del Saeta

Cada componente que se ha diseñado se ha realizado en **Parts** diferentes siempre manteniendo la escala y sistema de referencia para facilitar la unión en el **Product** final. Además, en más de una ocasión, y por necesidad, se han sacado medidas haciendo cálculos con medidas reales y medidas en el plano para poder sacar longitudes o distancias.

# **4.1 Misiles**

El avión dispone de una instalación para lanzamiento de cohetes OERLIKON de 8 cm. Tal y como se muestra en la siguiente figura, conta de dos de ellos suspendidos de sus correspondientes lanzadores en cada semiala. Los lanzadores están fijados a la estructura del ala mediante dos soportes. Los cohetes se fijan al lanzador por dos puntos: el posterior o vástago por el que llega la corriente eléctrica y el anterior o cerrojo a cuyo través se cierra el circuito eléctrico.

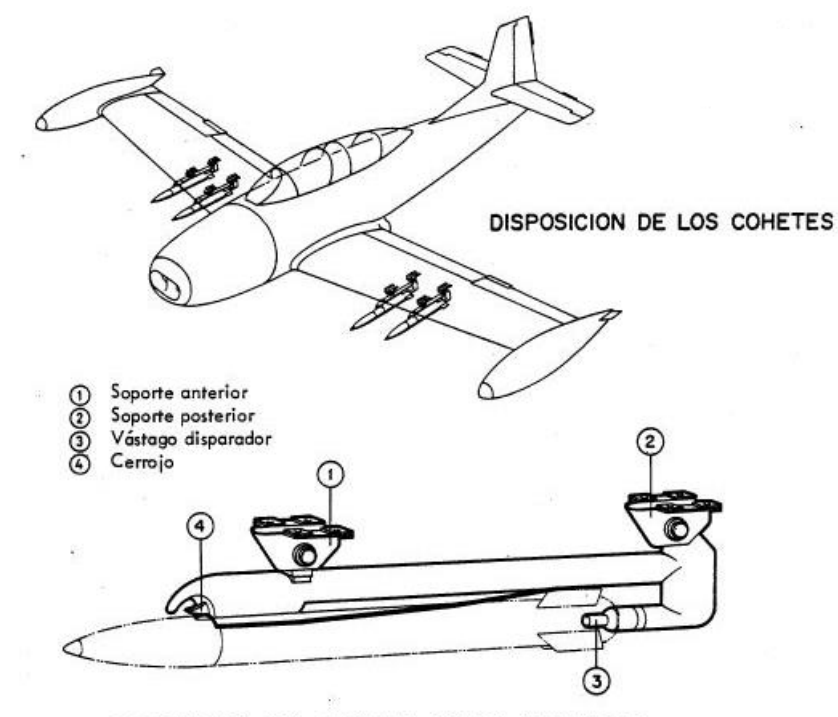

DISPOSICION DEL COHETE EN SU LANZADOR

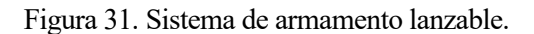

En primer lugar, mediante un *shaft* se ha realizado el cuerpo principal del misil. Y con un *Sketch* se ha dibujado el perfil de la aleta del misil, en un plano girado 45º con respecto al vertical, al que se le ha aplicado un *Pad,* quedando como resultado la siguiente figura.

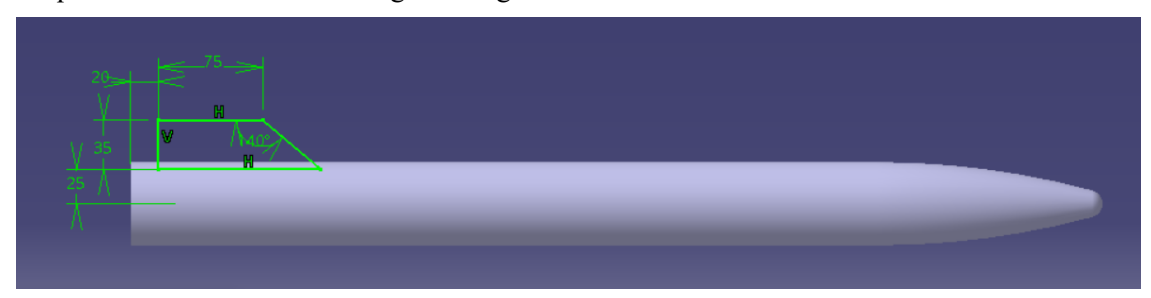

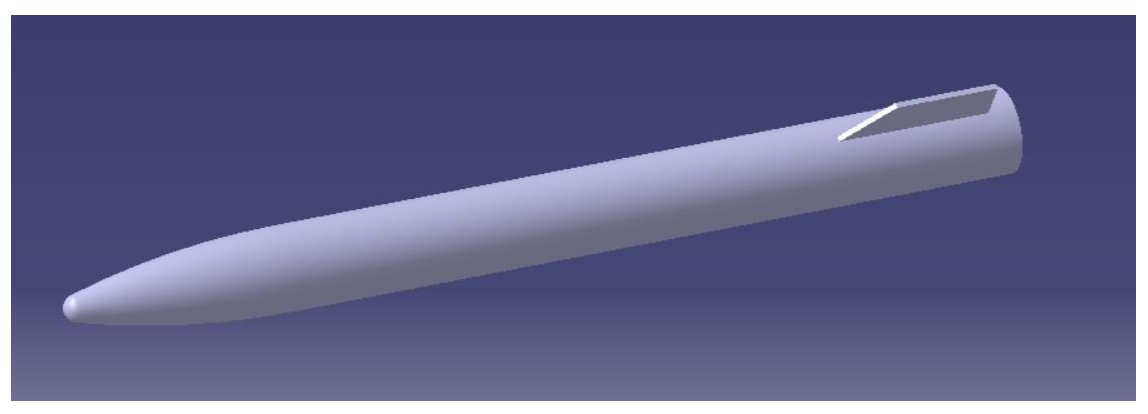

Figura 32. Aleta del misil

A continuación, se le ha aplicado un *Edge Fillet* tanto a la parte posterior del misil como al canto de la aleta, y con un *CircPattern* se han distribuido las cuatro aletas alrededor del eje.

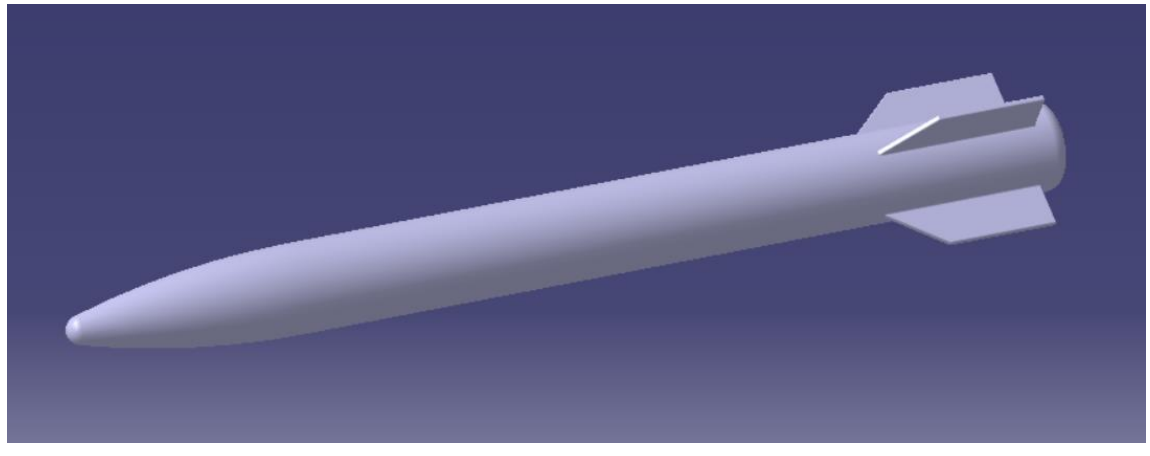

Figura 33. Cuerpo principal del misil.

Para el diseño del del codo que une el soporte con el misil se han creado dos *Pad,* un cilindro vertical y otro en la dirección del eje X, se han extraído las superficies y se ha rellenado la unión con un *Fill.* 

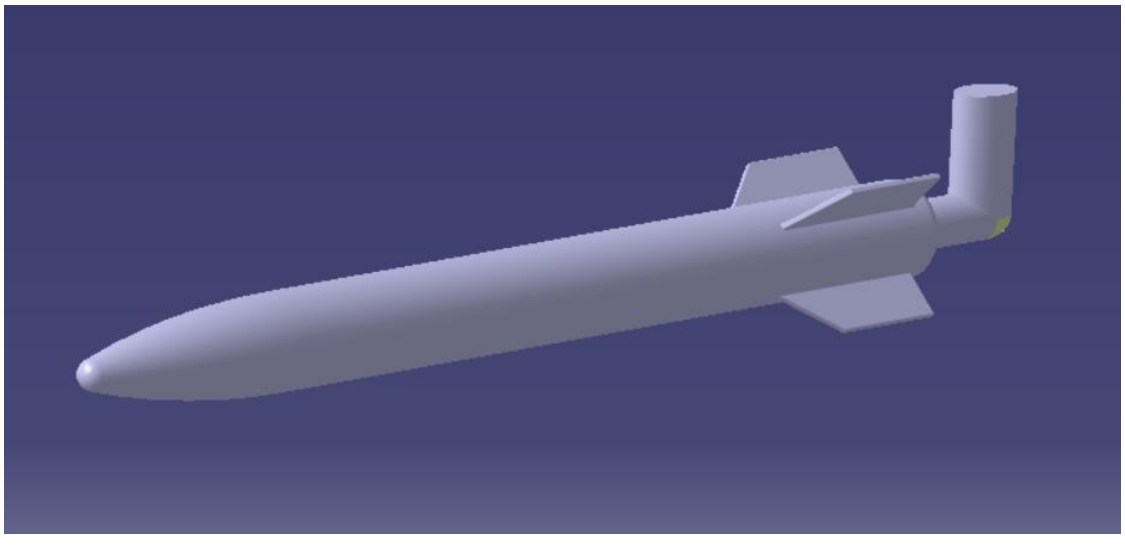

Figura 34. Codo que une el misil con el soporte.

Para la barra que une al soporte en el ala y donde se aloja el cerrojo, se ha realizado un *Sweep* y se ha aplicado un *Closet Surface* tanto a éste como el *Fill* anterior.

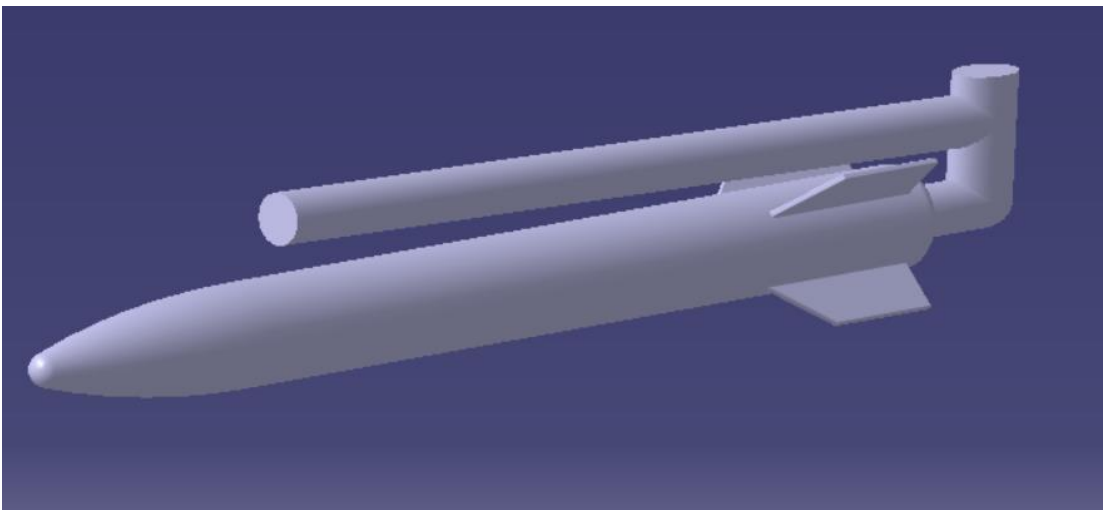

Figura 35. Cuerpo principal del soporte del misil.

La parte delantera en la que se aumenta la sección se ha modelado con un nuevo *Sketch* y un *Pad.* A continuación, se ha creado un *Sketch* que hace de guía para el perfil y tres planos inclinados que contienen las secciones cuyo radio va disminuyendo proporcionalmente. Con esas tres secciones y la guía se ha aplicado un *Multi Section Surface* a la que se le ha aplicado un *Closet Surface,* obteniéndose como resultado el que se indica en la siguiente figura.

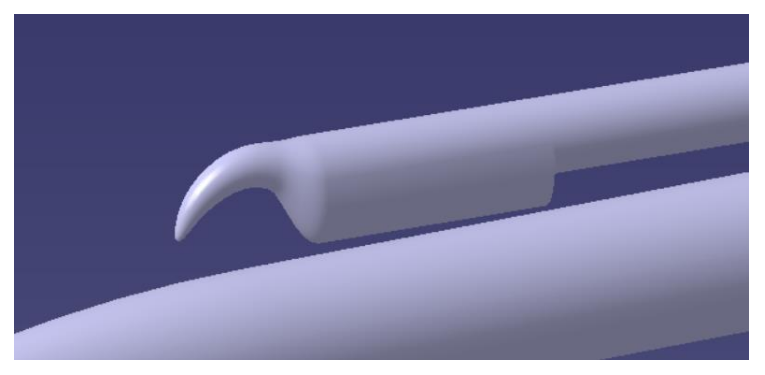

Figura 36. Cerrojo del misil.

El soporte posterior que va anclado en el ala se ha modelado en un body aparte. Previo a ello, se han creado dos *Pads* que actúan de base para los soportes.

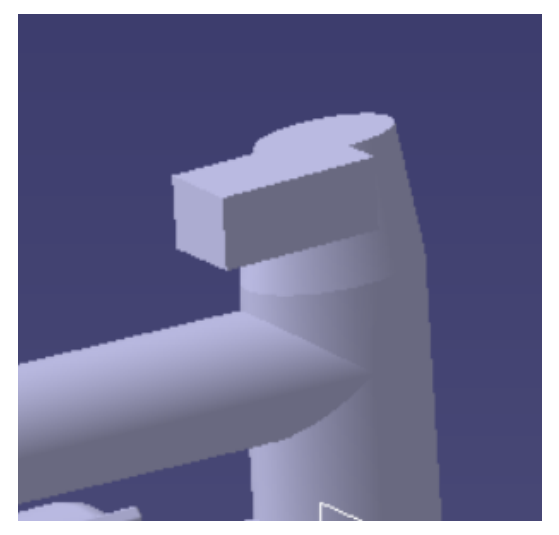

Figura 37. Unión del misil con el soporte posterior.

Para el soporte propiamente dicho se han creado diferentes *Sketchs* y *Pads* simulándolo lo más cercano a la realidad basándose en la poca información que se tenía. Además, los bordes se han redondeado con un *Edget* 

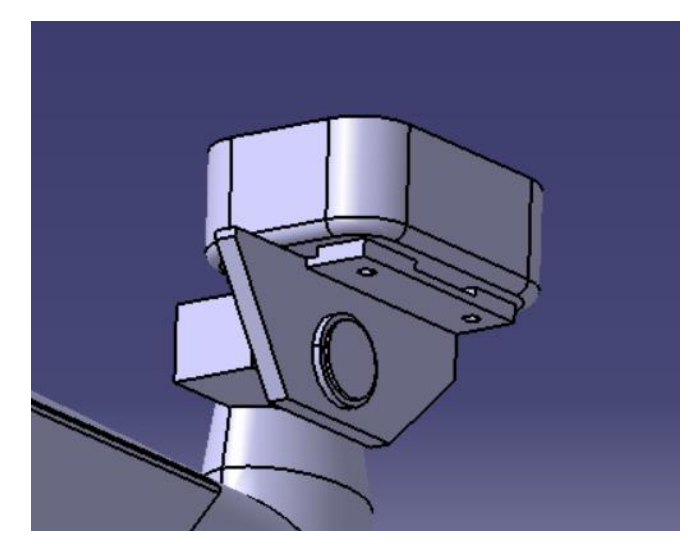

Figura 38. Soporte posterior del misil

Una vez que ha modelado el soporte posterior al completo, mediante un *RectPattern* se ha generado el soporte anterior.

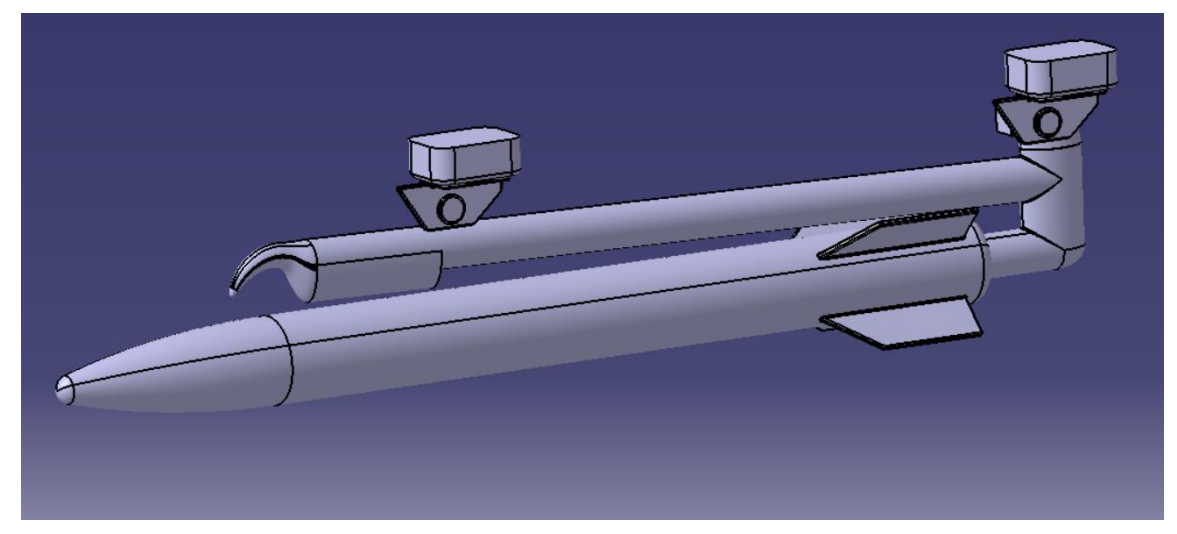

Figura 39. Soporte anterior del misil.

Debido a un desconocimiento de la unión del soporte anterior con la barra, se ha creado un brazo a través de diferentes *Sketch, Pads, Pockets* y *Edget Fillet,* de manera que quede asegurada la unión.

*Fillet.*

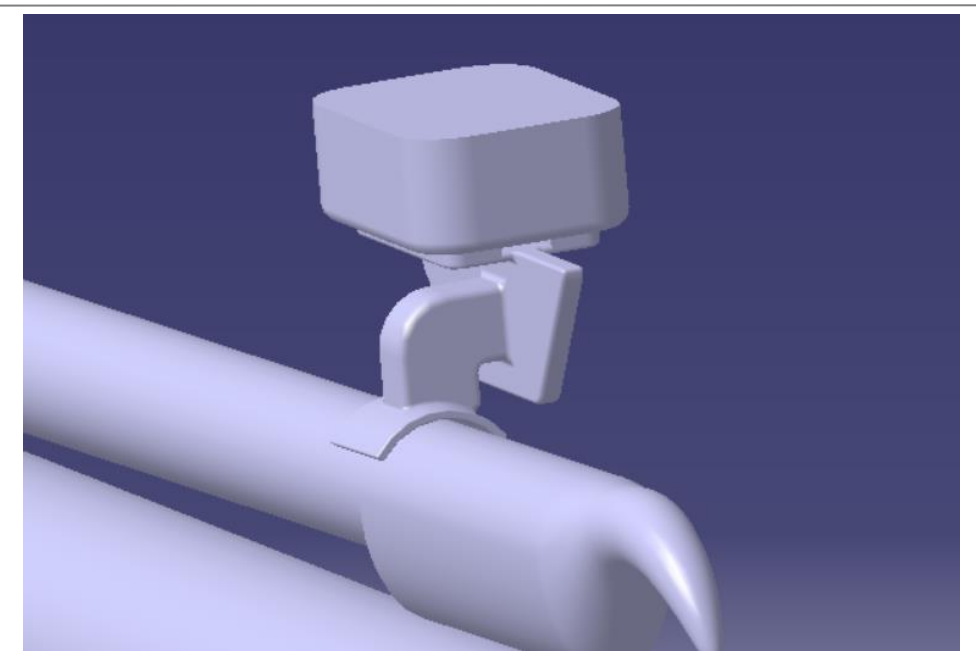

Figura 40. Brazo del soporte anterior del misil.

Para posicionar los misiles en el ala, se han colocado en su posición los del ala derecha; es decir, dos *Parts*  independientes, siendo:

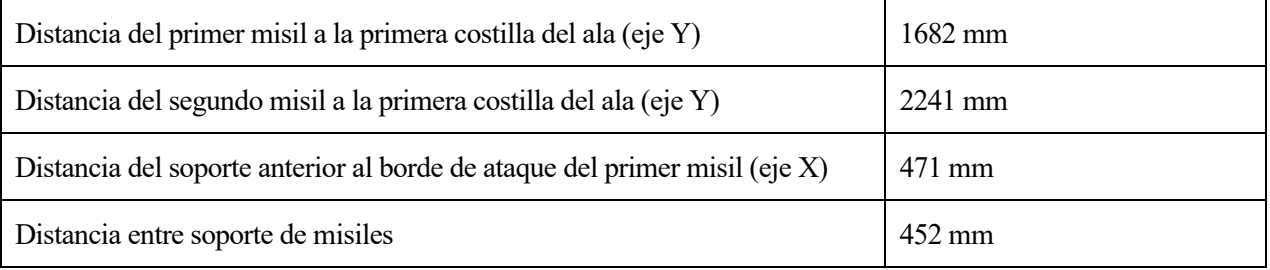

Una vez colocados los dos misiles, se les ha aplicado una simetría para obtener los del ala izquierda, obteniéndose como resultado final el que se muestra a continuación:

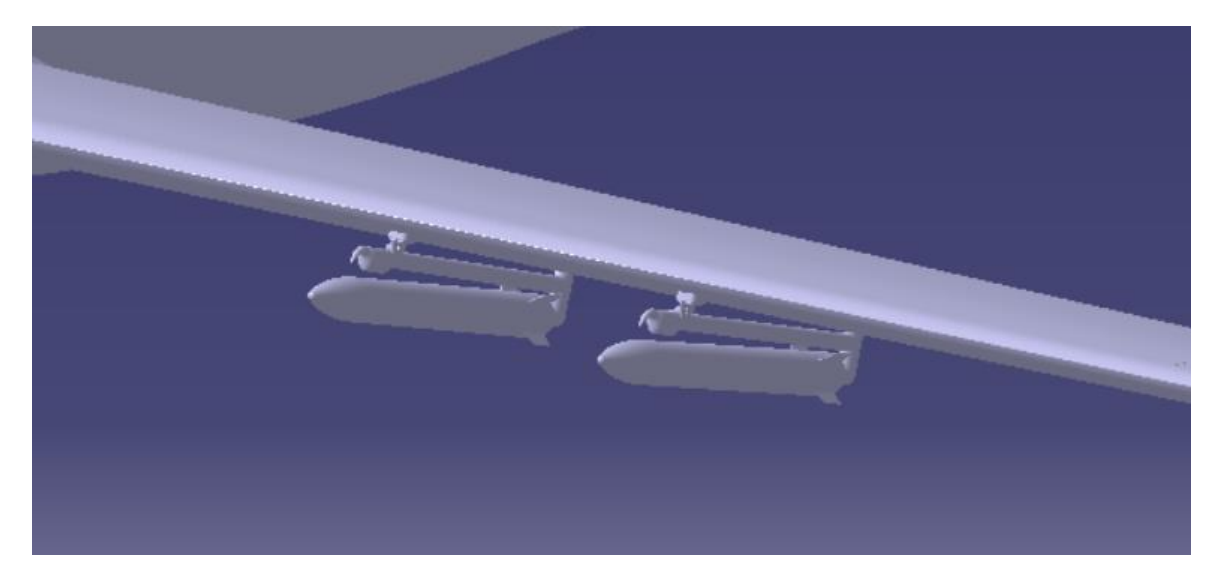

Figura 41. Misiles en ala derecha.

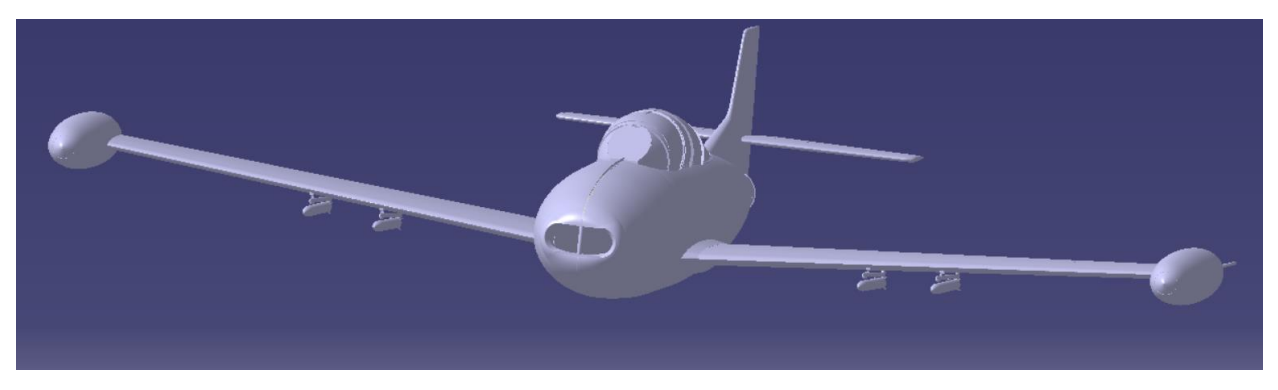

Figura 42. Cuatro misiles anclados en el ala.

## **4.2 Ametralladora y morro del avión**

El sistema de armamento fijo consta de dos ametralladoras BREDA dispuestas en posición simétrica respecto al eje longitudinal del avión tal y como se muestra en la siguiente figura. La caja de munición consta de cuatro compartimentos en cada lado. 1 de ellos sirve de almacén de cartuchos y otro para recogida de grapas, suministrando cada lado a una ametralladora. Las vainas salen por la ventana de la parte inferior de ambas armas, y de ahí pásamelas tolvas de salida y al exterior por la parte inferior del fuselaje anterior.

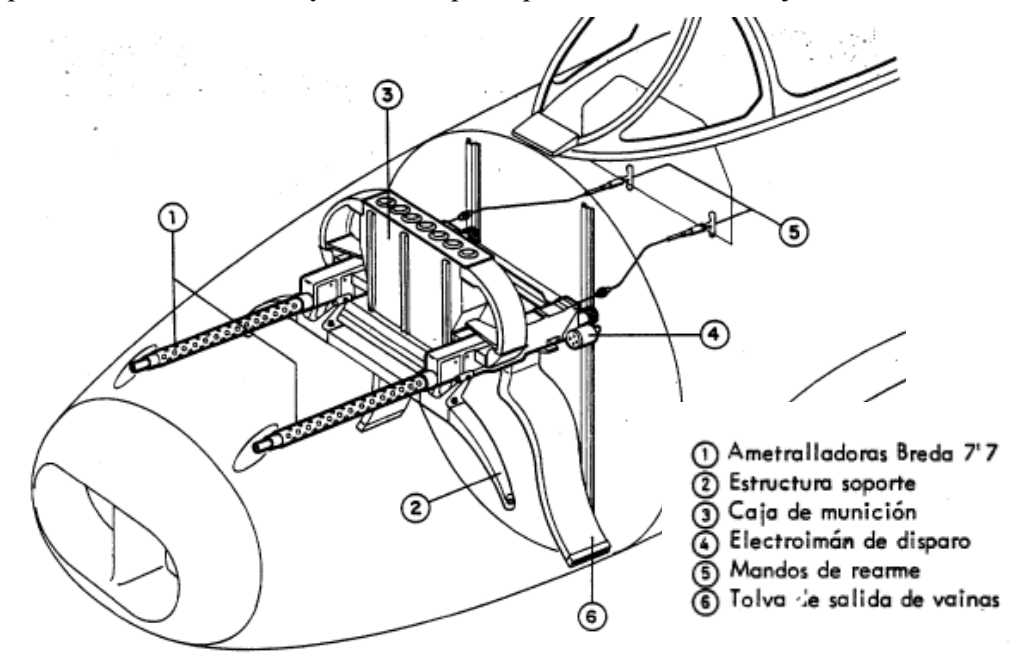

Figura 43. Disposición de armamento fijo.

La ametralladora se ha modelado en un *Part* con dos bodys, uno para el soporte y otro para la ametralladora en sí. El soporte queda apoyado en la parte delantera superior del morro del avión, de tal modo que la ametralladora asome por los dos orificios en una zona completamente aislada de donde se ubica el motor.

Inicialmente, el fuselaje se encontraba como una única superficie. Para modelar la parte desmontable del morro, se ha realizado un *Pocket,* quedándose con el cuerpo principal y, en otro *Part*, se encontrará el morro desmontable propiamente dicho.

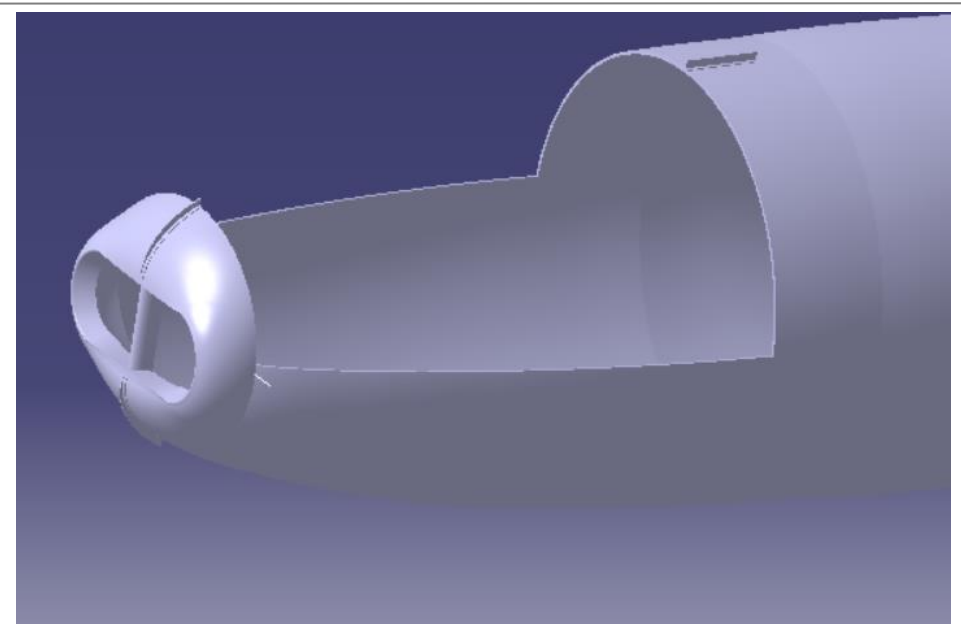

Figura 44. Orificio en el morro del avión.

Para generar la superficie que separa ambos compartimentos, el de la ametralladora y el del motor, se han proyectado en un *Sketch* tanto el perfil en planta como el perfil de la sección para que sirva de guía. Además, A una distancia equidistante de la proyección en planta del morro, se ha desplazado dicho perfil para que desde esa ahí la superficie tome una curvatura que hará las veces de apoyo del soporte.

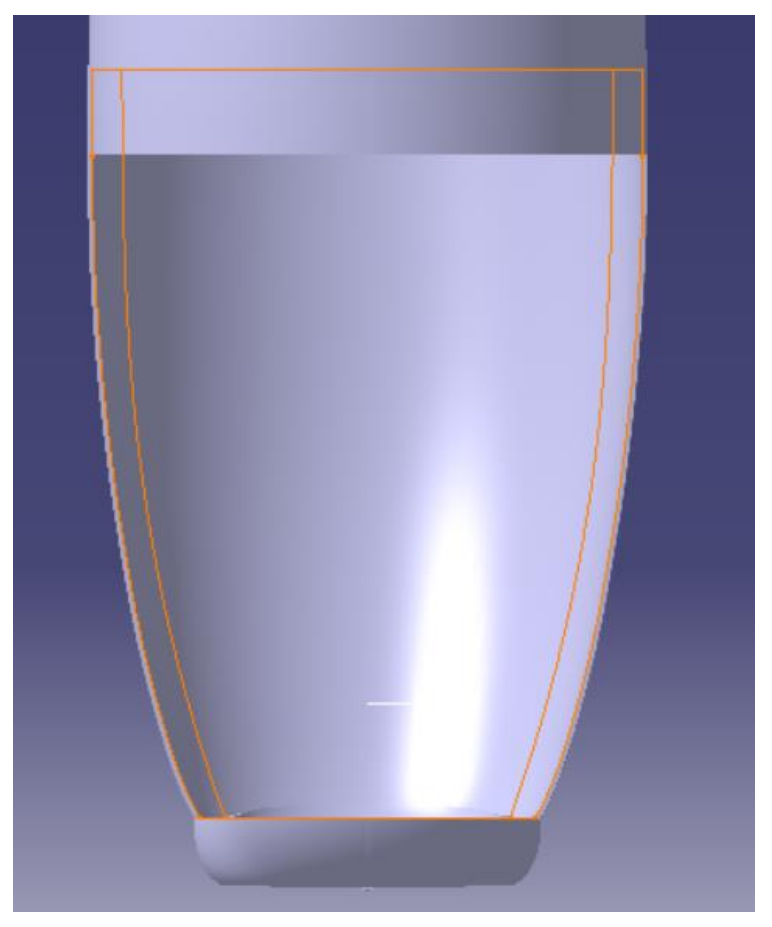

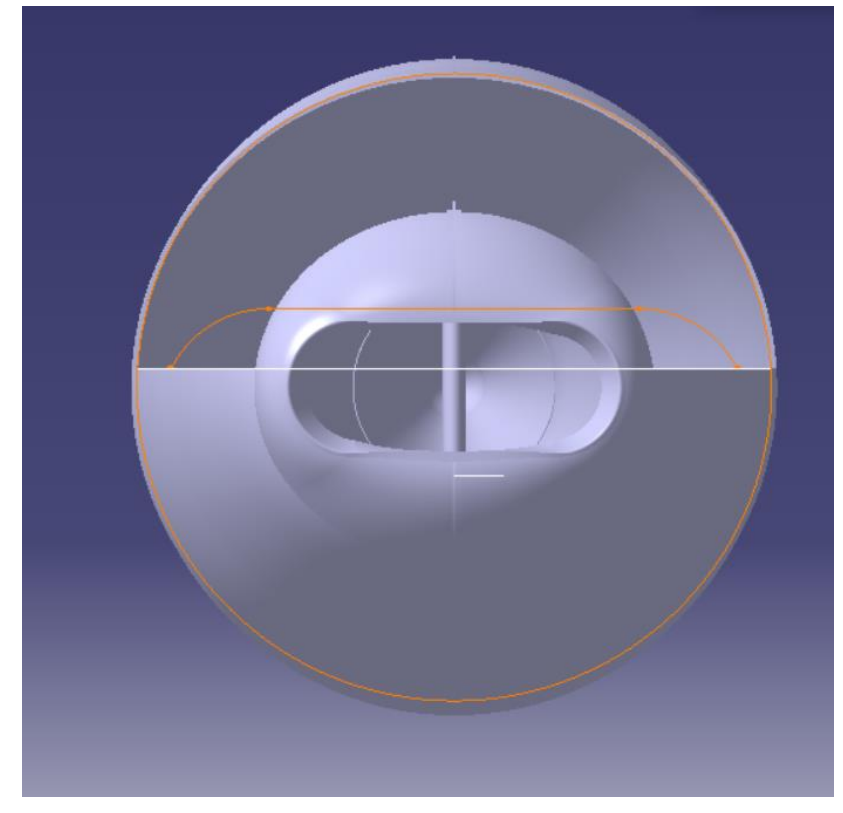

Figura 45. Límites y contorno de la superficie de apoyo del soporte de la ametralladora.

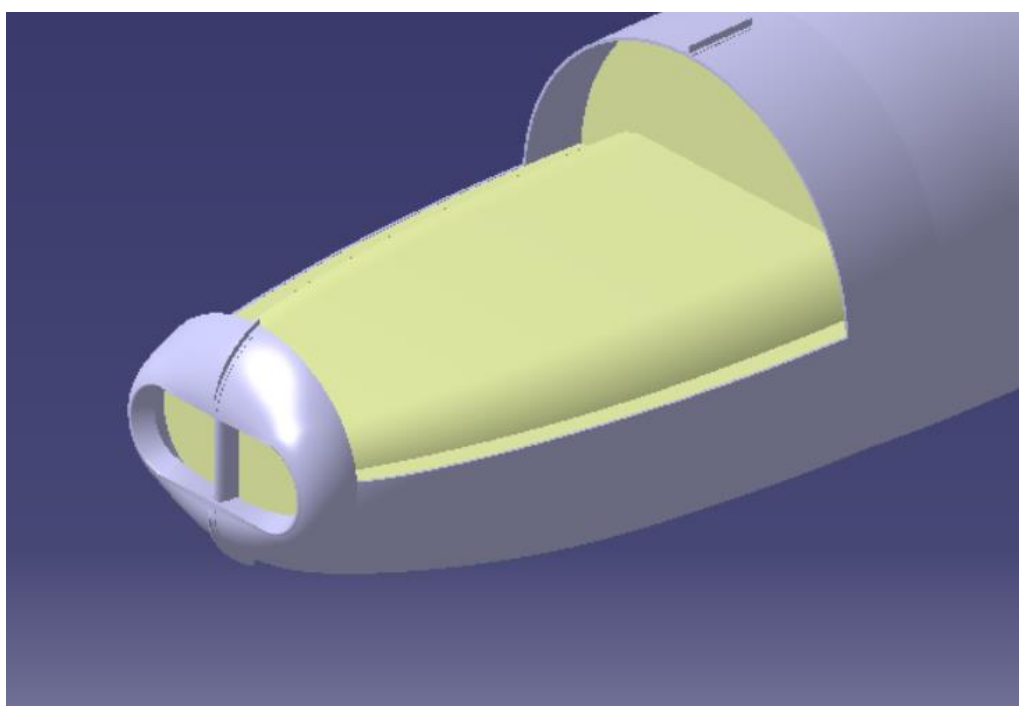

Con dichos *Sketchs*, se han generado las superficies que a través de varias operaciones de *Split y Join* el resultado final se muestra a continuación.

Figura 46. Superficie de apoyo de la ametralladora.

Para el body que contiene el soporte del sistema de armamento se ha tenido como referencia externa la superficie anteriormente detallada. En dos *Sketchs* se han dibujado las proyecciones en planta de las superficies del soporte que están en contacto con el fuselaje y se han proyectado sobre la superficie de referencia.

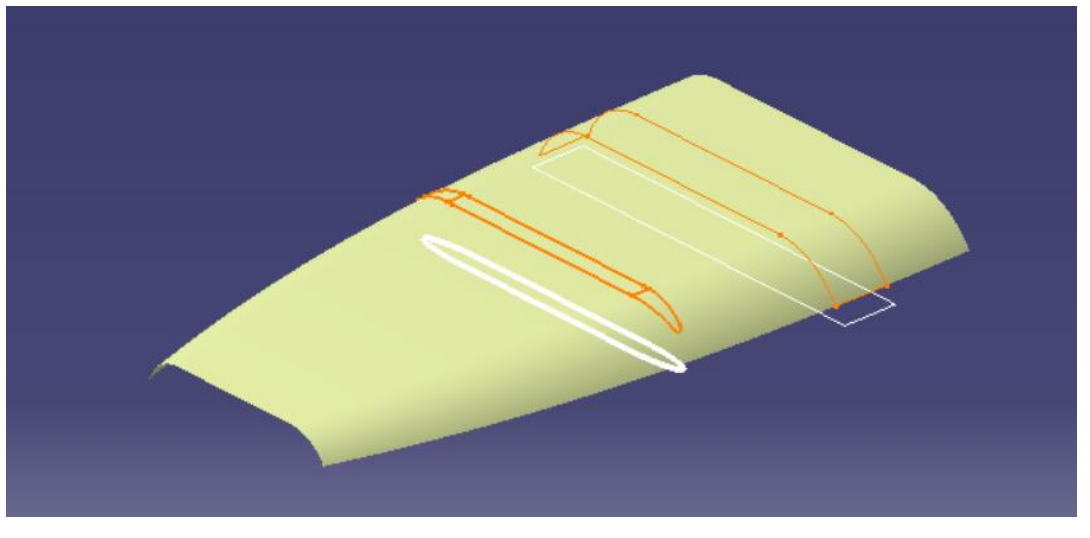

Figura 47. Bases del soporte de la ametralladora.

Además, a la base más alejada de la toma de aire se le ha aplicado un *Extrapol* en los extremos para alargar aún más la superficie. Y a ambas superficies se le ha aplicado un *ThickSurface* quedando el siguiente resultado.

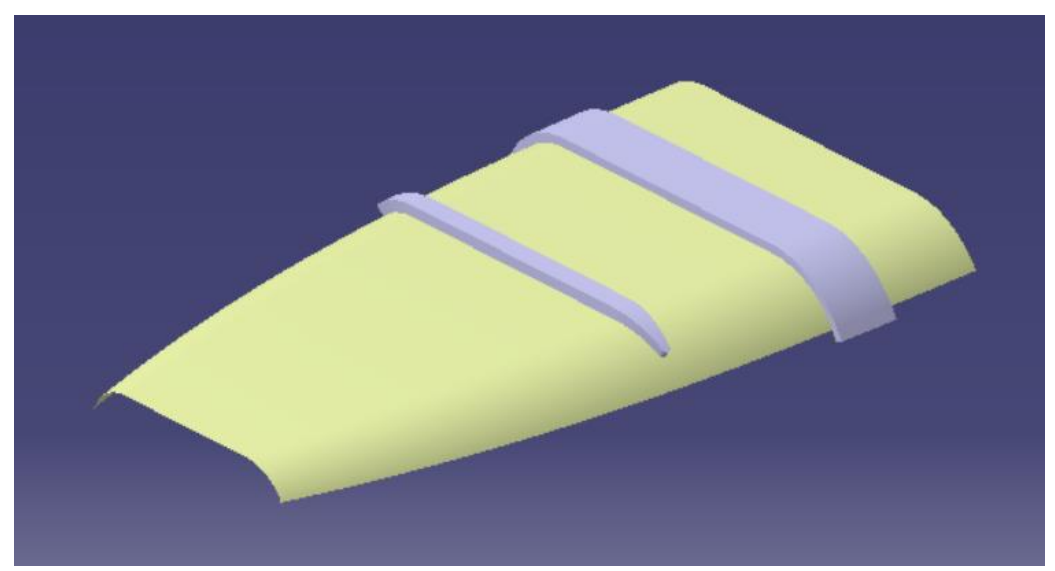

Figura 48. Superficies de apoyo del soporte de la ametralladora.

Para terminar el soporte, mediante tres *Sketchs* y dos *Pads* se han creado los bloques de apoyo de la ametralladora en sí sobre el soporte, quedando:

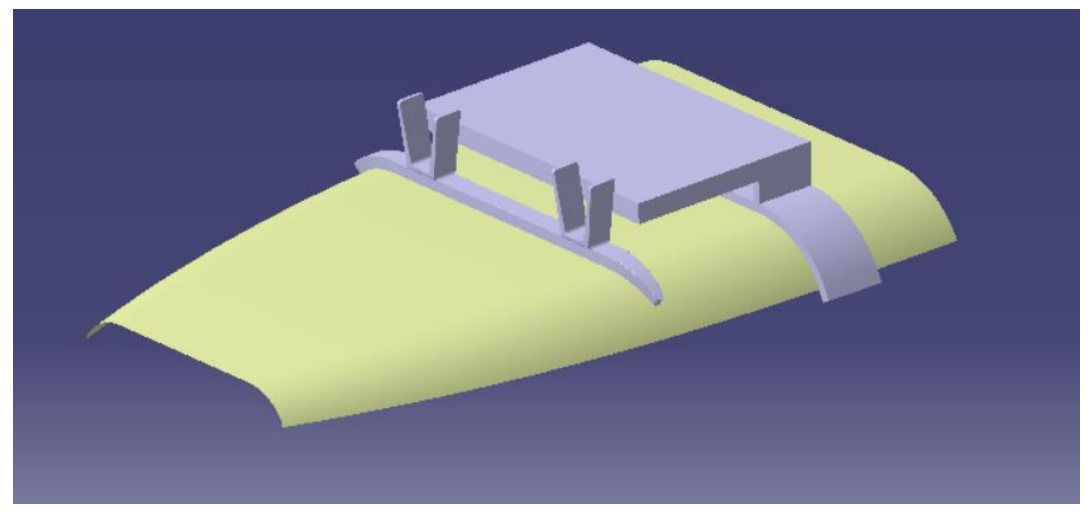

Figura 49. Soporte completo de la ametralladora.

Para la ametralladora, en primer lugar, con tres *Sketchs* y *Pads* diferentes y un *Pocket* se ha creado el cuerpo principal de la ametralladora derecha.

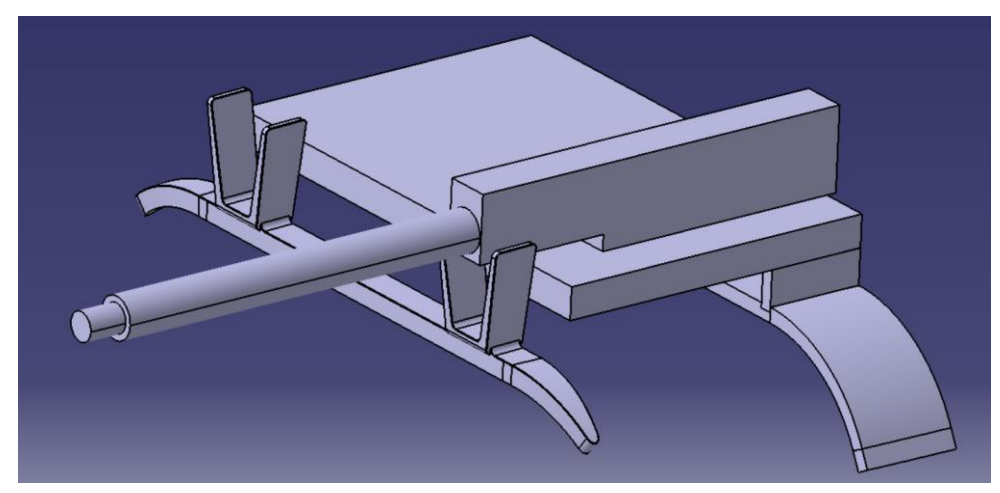

Figura 50. Cuerpo principal de la ametralladora derecha.

A través de un *Sketch* en el plano XY con circunferencias distribuidas a lo largo de la ametralladora se ha generado un *Pocket* al que se le ha aplicado un *Circ Pattern*.

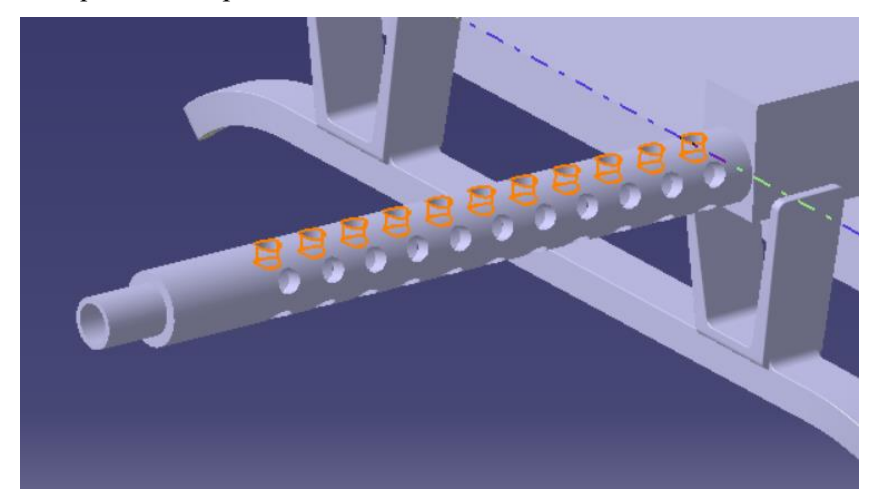

Figura 51. Orificios de la ametralladora.

A continuación, mediante dos *Pads* se ha creado el electroimán de disparo y por medios de varias operaciones más se ha terminado de dar la geometría lo más cercana a la imagen de referencia posible. A lo modelado hasta aquí, se le ha aplicado un *Mirror* para obtener la ametralladora izquierda.

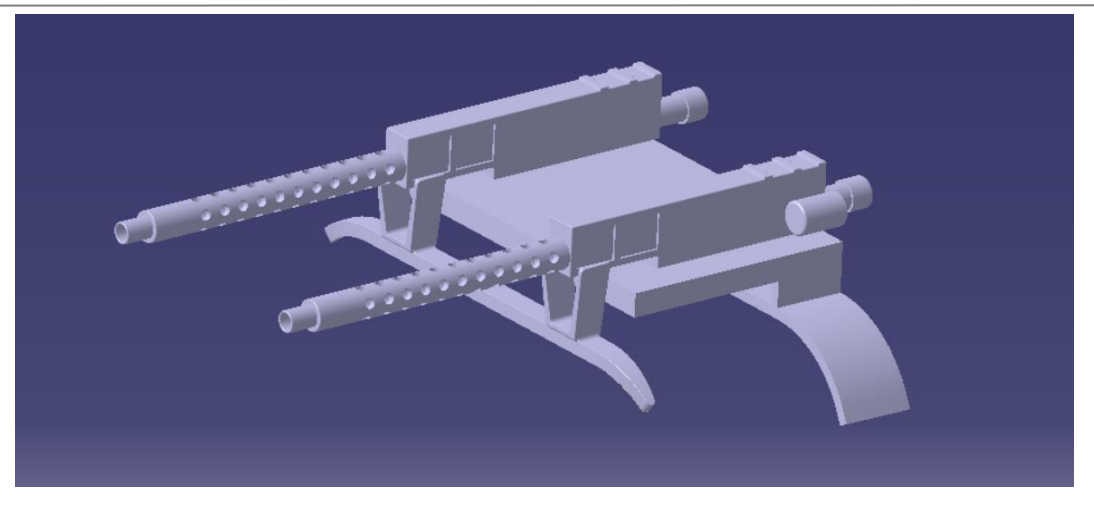

Figura 52. Ametralladora izquierda y derecha.

La parte central de la ametralladora se ha modelado de nuevo con varios *Pads* obtenidos de concretamente ocho *Sketchs*. Las medidas del modelado se han sacado a través de relaciones y tomando decisiones siempre y cuando se respete la realidad en la mayor medida posible.

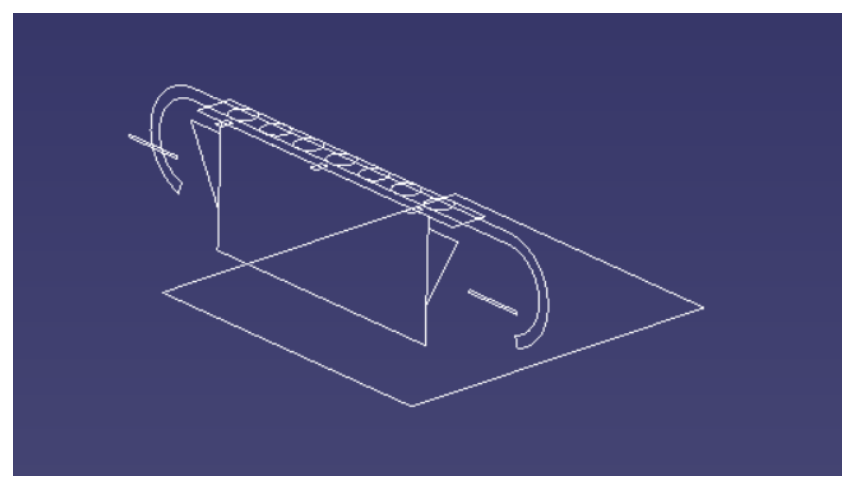

Figura 53. Sketch de la parte central de la ametralladora.

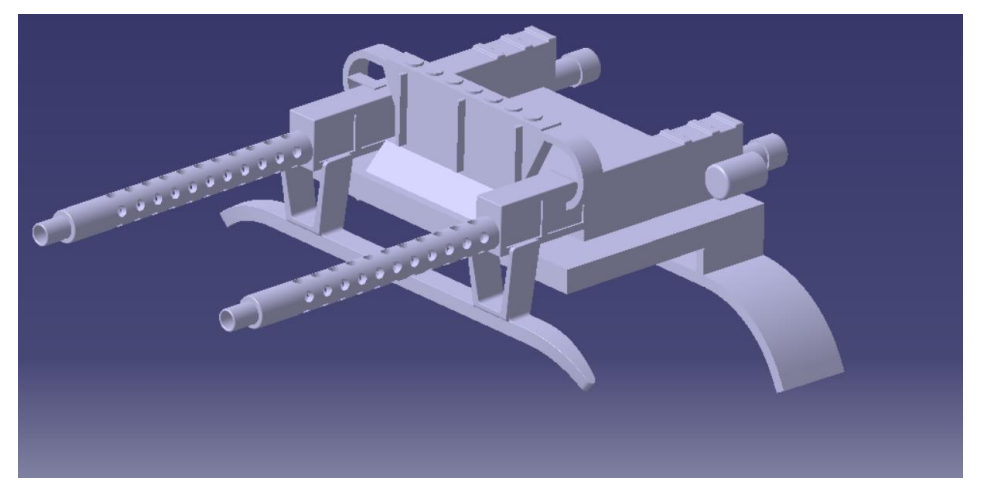

Figura 54. Modelado de la ametralladora final.

De este modo, la ametralladora quedaría posicionada en el fuselaje de la siguiente manera:

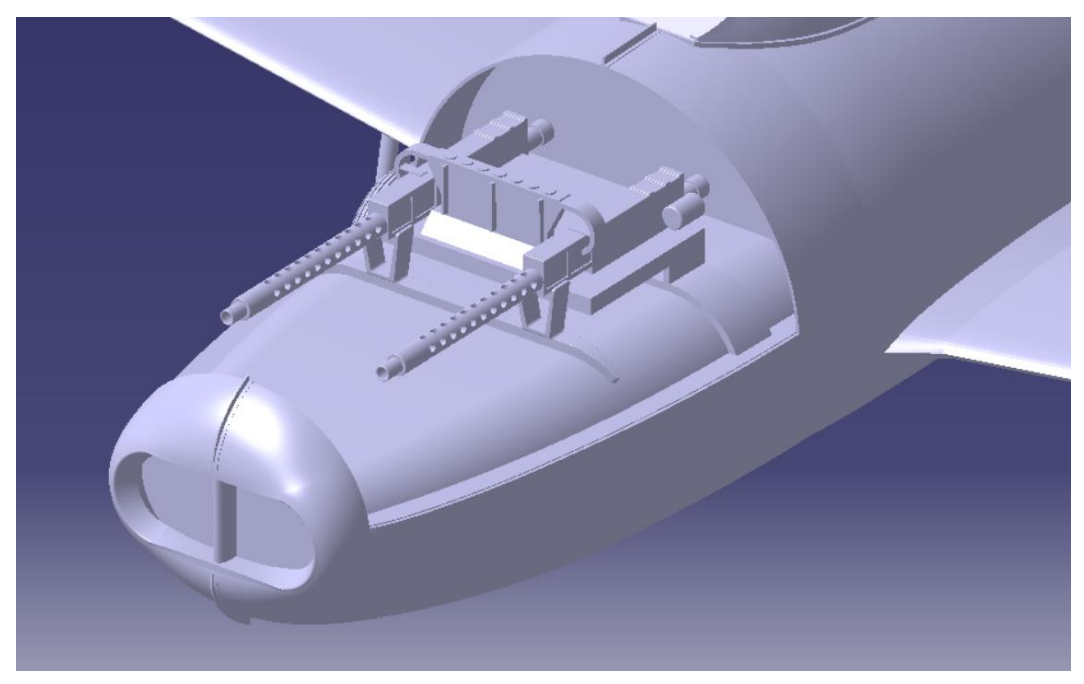

Figura 55. Ametralladora situada en el morro del fuselaje.

Por último, para el capó del motor se ha extraído la superficie de este a través de un corte en la superficie del fuselaje inicial para obtener un resultado tal y como se muestra en la realidad.

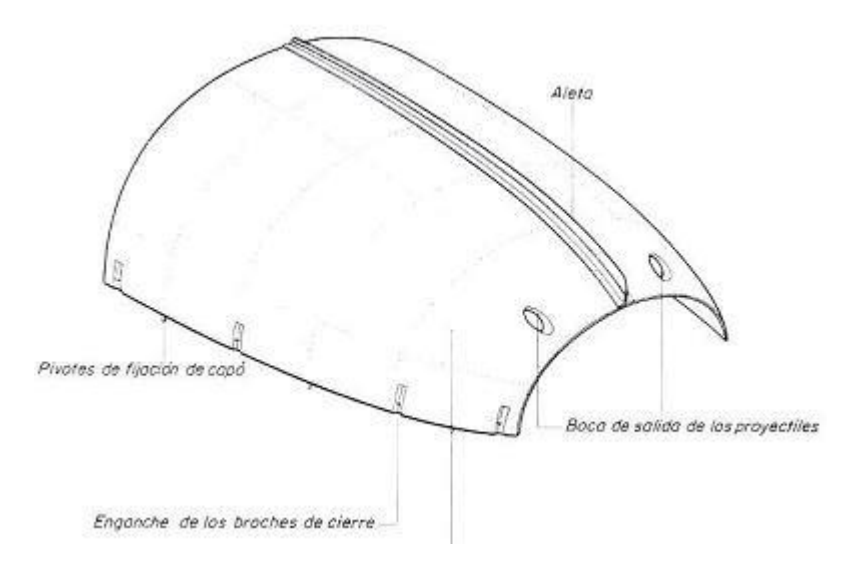

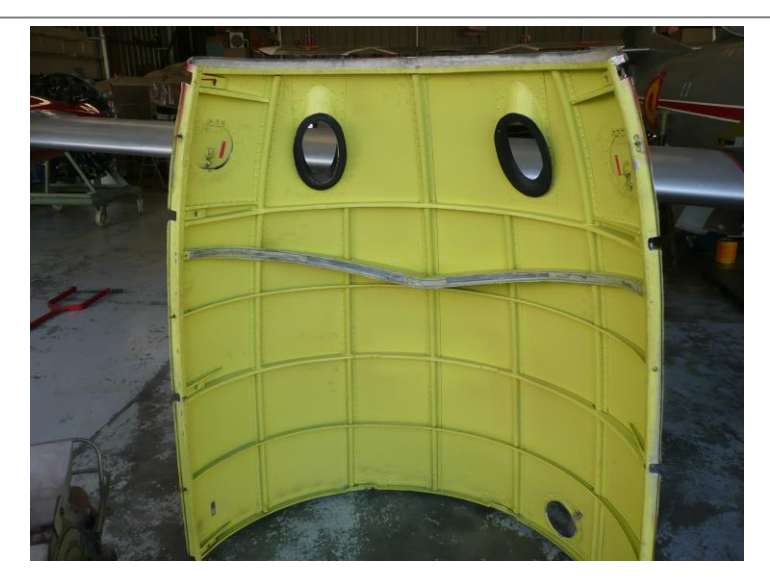

Figura 56. Capó del motor

Se observan orificios para la salida de los proyectiles y unos enganches de los broches de cierre que se han modelado a través de dos *Pockets.*

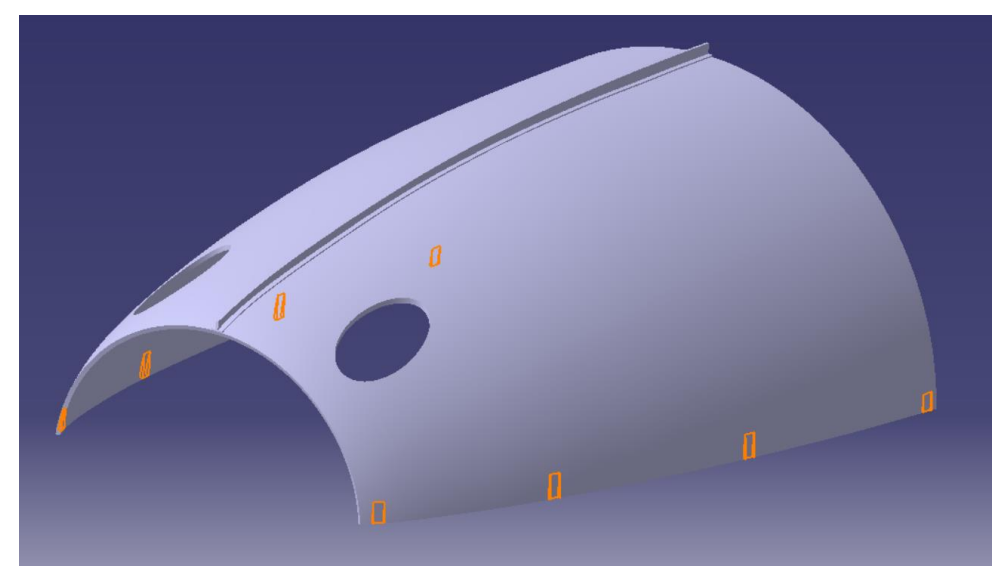

Figura 57. Modelado del capó del motor.

En la siguiente figura se observa cómo se asoma los proyectiles por los orificios del capó ya montado en la estructura del fuselaje.

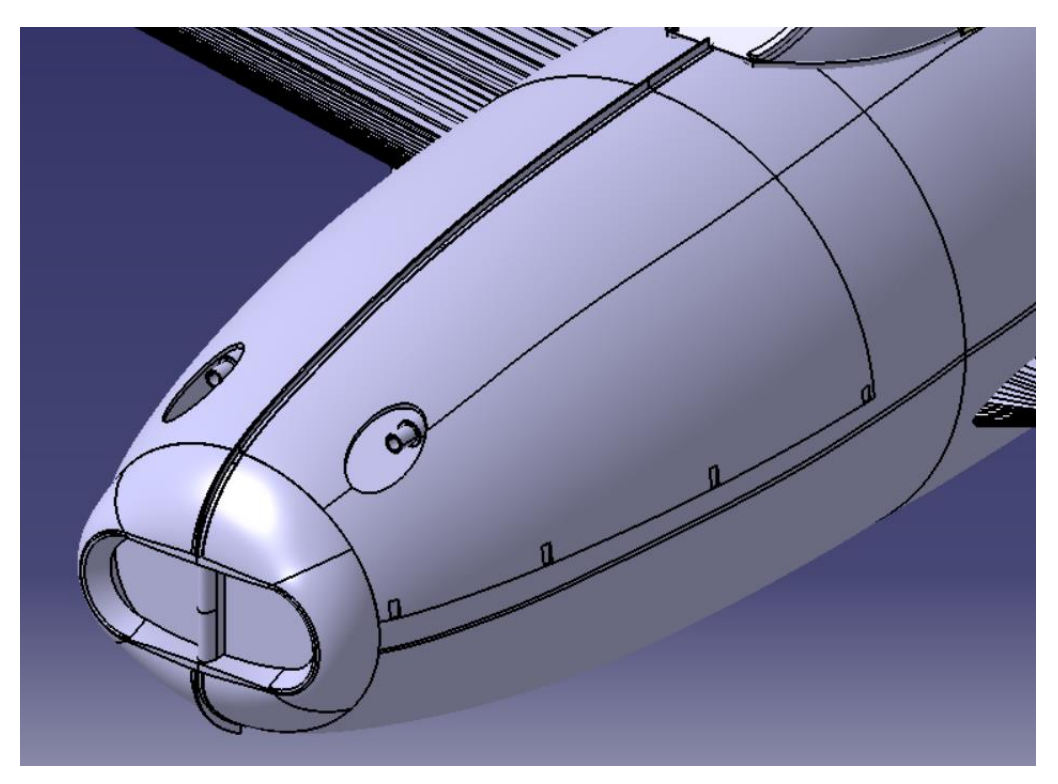

Figura 58. Capó del motor junto con la ametralladora.

# **4.3 Superficies de mando del ala**

Las superficies de mando del ala están compuestas por flaps, alerón y aletas. El alerón va montado en la parte exterior del borde de salida del ala y el flap en la parte interior. Con objeto de disminuir la fuerza en la palanca de mando, cada alerón lleva montada una aleta de corrección automática, situada sobre el apoyo interior cuyo borde de salida sobresale apreciablemente del borde de salida del alerón.

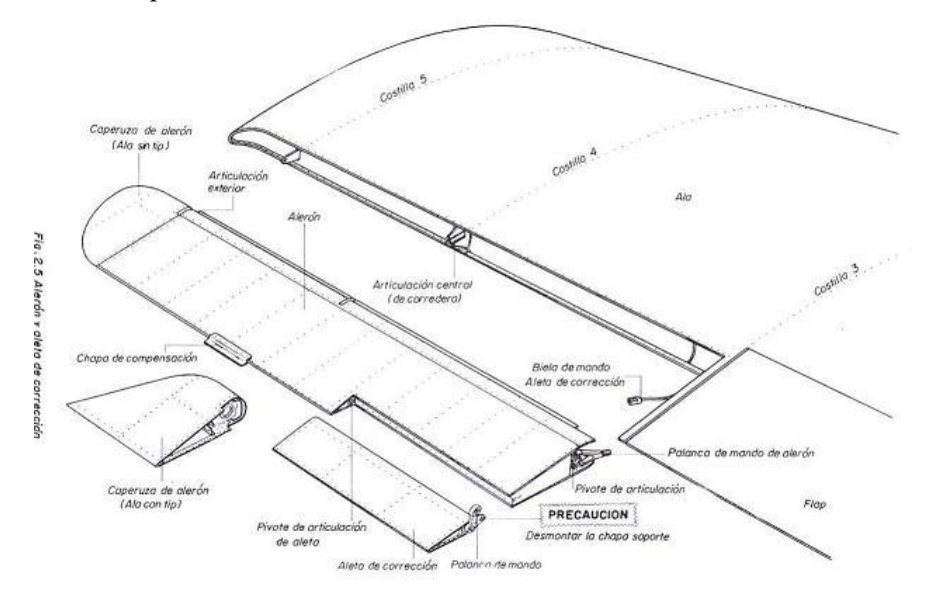

Figura 59. Alerón y aleta de corrección del ala.

Para la obtención de dichas superficies de ando se ha hecho uso de la herramienta *Sketch Tracer* a través de la cual se obtiene la proyección en planta de las superficies.

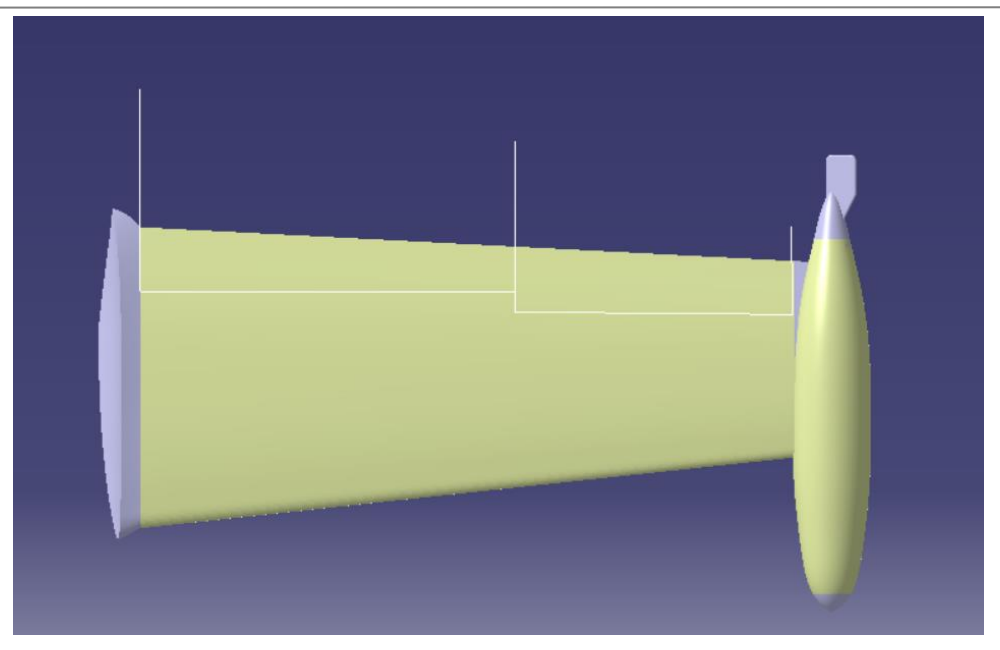

Figura 60. Proyección en planta del límite de las superficies de mando del ala.

A continuación, se han proyectado dichos límites sobre la superficie del ala para obtener la envolvente tanto del alerón como del flap de ala derecho con la herramienta *Project.* 

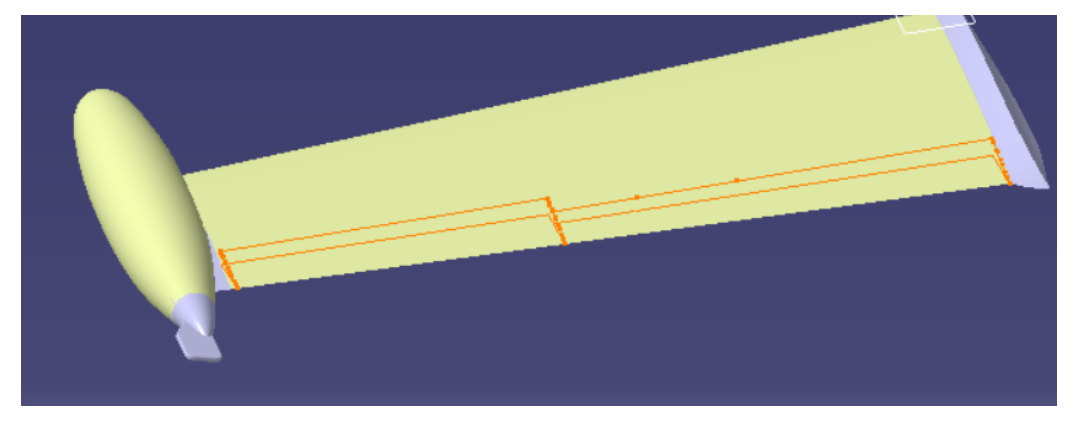

Figura 61. Proyección de flap y alerón del ala.

Una vez obtenidas las proyecciones, Mediante *Splits* se han obtenido las superficies del ala fija, la del alerón y la del flap por separado, para poder trabajar en cada una de ella en *Parts* separados. Además, la superficie del ala fija se ha cerrado por los bordes y el borde de ataque para aislar su interior con todos los sistemas, costillas y largueros.

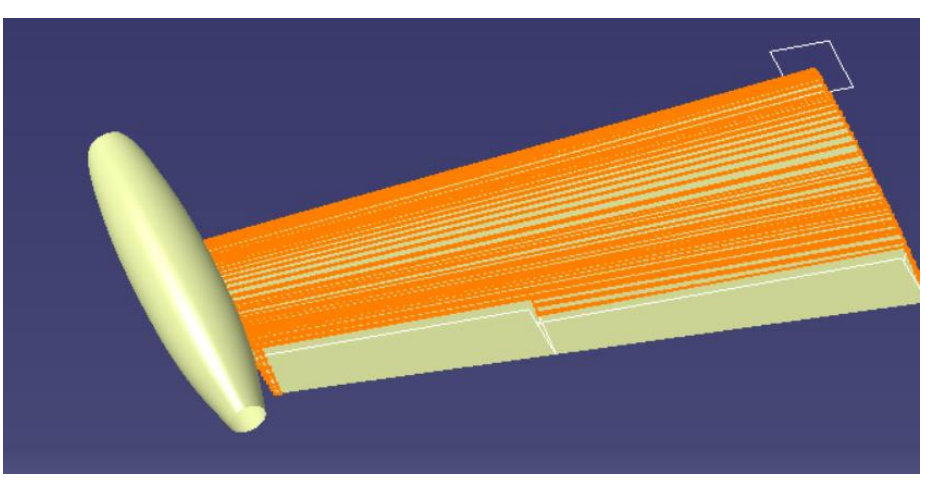

Figura 62. Splits de superficies de mando del ala.

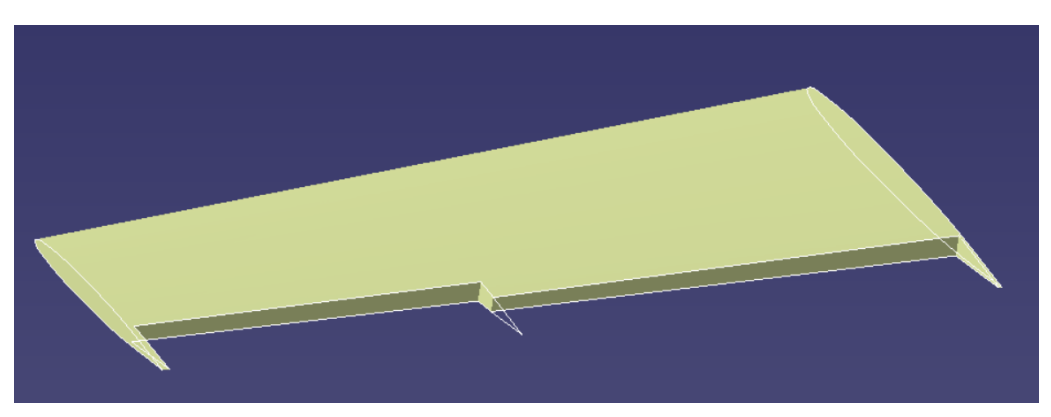

Figura 63. Superficie de ala fija.

Además, mediante la definición de varias líneas y puntos se han generado los ejes y planos de giro tanto de flaps como alerones. Ambos tienen sus rango de ángulos de giro óptimos definidos por la aerodinámica que se comentarán más adelante.

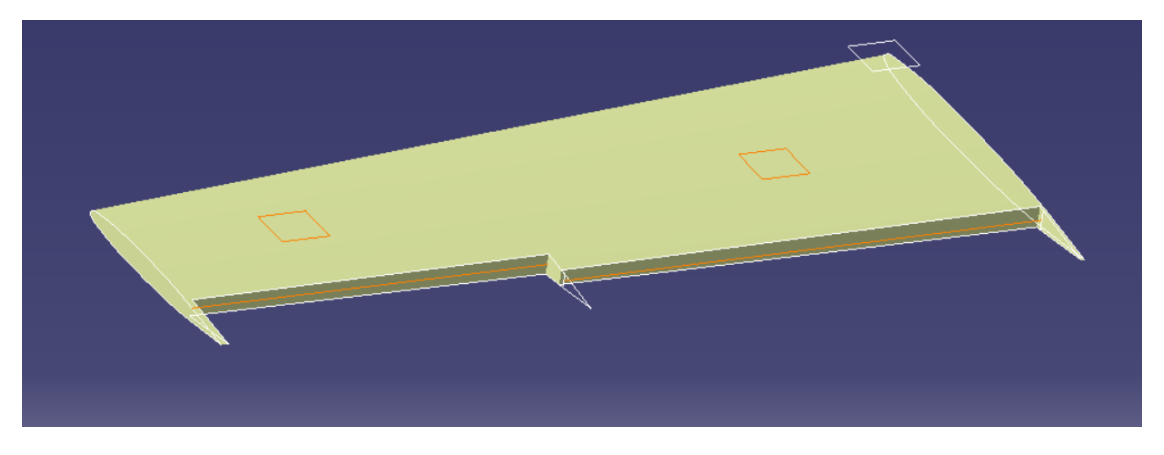

Figura 64. Planos y ejes de giro de flaps y alerones.

Por último, con relación a la parte de ala fija, para simular el rodamiento de las superficies de mando, se le ha dado cierta curvatura mediante el comando *Circle* a la zona de unión y solape de los flaps y alerones con el ala. Mediante dichas curvas se han generado unas superficies y de ahí se ha obtenido el cuerpo con el comando *Thick Surface.*

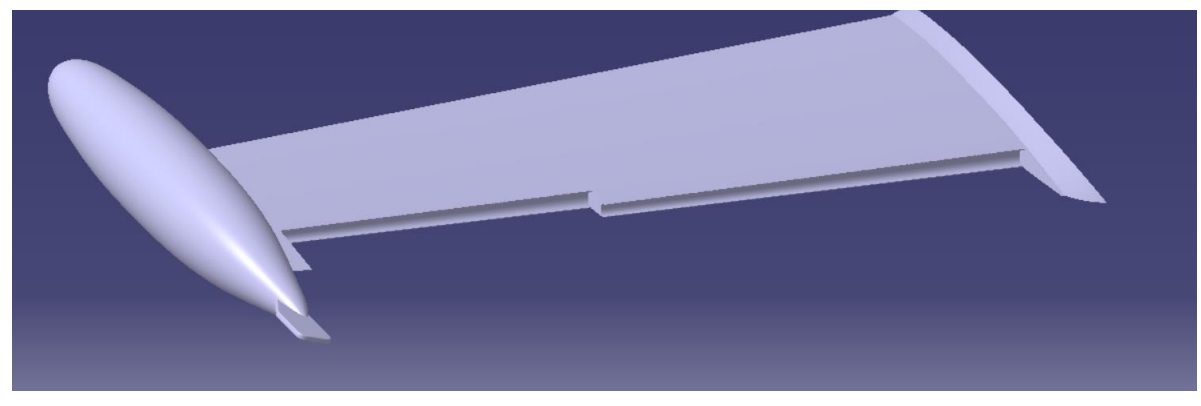

Figura 65. Modelado definitivo del ala fija.

#### **4.3.1 Flap**

Para el modelado de del flap se ha tomado de referencia las superficies obtenidas del ala mediante un *Split,* y se le ha dado un espesor con *Thick Surface.* En rojo están marcados el eje y el plano de giro del mismo.

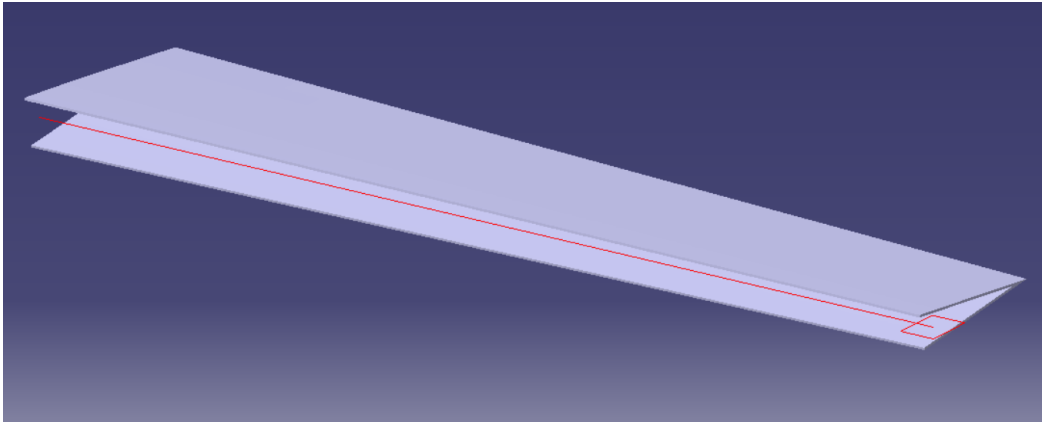

Figura 66. Superficie del flap del ala.

Mediante una operación de *Fill* y un *Thick Surface* se le han generado las superficies de los bordes del flap.

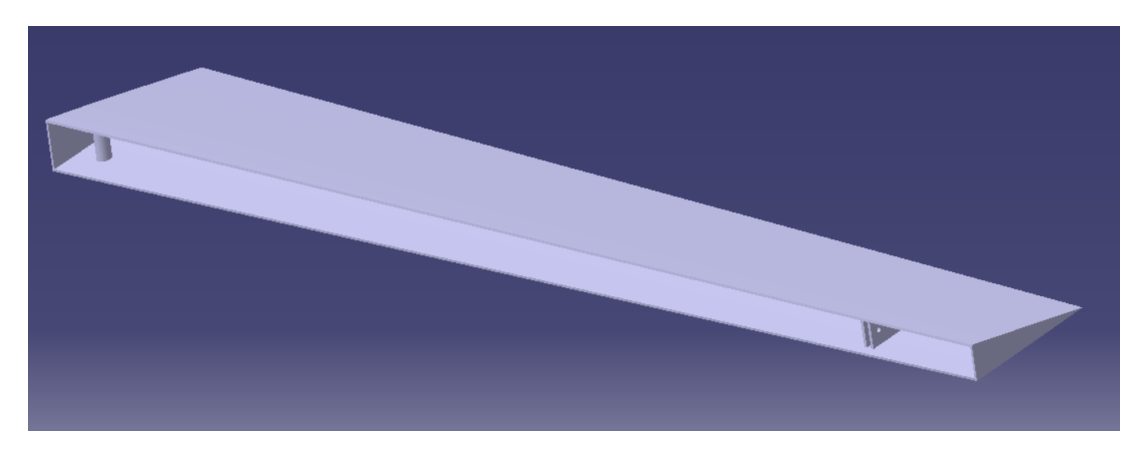

Figura 67. Bordes del flap del ala.

Para los bordes interiores del flap, se ha generado con un *Sweep* una superficie que será la de contacto con el mecanismo de giro para que tenga cierta curvatura. Este se ha creado por medio de dos líneas, una coincidente con el borde inicial y otra paralela desplazada cierta distancia.

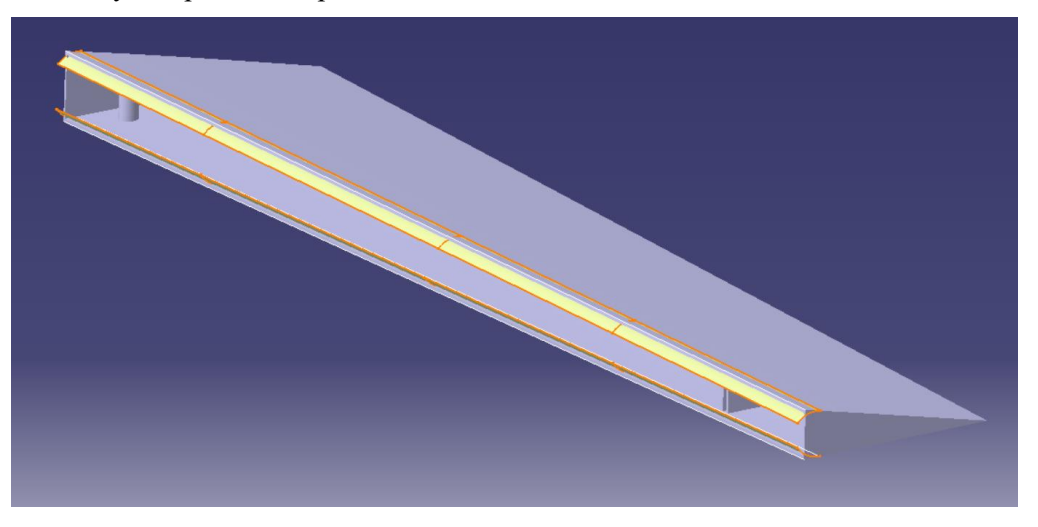

Figura 68. Superficie curva del sistema de giro del flap.

Por último, mediante las operaciones *Extrapol* y *Split* se ha creado la intersección de ambas superficies, obteniéndose el siguiente resultado final.

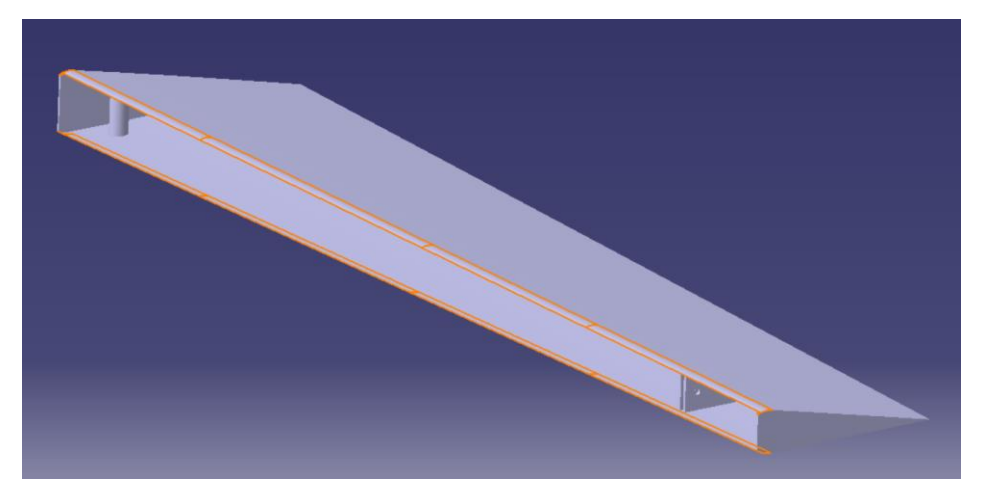

Figura 69. Diseño final del flap.

#### **4.3.2 Alerón y aleta**

Para el modelado del alerón y la aleta se ha seguido un procedimiento completamente análogo al que se hizo con el ala fija y el flap. En primer lugar, con la superficie de referencia del alerón obtenida anteriormente se ha obtenido la geometría siguiendo los mismos pasos que con el flap, obteniéndose el siguiente resultado.

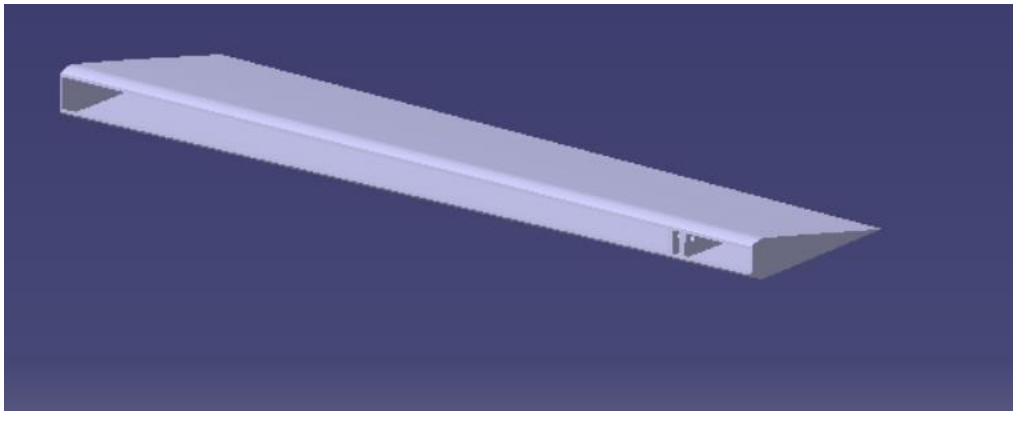

Figura 70. Alerón del ala.

Una vez obtenido el alerón, en un *Sketch* se ha proyectado en planta la forma de la aleta, para, a través de un *Split* separar ambas superficies y poder generarlos en *Parts* separados. El resultado del alerón sin la aleta es el siguiente:

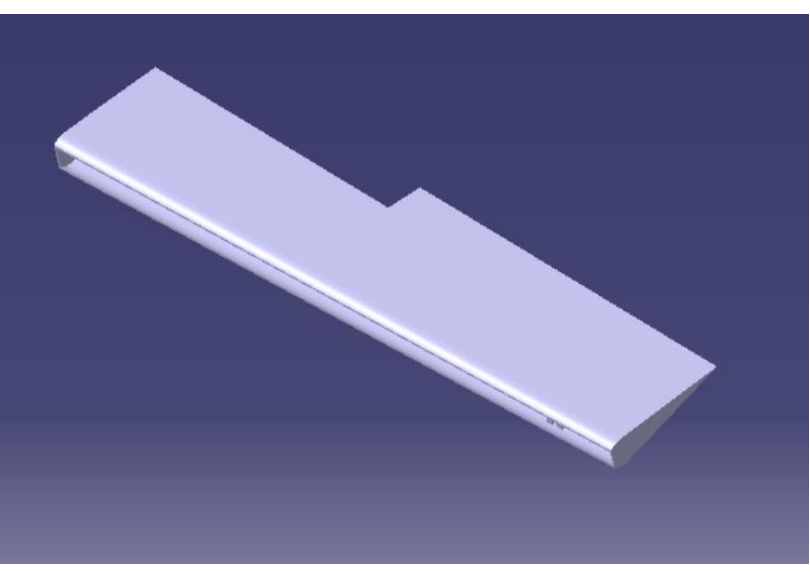

Figura 71. Alerón con operación de la aleta.

Por último, con la operación de la superficie de la aleta realizada, se ha obtenida ésta al completo siguiendo el mismo procedimiento y asignándole un eje y un plano de giro igual que se hizo con el flap y el alerón.

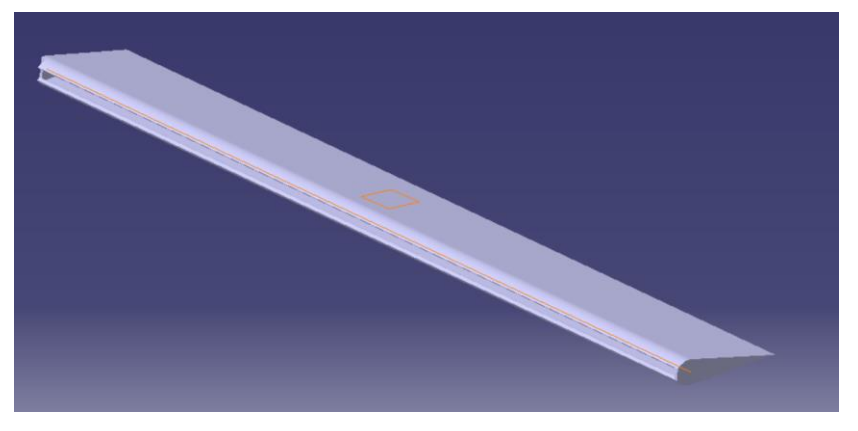

Figura 72. Aleta con eje y plano de giro.

#### **4.3.3 Alas con superficies de mando integradas.**

Una vez obtenidos en *Parts* diferente cada superficie de mando, se integran en el ala. Para ello hay que tener en cuenta los ángulos de giro de cada una de ellas. Estos ángulos son:

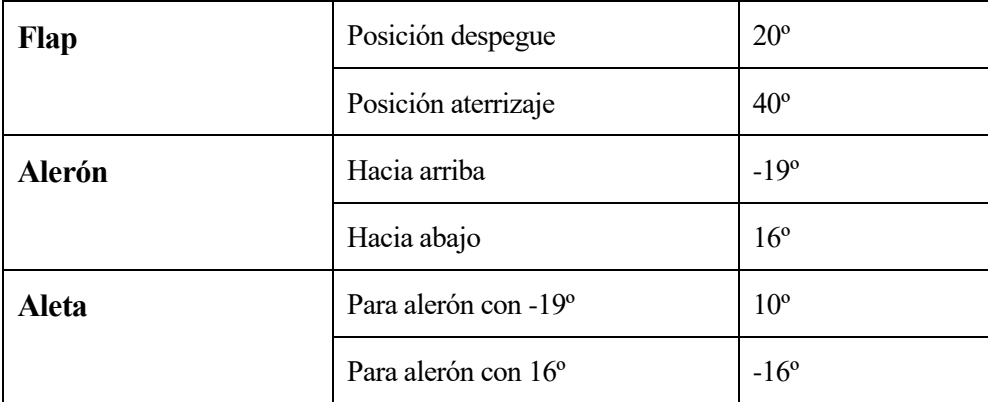

Figura 73. Ángulos de giro de superficies de mando del ala.

Las superficies de mando del ala izquierda se han obtenido por simetría, pero las restricciones dadas a cada superficie se han asignado de manera independiente ya que en la realidad cada ala tiene ángulos diferentes para compensar momentos aerodinámicamente. Dichas restricciones han sido de alineamiento, coincidencia y ángulos.

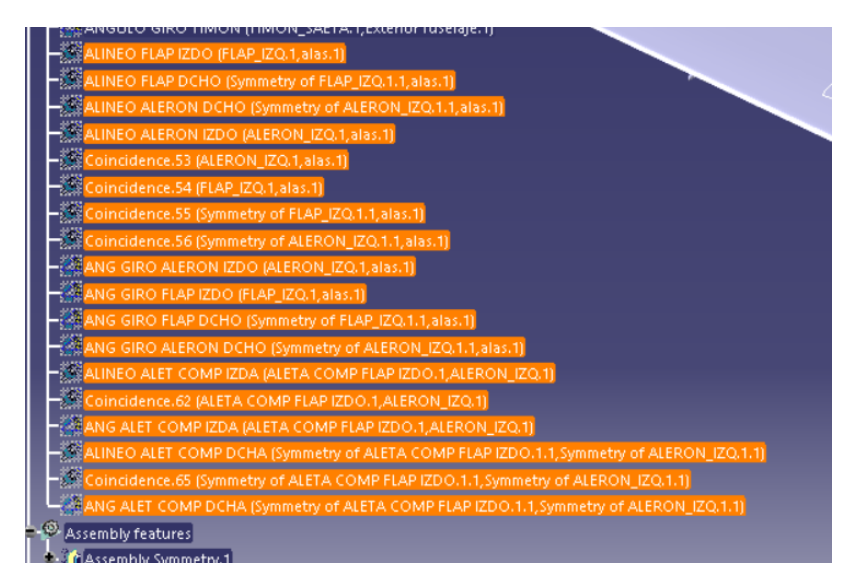

Figura 74.Resricciones asignadas a las superficies de mando.

El resultado final se muestra en las siguientes figuras.

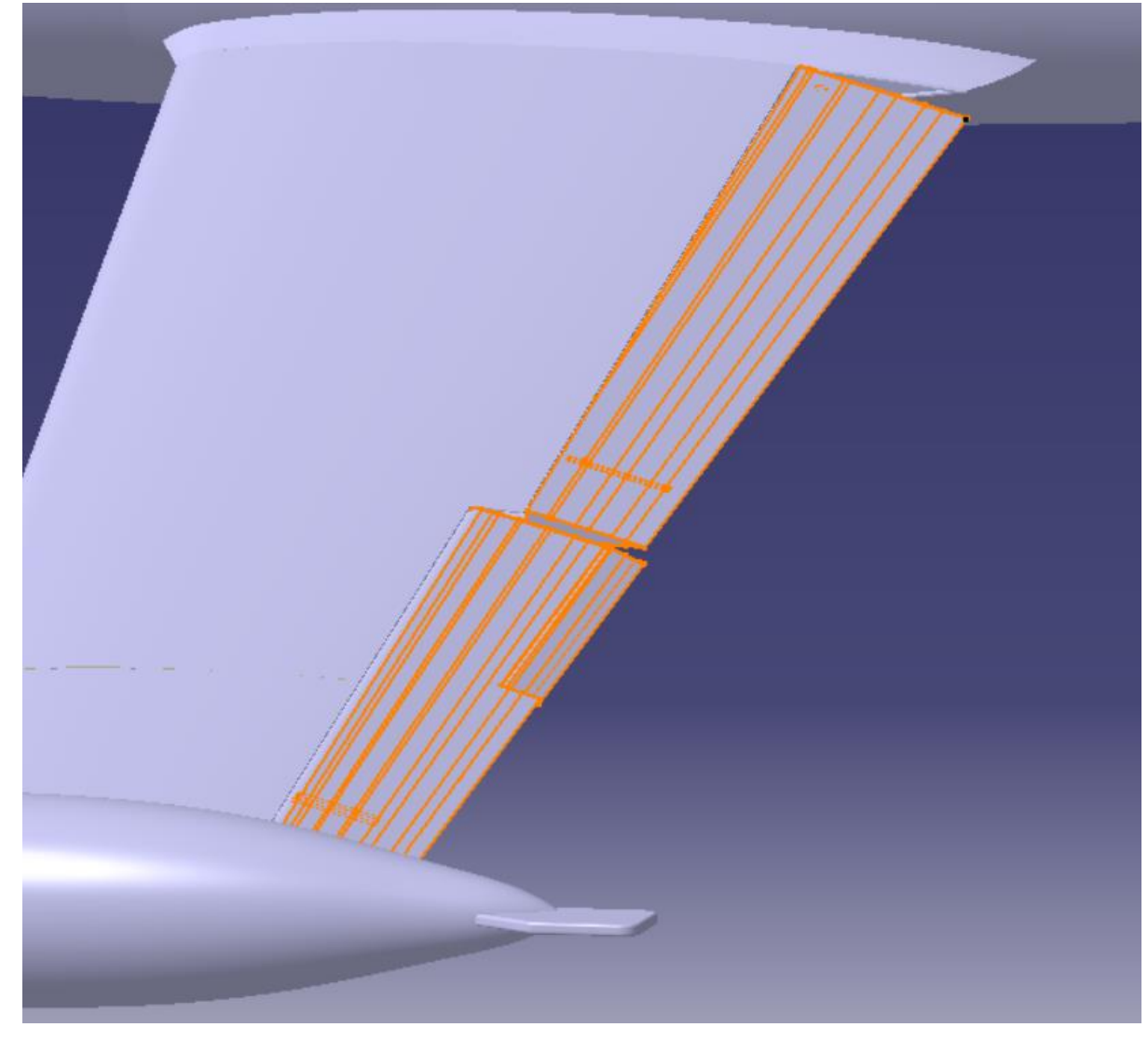

Figura 75. Superficies de mando ala derecha.

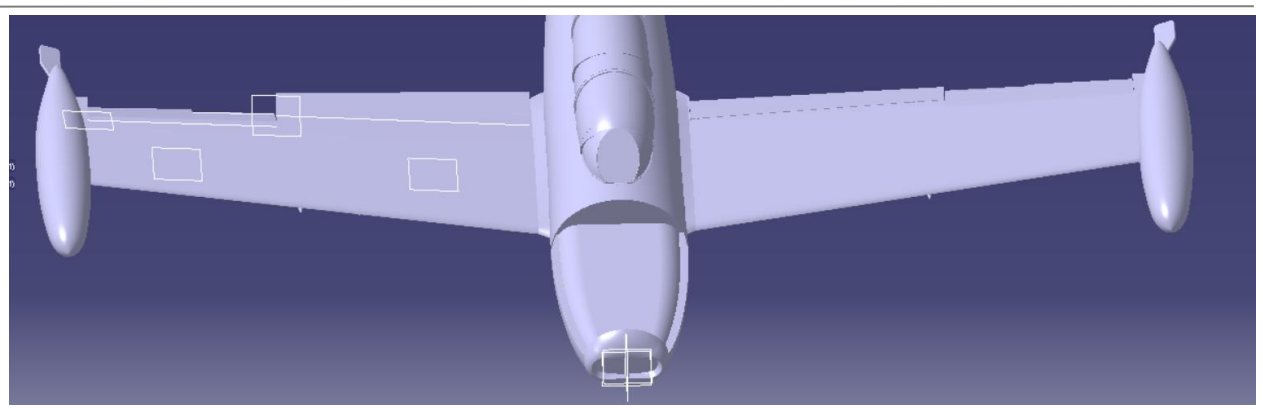

Figura 76. Alas con superficies de mando y restricciones aplicadas.

### **4.4 Superficies de mando del empenaje**

El empenaje lo componen el plano fijo horizontal y el timón de profundidad, que forman el estabilizador horizontal, y la deriva y el timón de dirección, que forman el estabilizador vertical.

#### **4.4.1 Estabilizador horizontal.**

El plano fijo horizontal es regulable en vuelo mediante un volante situado en la bancada lateral izquierda de mandos y en ambos puestos de pilotaje que Acciona un husillo a través de cadenas y cables flexibles. El semi timón de profundidad puede colocarse indistintamente en el plano derecho en el lado izquierdo. Va montado en el plano fijo horizontal mediante 3 apoyos.

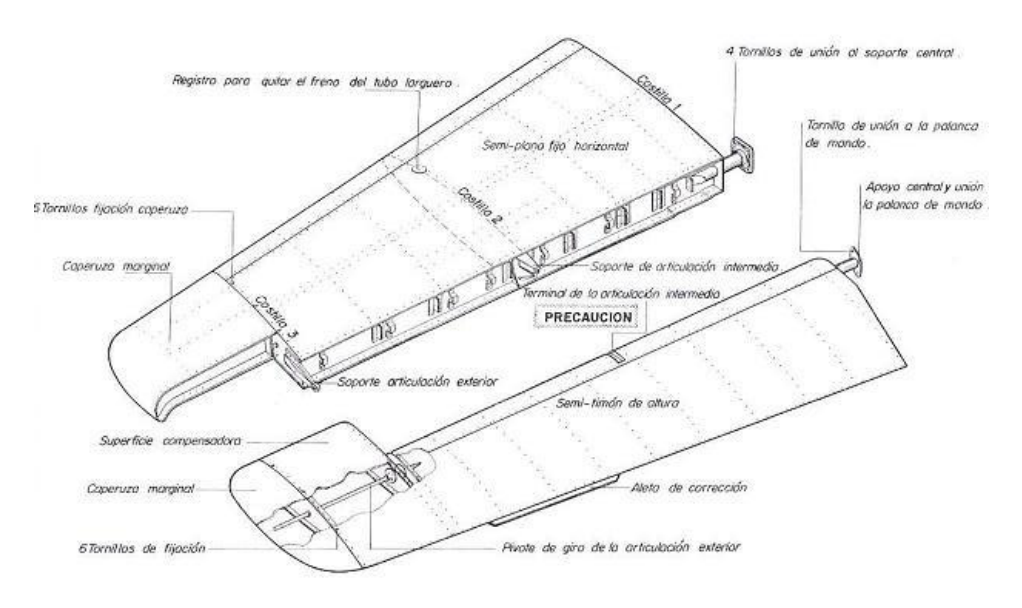

Figura 77. Superficies de mando del estabilizador horizontal.

El proceso del modelado de las superficies de mando del estabilizador ha sido completamente análogo al del ala. En primer lugar, proyectando en planta la geometría del timón de profundidad y aplicando un *Extrude* en dirección vertical se ha recortado con un *Split* la superficie del conjunto para quedarnos en un Part con la parte del plano fijo horizontal y por otro con el timón.

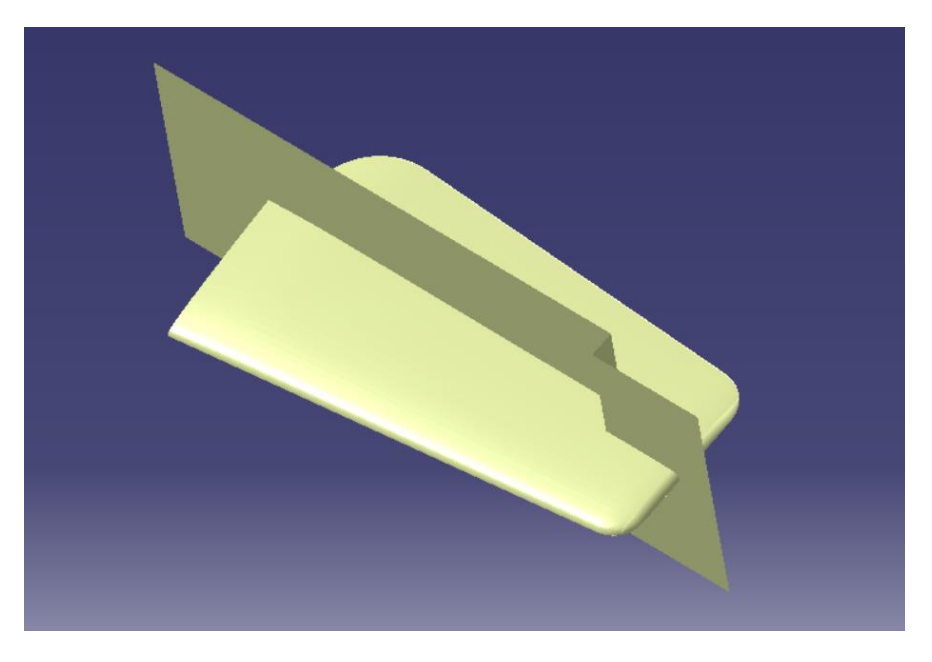

Figura 78. *Extrude* en empenaje completo

A continuación, se ha generado por medio de *Multi-section Surface* y *Fills* un *Join* que abarca la superficie entorno a la cual girará el timón de profundidad.

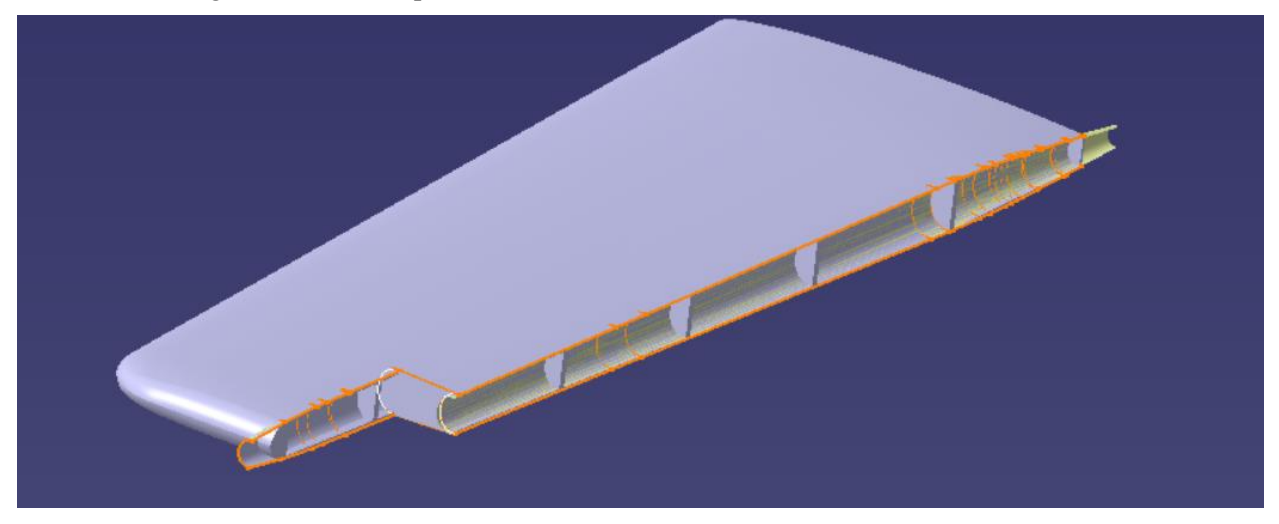

Figura 79. Superficie de giro del timón de profundidad.

Con un *Split* se recortan la parte de las costillas que sobresale de las superficies y con un *Sweep* se saca hacia afuera el canto d la superficie curva para después poder adelantar el eje de giro y asegurarnos que no solapan ambas superficies. Además, por medio de *Thick Surface* se han cerrado todas las superficies para que todo el conjunto sea un sólido.

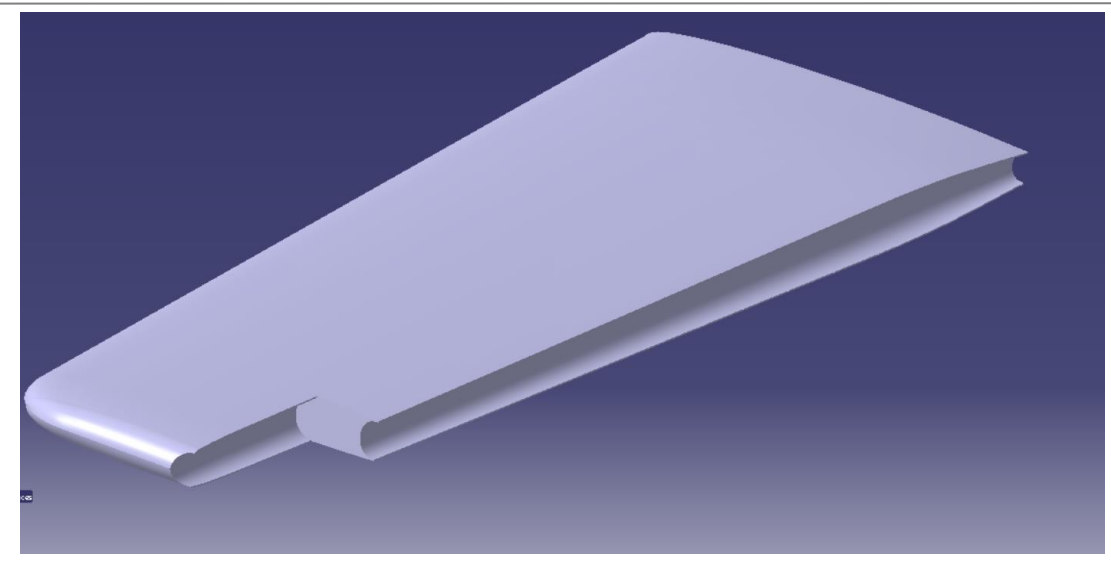

Figura 80. Semiplano fijo horizontal derecho

Además, se han creado el eje de giro y el plano de giro. Al semiplano horizontal derecho se le ha aplicado un mirror y al eje y el plano una simetría, obteniéndose el siguiente resultado.

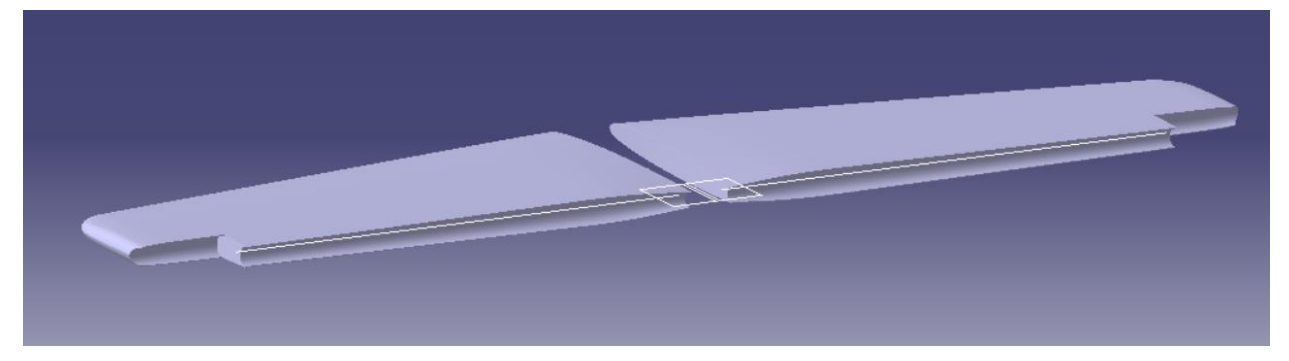

Figura 81. Plano fijo horizontal con eje y plano de giro.

Para el timón de profundidad se ha efectuado de manera análoga. Tomando como referencia la superficie anteriormente creada, se han adelantado los cantos de la superficie colindante con el plano fijo horizontal y a través de un *Sweep* y un *Extrapol* se ha generado la superficie. A través de un *Fil,* se han cerrado las caras laterales.

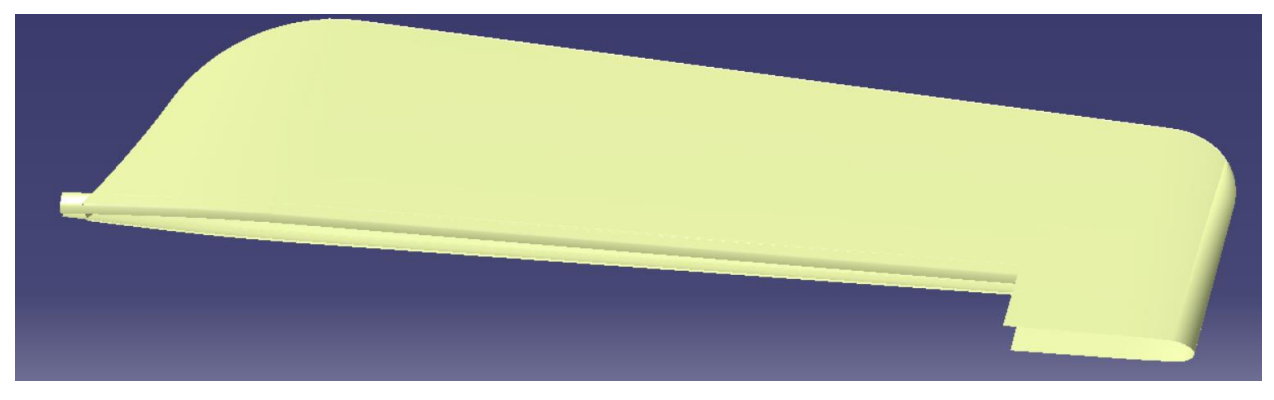

Figura 82. Superficie de timón de profundidad.

Por medio de varios *Splits* se han recortado las superficies y sólidos, quedando el siguiente resultado:

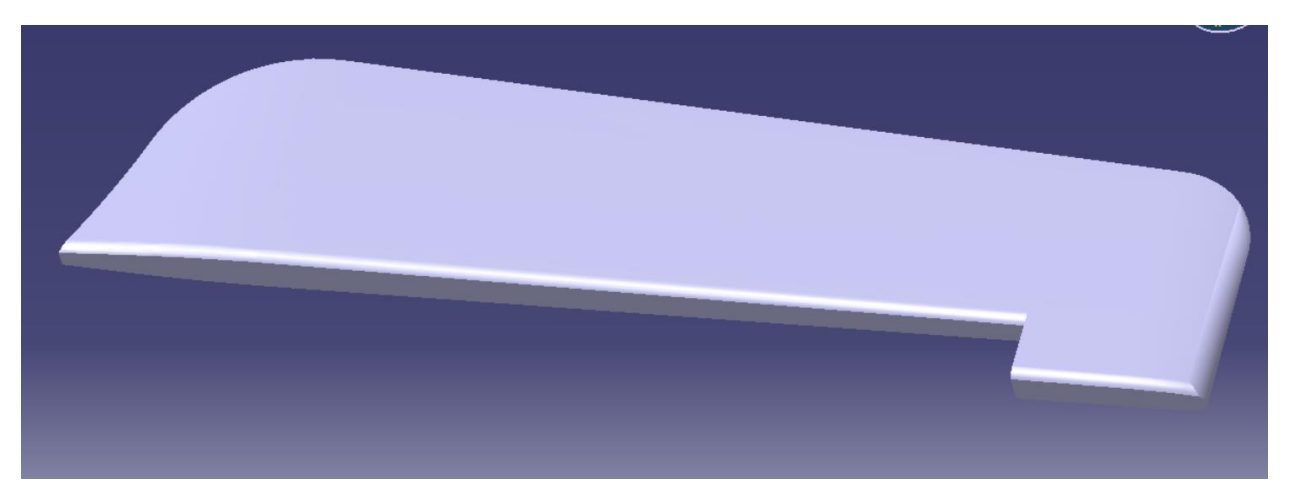

Figura 83. Semi timón de profundidad derecho.

Al igual que en el ala, los ángulos de giro de las superficies de mando del empenaje están acotados, y serían:

| Timón de profundidad | Con el plano fijo en 3º 30'     | Hacia arriba | $-35^\circ$ |
|----------------------|---------------------------------|--------------|-------------|
|                      |                                 | Hacia abajo  | $+27^\circ$ |
|                      | Con el plano fijo en $-5^\circ$ | Hacia arriba | $-35^\circ$ |
|                      |                                 | Hacia abajo  | $33^\circ$  |

Figura 84. Ángulo de giro superficie de mando de empenaje.

Al igual que en el ala, las restricciones se han asignado de manera independiente a cada superfcie de mando ya que no se respeta la simetría. De este modo, el empnaje compelto quedaría:

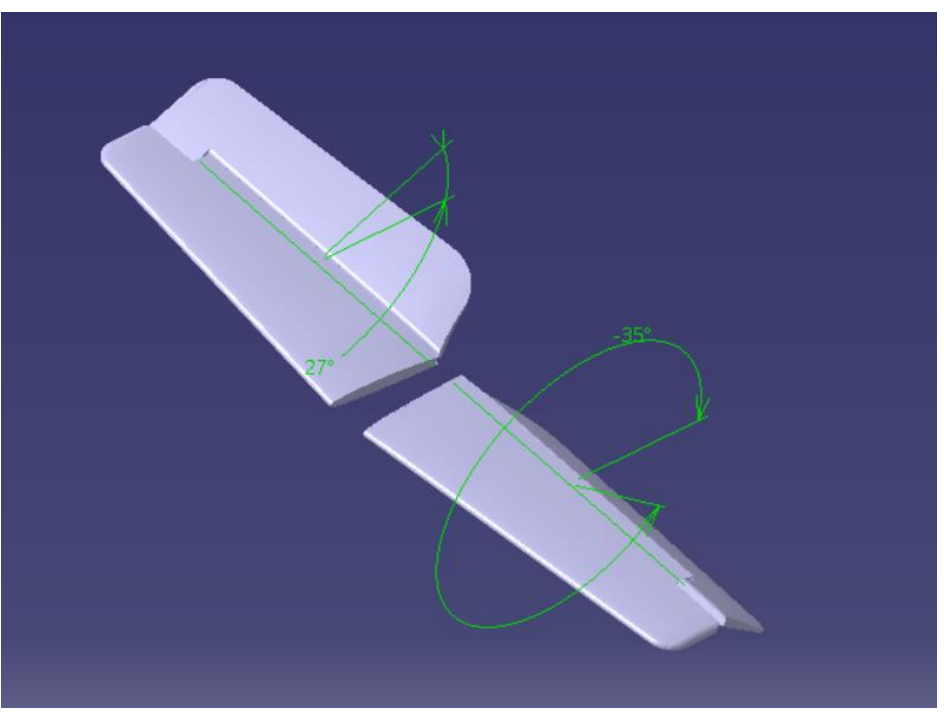

Figura 85. Empenaje completo con timones de profundidad.

#### **4.4.2 Estabilizador vertical**

La deriva soporta a la vez el tubo larguero del estabilizador horizontal y para el montaje de este tiene dos tapas laterales del registro y para la articulación del timón de dirección lleva 3 apoyos.

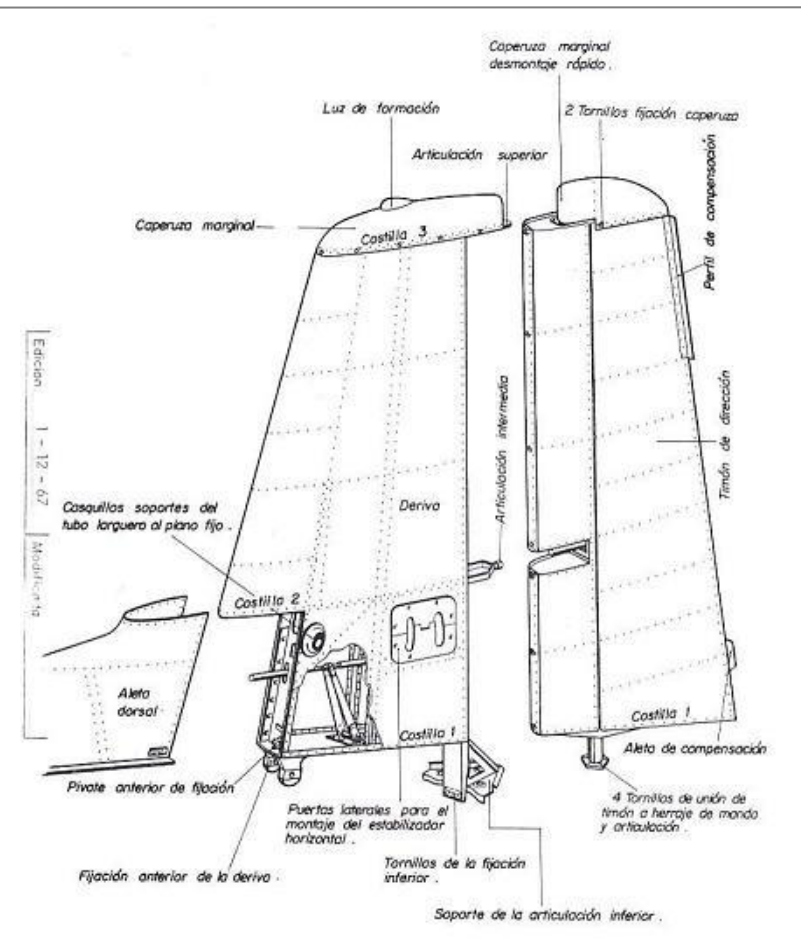

Figura 86. Estabilizador vertical completo.

El proceso de modelado ha sido análogo al del ala y el estabilizador horizontal, por lo que, con el objetivo de no repetir información, se comentarán únicamente los pasos que se han seguido diferentes. En esta ocasión, en lugar de hacer un *Split* a superficies, se ha hecho un *Pocket* a empenaje de una única pieza del que se partía, quedándose con la deriva.

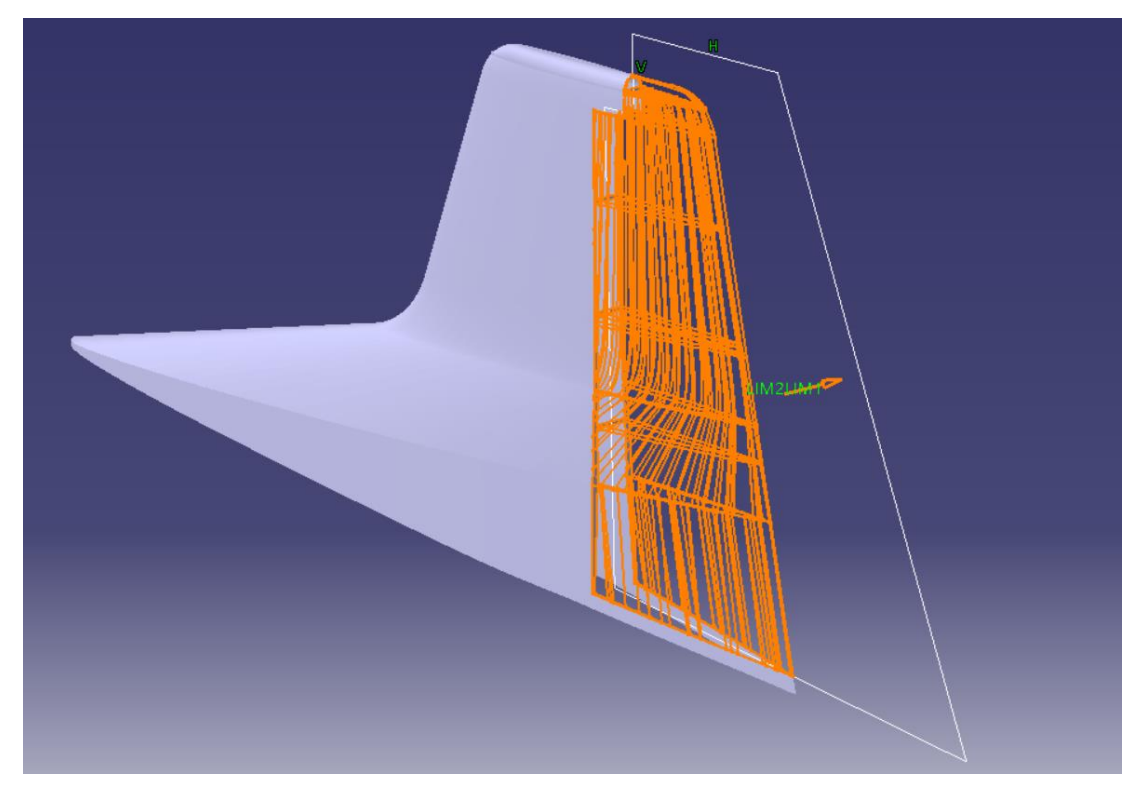

Figura 87. Obtención de la deriva.

Mediante la herramienta *Connect* se han creado las curvas a partir de las cuales se crearán las superficies que delimitarán la deriva en la zona que conecta con el timón, y consecuentemente que delimitarán las costillas. Dichas líneas se encuentran en las costillas.

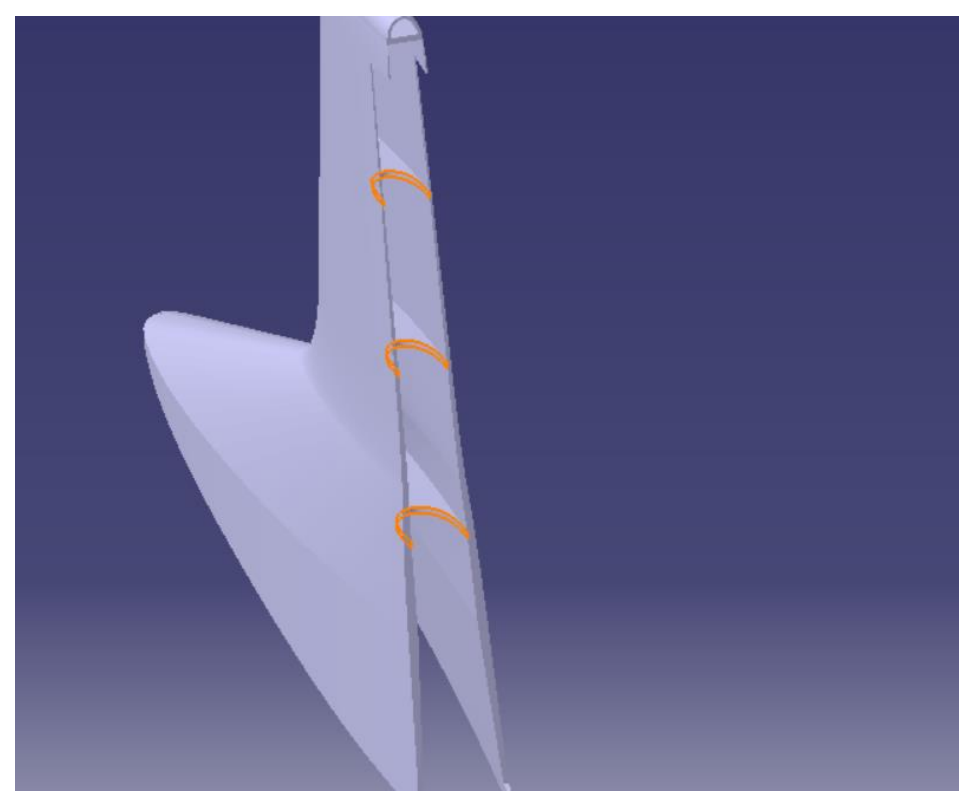

Figura 88. Costillas de la deriva.

Además, tal y como se muestra en la Figura 86, hay una articulación intermedia que une a la deriva con el timón de profundidad. Para ello, a través de un *Sketch* se ha creado la parte unida a la deriva, al cual se le ha aplicado un *Pad.*

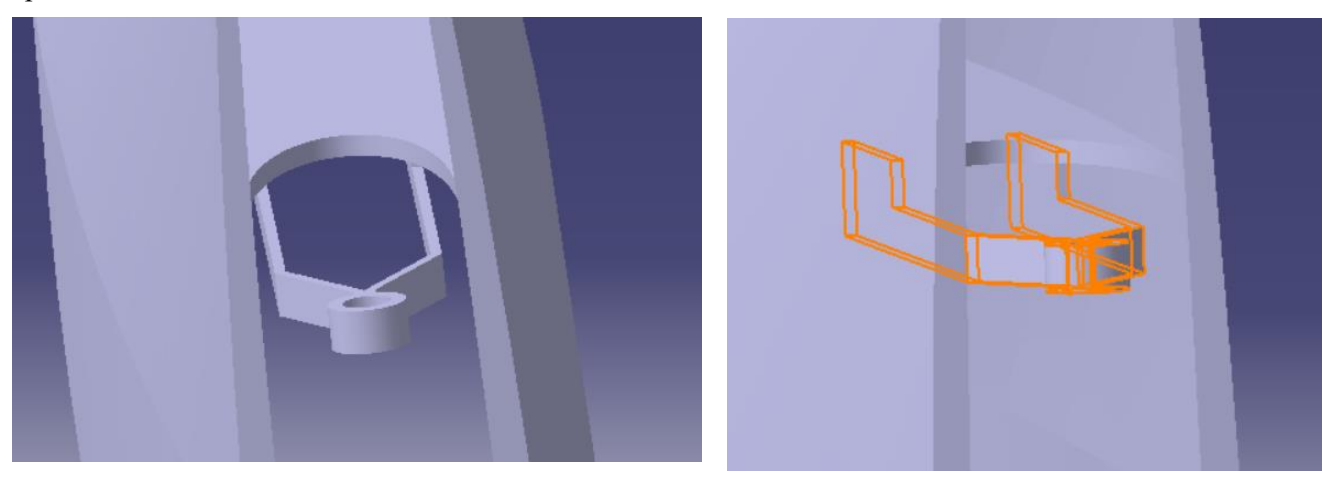

Figura 89. Articulación intermedia de la deriva.

Por último, con relación a la deriva, se ha cerrado el sólido por medio de varias operaciones de *Extract, Fill, Join* y *Thick Surface.*

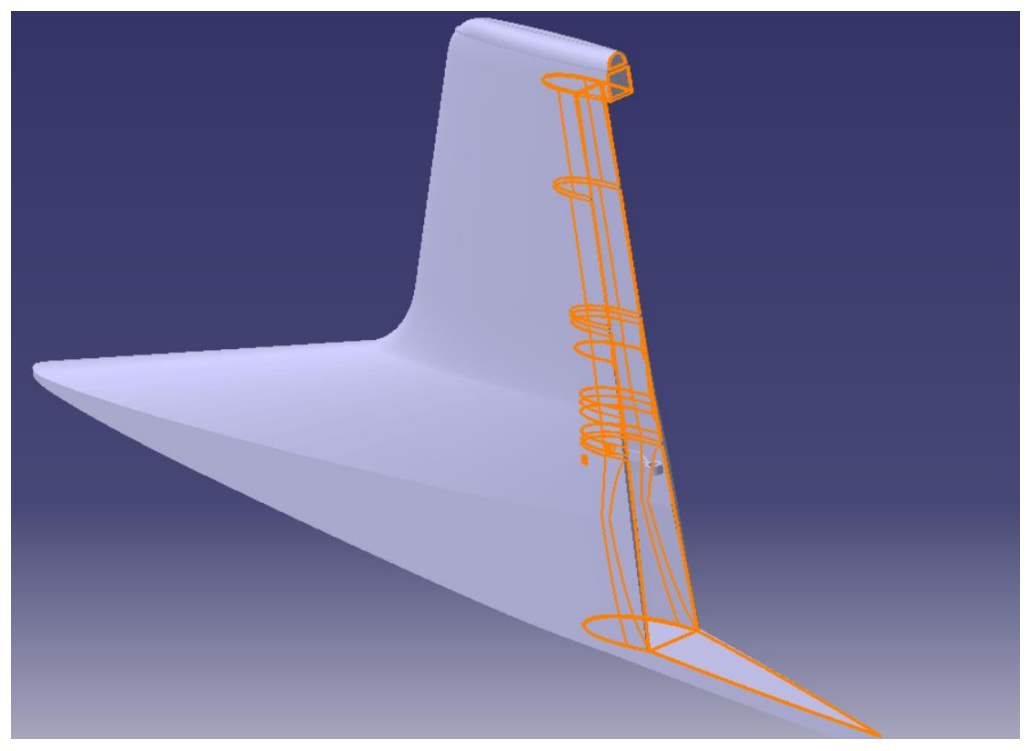

Figura 90. Modelado deriva completa.

Sin embargo, el timón de dirección si se obtuvo por superficies. A través de varios *Extracts* y *projects* se tiene la superficie principal.
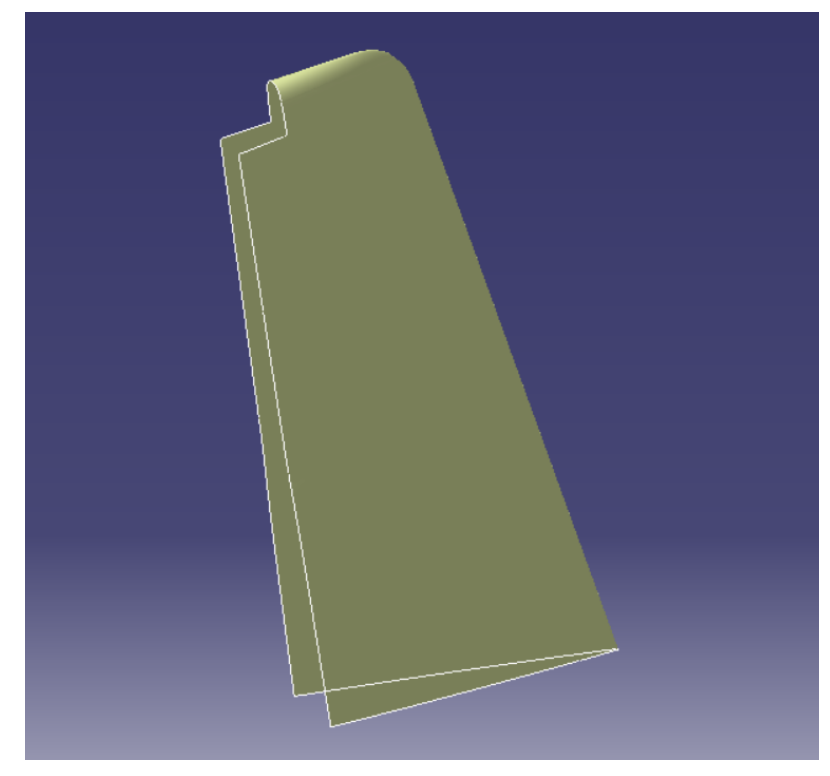

Figura 91. Superficie del timón de dirección.

Volviendo a hacer un *Split*, se acorta la parte derecha de la figura para generar la superficie a la que va anclada la articulación intermedia.

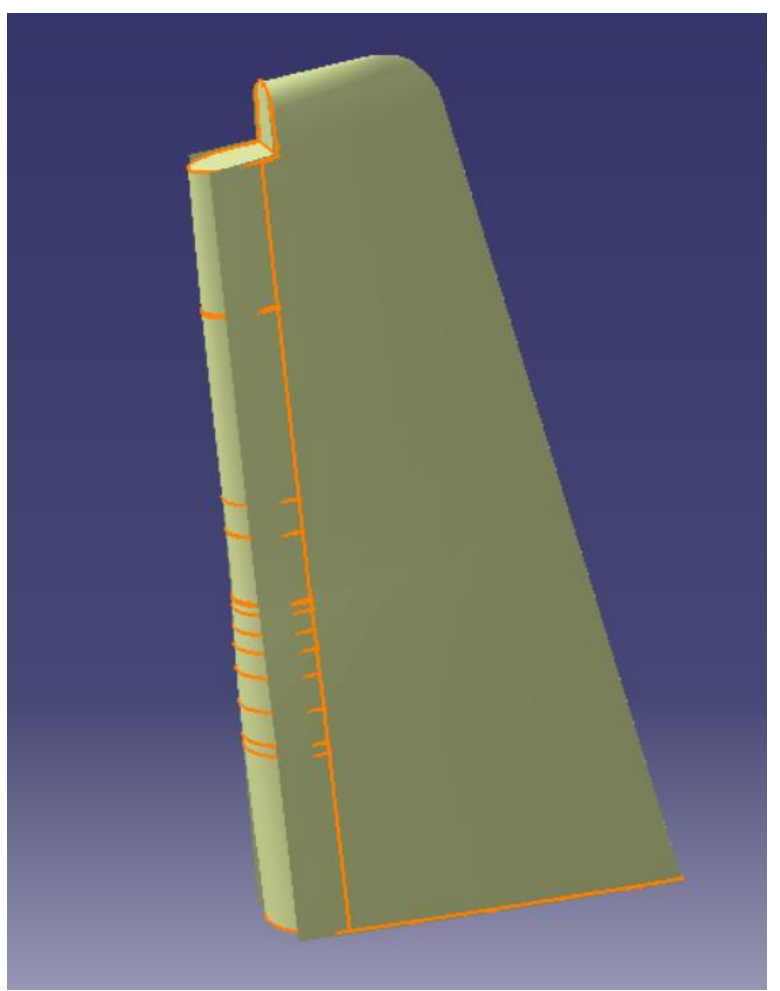

Figura 92. Superficie curva del timón de dirección.

Además, mediante un *Extrude* se ha creado el hueco en la zona intermedia donde va anclada la articulación y mediante un *Join* se han unido todas las superficies. A través de superficies colocadas a la altura de las costillas se ha vuelto a generar la intersección para obtenerlas de nuevo y se les ha aplicado un *Thick Surface.*  Por último, con un *Pad* se ha creado el enganche a donde va unida la articulación para que el timón rote.

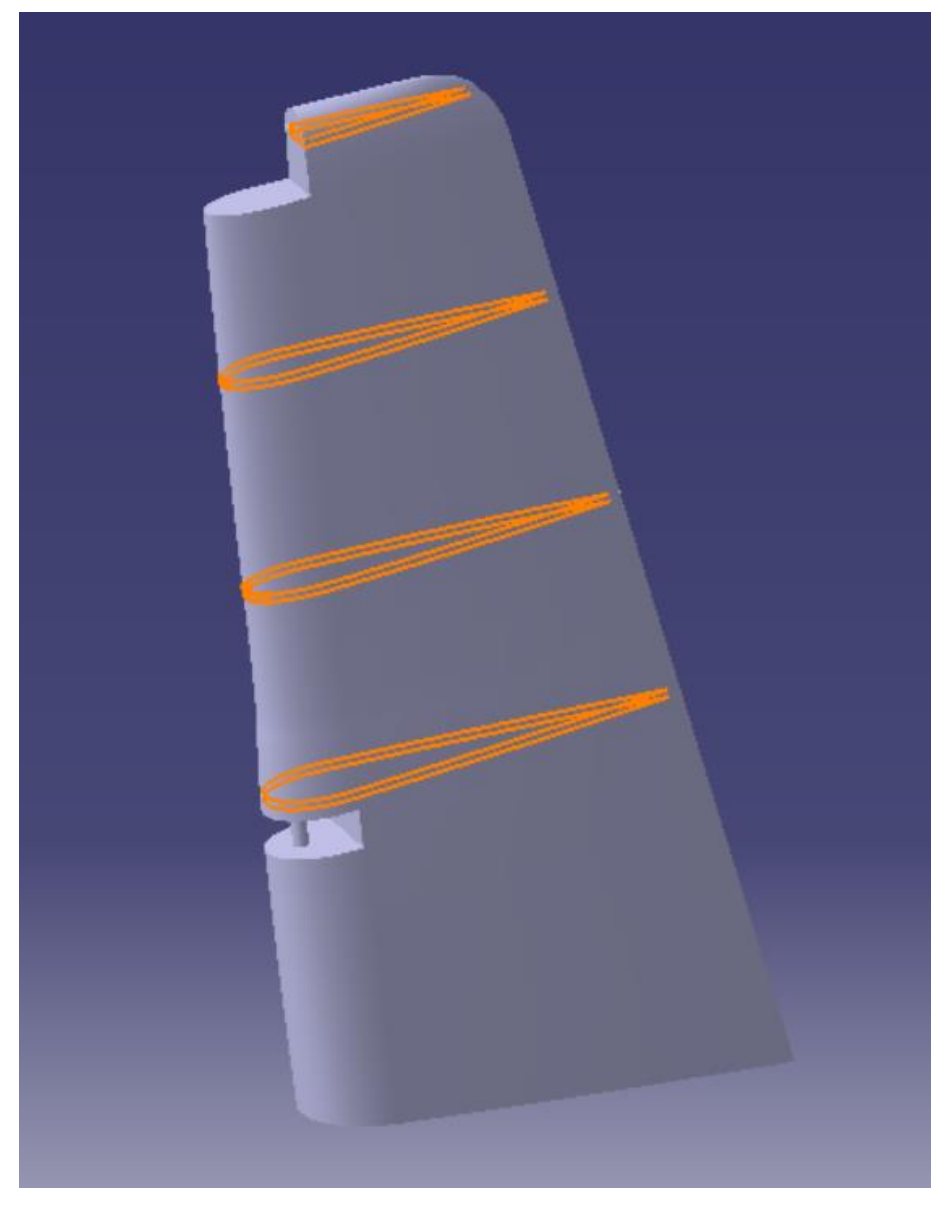

Figura 93. Timón de dirección con costillas y articulación.

El ángulo de giro del timón de dirección es de  $\pm$  22°, de manera que no colisione con el estabilizador horizontal. Dicha restricción se le ha asignado con las *Constraints,* quedando como resultado lo que se muestra en las siguientes figuras.

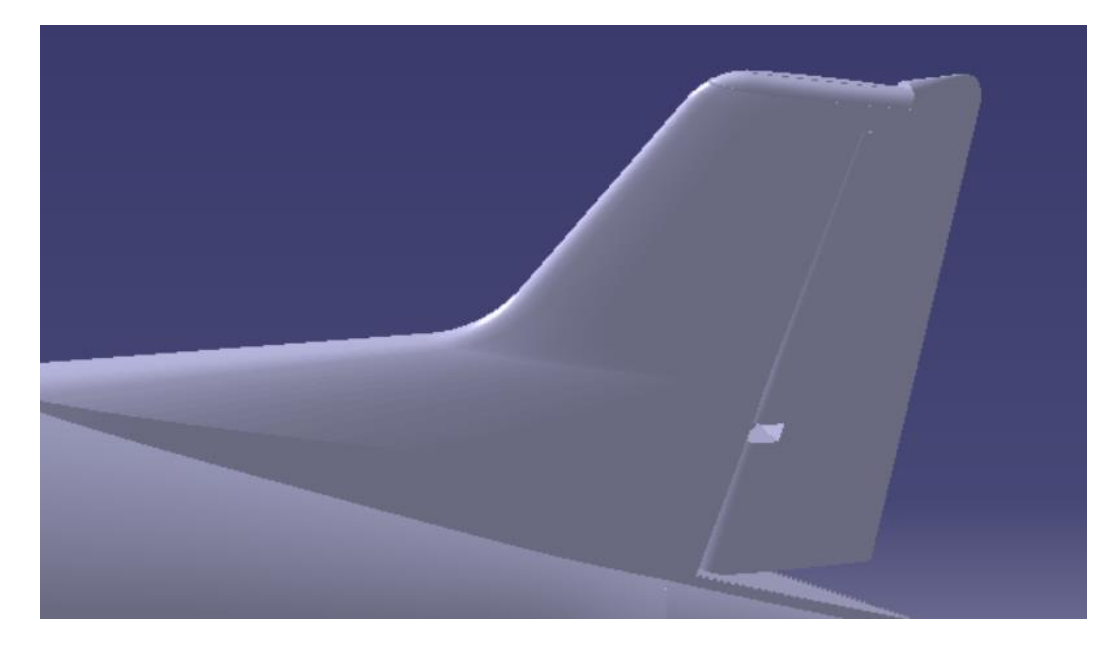

Figura 94. Modelado del estabilizador vertical completo.

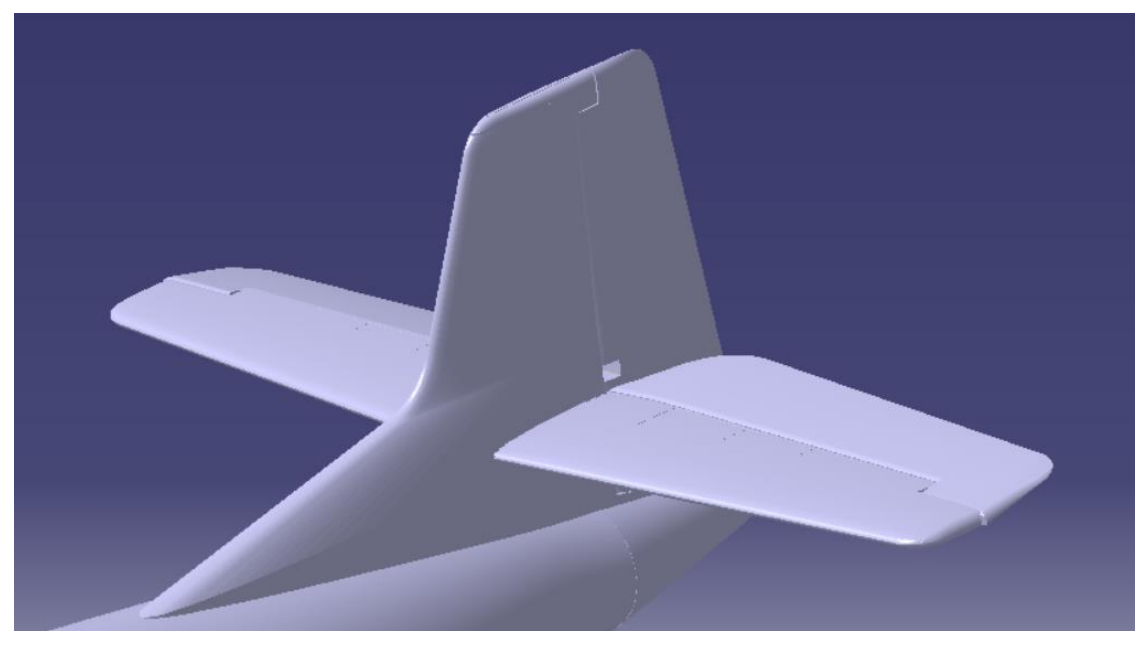

Figura 95. Modelado del empenaje completo.

## **4.5 Tren de aterrizaje**

El tándem del tren de aterrizaje está formado por el tren de aterrizaje principal formado por dos patas situadas debajo del ala, una en cada una, o el tren de aterrizaje de proa (o delantero) situado en el morro del avión. En la siguiente figura se observan ambos trenes desplegados.

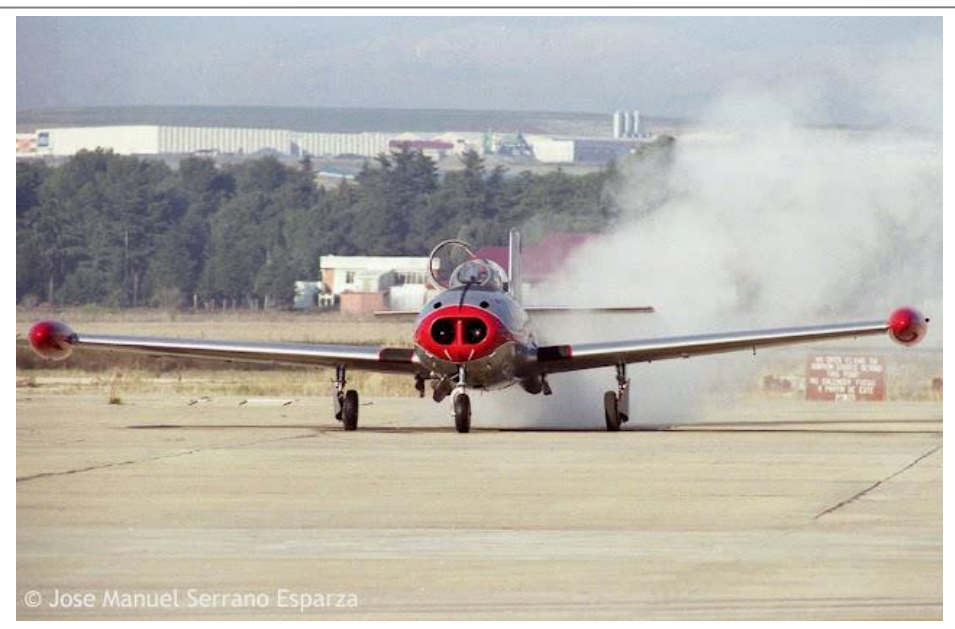

Figura 96. Tren de aterrizaje desplegado.

#### **4.5.1 Tren de aterrizaje de proa.**

En el tren de proa me ha soportado en la parte anterior del fuselaje o casco, fijo en la cuaderna B de este elemento. Está constituido por una sola parte amortiguadora de características y funcionamiento análogo al del tren principal. El accionamiento para la recogida y salida de la pata se realiza por medio de un cilindro hidráulico auto bloqueante que proporciona una gran seguridad en la posición de tren fuera.

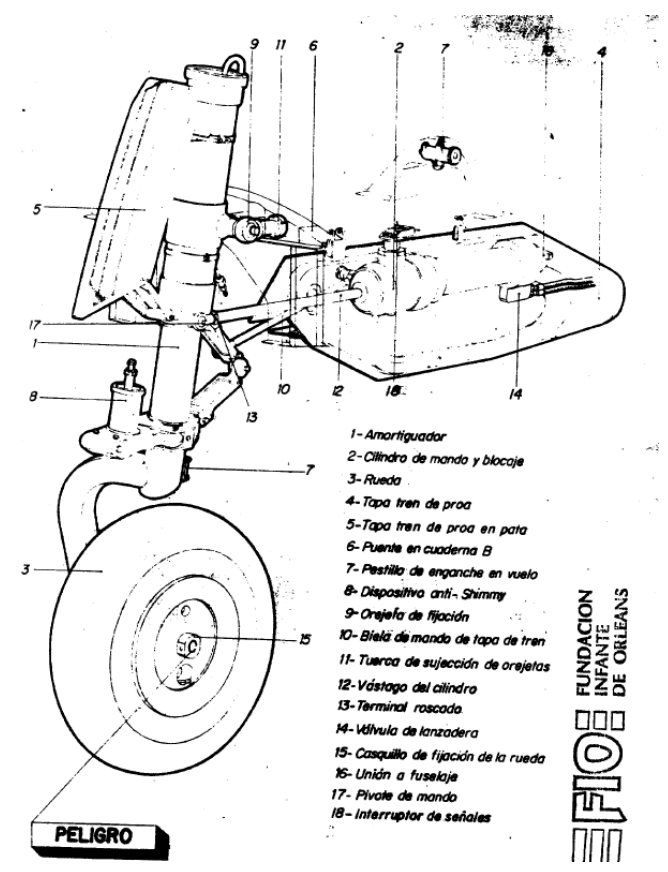

Figura 97. Componentes del tren de proa.

El amortiguador del tren de proa está integrado en la pata y su principal misión es absorber las cargas que aparecen durante el rodaje, despegue y aterrizaje del avión. En la siguiente figura se observa en más detalle el

amortiguador.

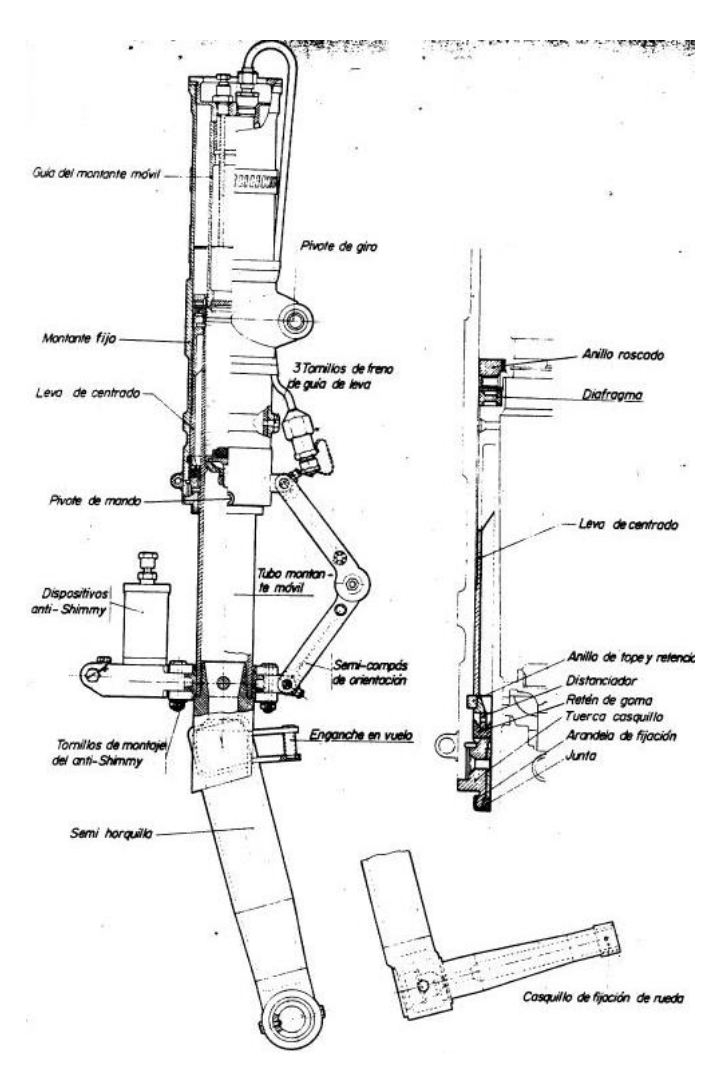

Figura 98. Amortiguador del tren de proa.

Para el diseño del tren de proa, al carecer de planos y medidas exactas, se ha tratado de realizar respetando el mayor número de detalles posibles para que el resultado final sea lo más próximo a la realidad posible. En primer lugar, mediante un *Shaft* se ha obtenido el eje principal del amortiguador,

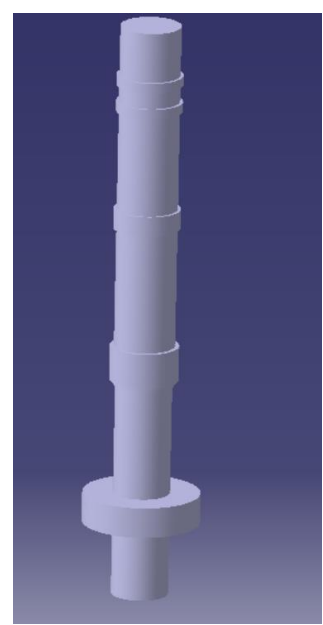

Figura 99. Eje principal del amortiguador del tren de proa.

Mediante dos *Pads y un Pocket* se ha obtenido el semi-compás de orientación. Además, mediante dos *Pads*  adiciones, se ha obtenido el dispositivo anti-Shimmy.

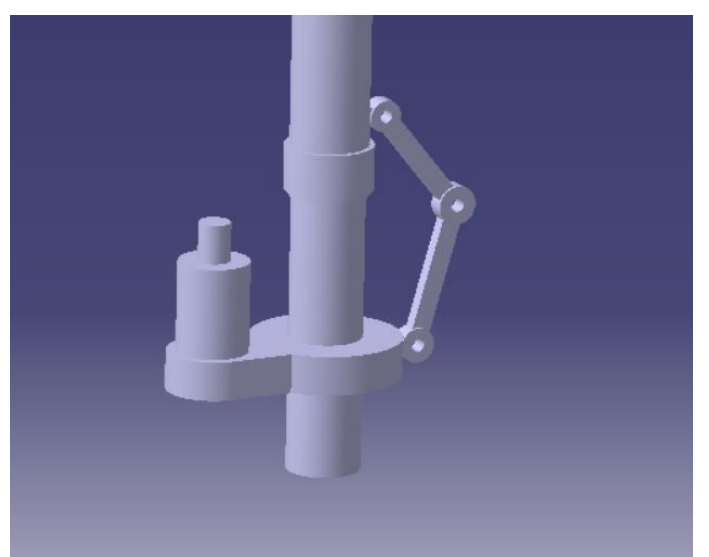

Figura 100. Continuación del modelado del amortiguador del tren de proa.

Para el brazo que soporta la rueda se ha generado un *Multi-section Surface* con tres guías diferentes:

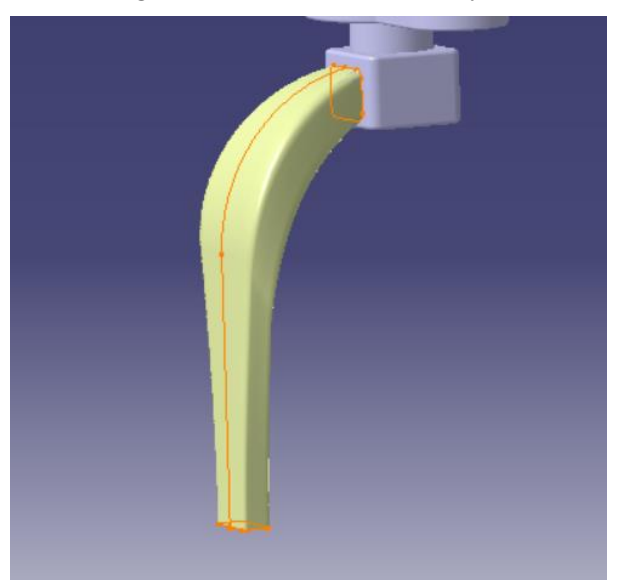

Figura 101. Brazo de la rueda del tren de proa.

A dicho brazo se le ha aplicado un *Close Surface*. El modelado de la rueda parte de un *Sketch* que contiene el perfil de la rueda y se le ha aplicado un *Shaft.* 

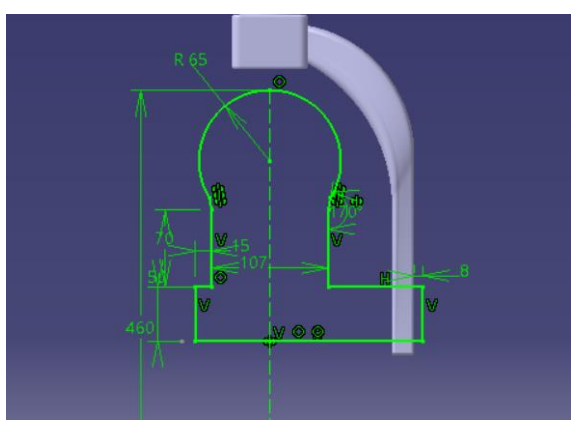

Figura 102. Sketch del perfil de la rueda del tren de proa.

Las tuercas de la llanta se han creado por medio de un *Pad* y después se le ha aplicado un patrón. Y para simular el neumático, se ha generado un *Groove* a raíz de un *Sketch.* Además, en todos los bordes que corresponden se ha aplicado *Edget Fillet.*

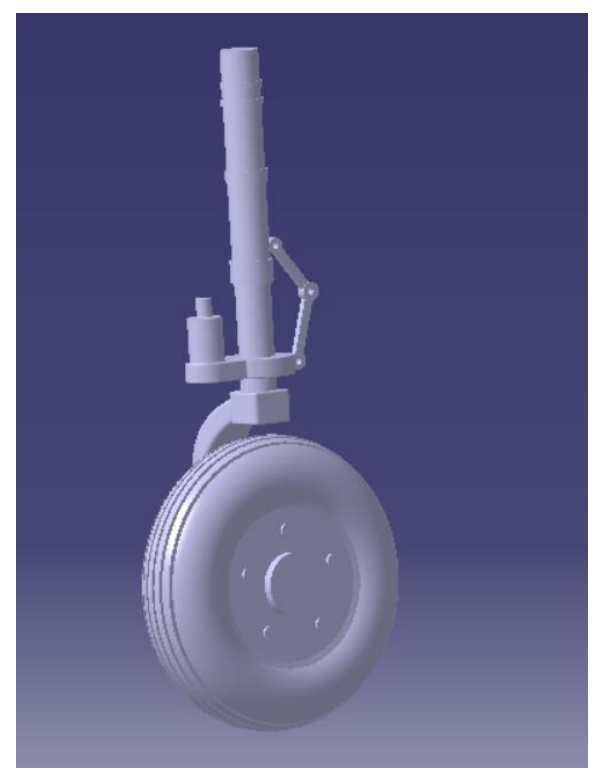

Figura 103. Modelado del tren de proa.

En la siguiente figura se observa claramente cuál es la colocación de los dos trenes, por lo que en el diseño de ambos se ha tenido en cuenta para situarlos a lo largo del eje longitudinal.

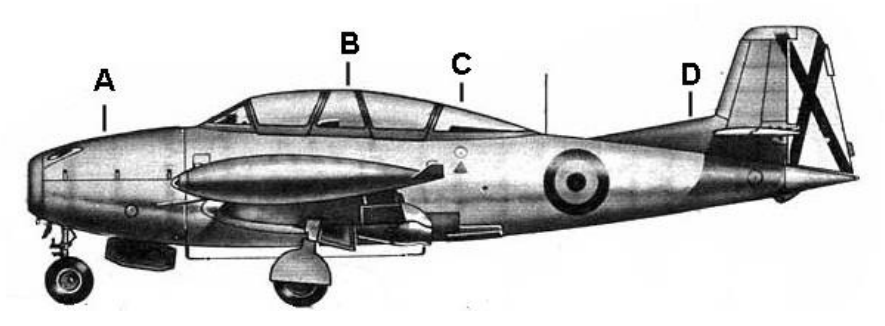

Figura 104. Colocación del tren de aterrizaje.

Tanto en la figura anterior como en la siguiente, se observa la geometría de la cubierta de este tren siendo ésta rectangular. Se observa como la tapa cubre la parte de la rueda, siendo desconocido como resulta el hueco donde se sitúa el eje. Para intentar obtener información, se fue a visitar un Saeta que se encuentra localizado en una rotonda de la localidad Sevilla de La Motilla. Lamentablemente, no se consiguió información de utilidad ya que la parte del tren de proa se encontraba cerrado por una chapa.

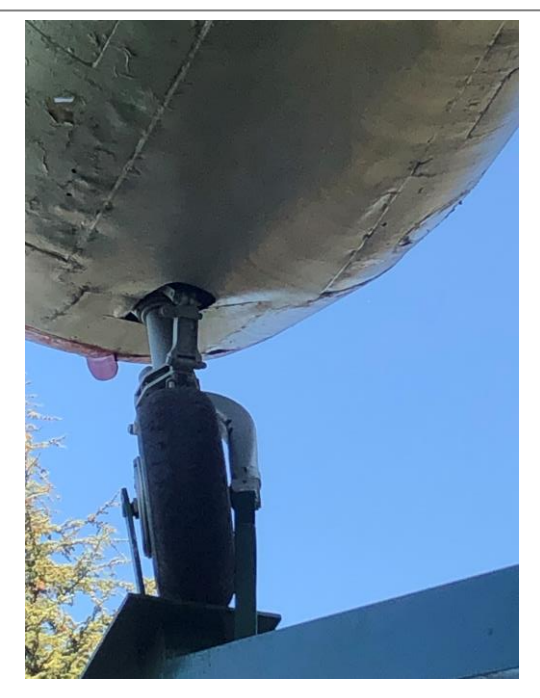

Figura 105. Foto del tren de proa tomada del Saeta situado en la localidad sevillana de La Motilla.

Para obtenerla, en primer lugar, se ha dibujado en un *Sketch* la geometría de la misma, proyectándola en la superficie del fuselaje inferior para realizar el hueco. Al no conocer con exactitud la cavidad de la parte del amortiguador, se dejará abierto. Además, para que no esté en contacto con el resto del interior del fuselaje, mediante superficies, se ha cerrado la cavidad para aislar el compartimento.

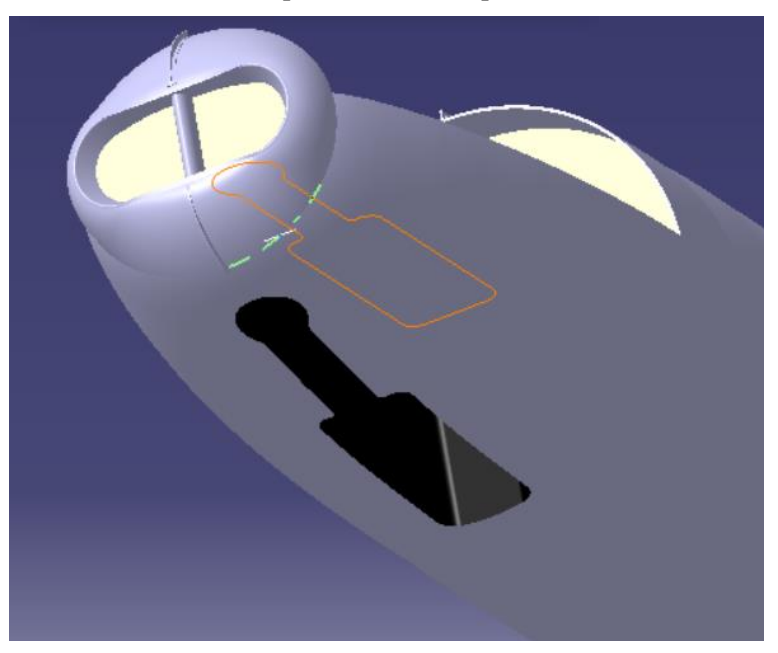

Figura 106. Cavidad del tren de proa.

Por otro lado, en un *Part* independiente se ha usado como referencia externa la superficie de la tapa anteriormente creada. A la misma, se le ha aplicado un *Thick Surface* y mediante *Pads* han simulado dos bisagras, aunque de estas apenas se tuviera información.

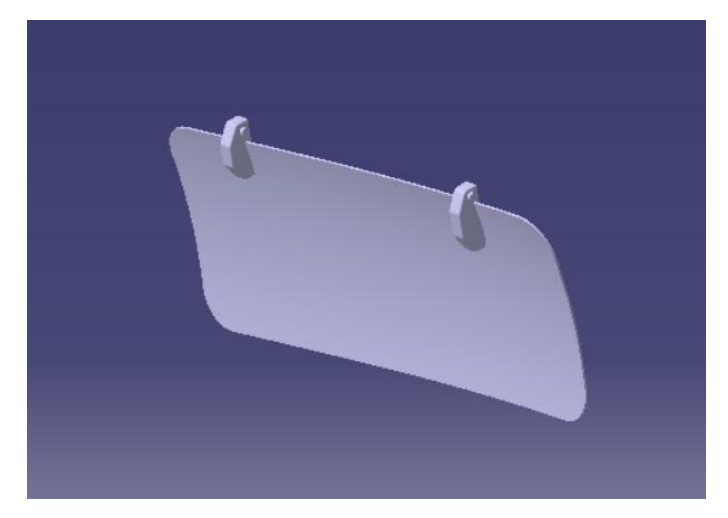

Figura 107. Tapa del tren de proa.

Por último, se le ha asignado un eje de giro para que cuando se integre en el *Product* se pueda abrir y cerrara sin que ésta interfiera con el tren. A continuación, se muestran varias figuras con distintas posiciones del tren: completamente abierto, en un punto medio y cerrado.

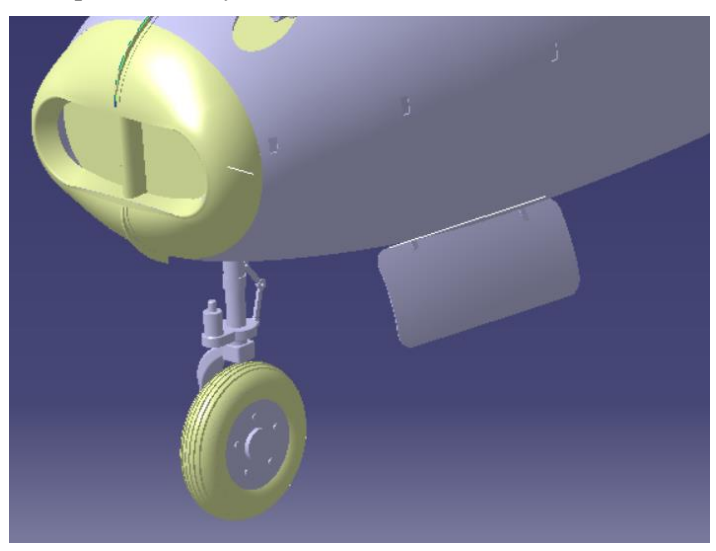

Figura 108. Tren de proa con tapa abierta.

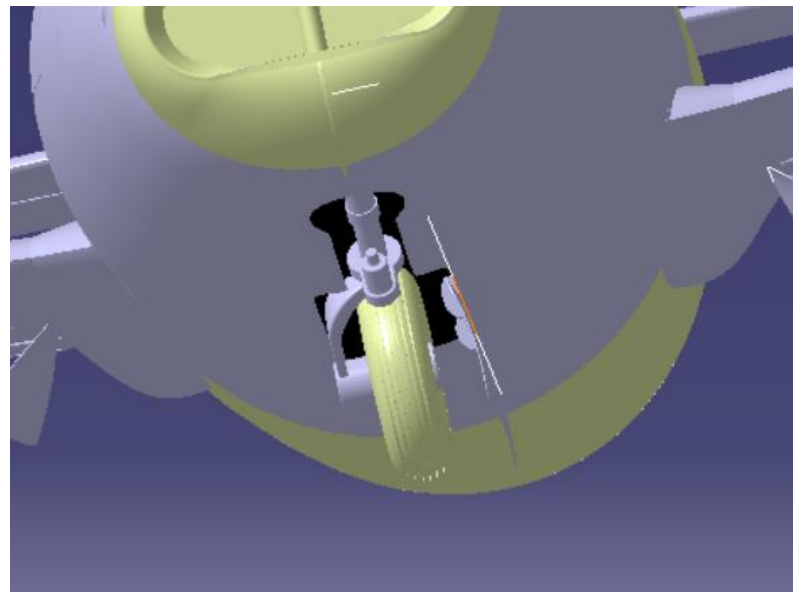

Figura 109. Tren de proa en posición intermedia.

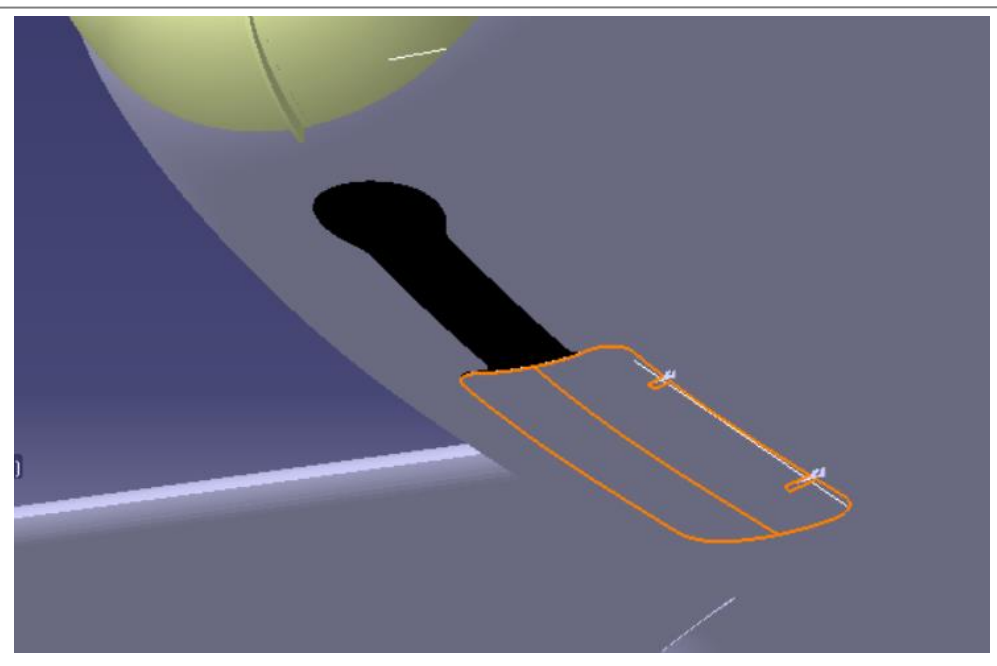

Figura 110. Tren de proa con tapa cerrada.

#### **4.5.2 Tren de aterrizaje principal.**

El tren de aterrizaje principal consta de dos patas, una unida a cada ala con apoyos en el larguero del ala y en el larguero auxiliar de tren y situada aproximadamente en el torso inferior del ala. El accionamiento para la salida y recogida del tren se efectúa mediante cilindros mandados por una válvula electrohidráulica. Con este sistema de cilindros autoblocantes se evitan tornapuntas y mecanismos exteriores siempre expuestos a averías o desreglajes.

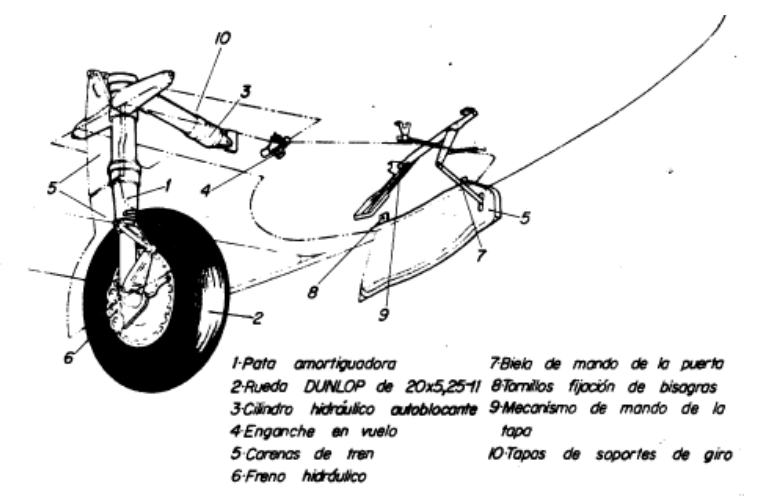

Figura 111. Tren de aterrizaje principal en manual de vuelo.

En la siguiente figura tomada de un modelo real de Saeta se observa cómo tiene dos tapas que lo cubre, una va unida al propio tren y otra va unida al anclaje del ala con el fuselaje, Ambas se modelarán con superficies creada a través de curvas en 3D que proyectadas coinciden con el *Sketch* en el que se definirá el contorno.

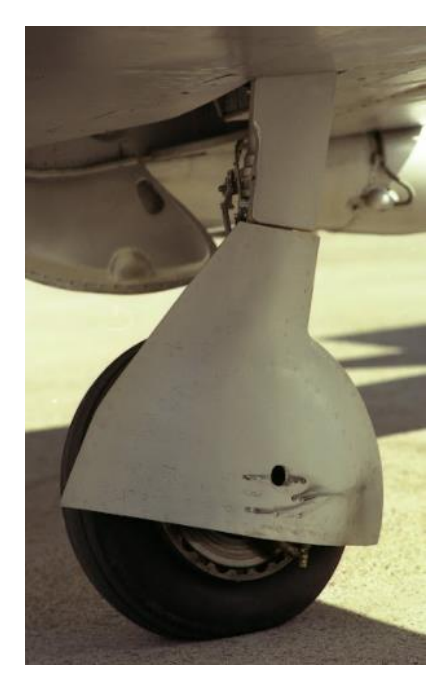

Figura 112. Tren principal apoyado en pista.

Por ello, se diseñará el tren en dos *Parts* independiente para que ambas cubiertas puedan girar libre y de manera independiente. A continuación, se muestran las superficies creadas a partir del *Sketch* que define el contorno del tren.

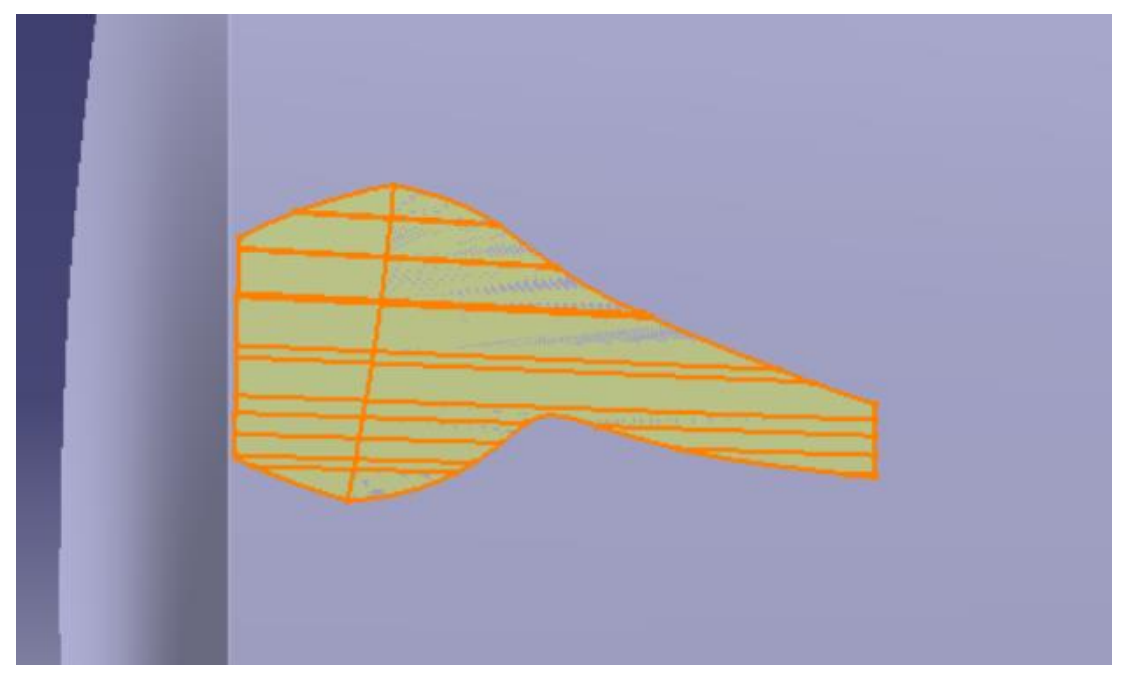

Figura 113. Superficie que define el contorno de la cavidad del tren principal.

Con referencia la superficie de la izquierda, y por medio de curvas 3D, se ha creado la superficie en 3D que define la tapa anclada al ala más pegada al fuselaje. Además, a dicha tapa se le ha asignado un eje de giro y s ele ha aplicado un *Thick Surface.* 

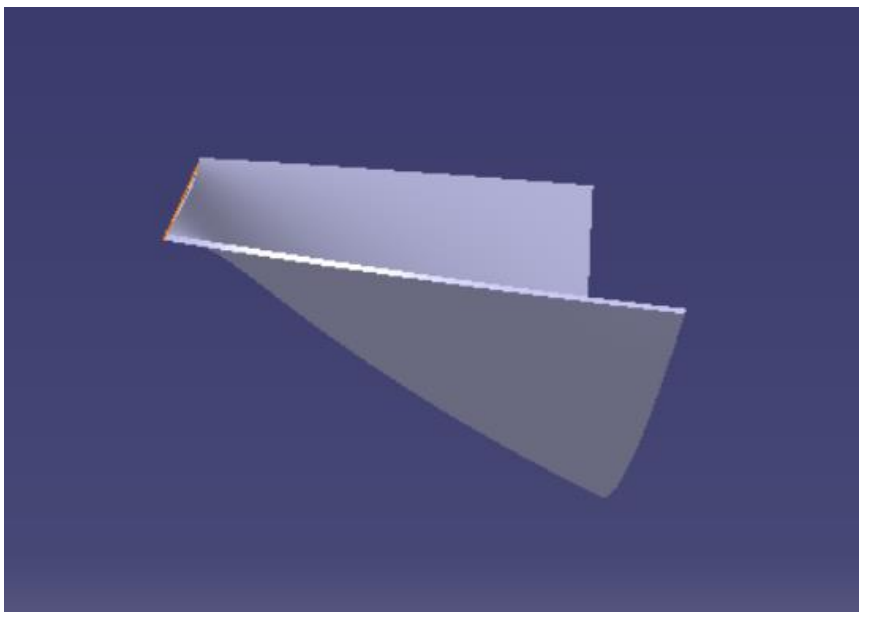

Figura 114. Cubierta del tren más próxima al fuselaje.

Para la parte derecha, mediante un *Sketch* y un *Shaft* se ha creado el amortiguador principal. Para posicionarlo correctamente, mediante un eje de giro, se ha rotado dicho eje 12º.

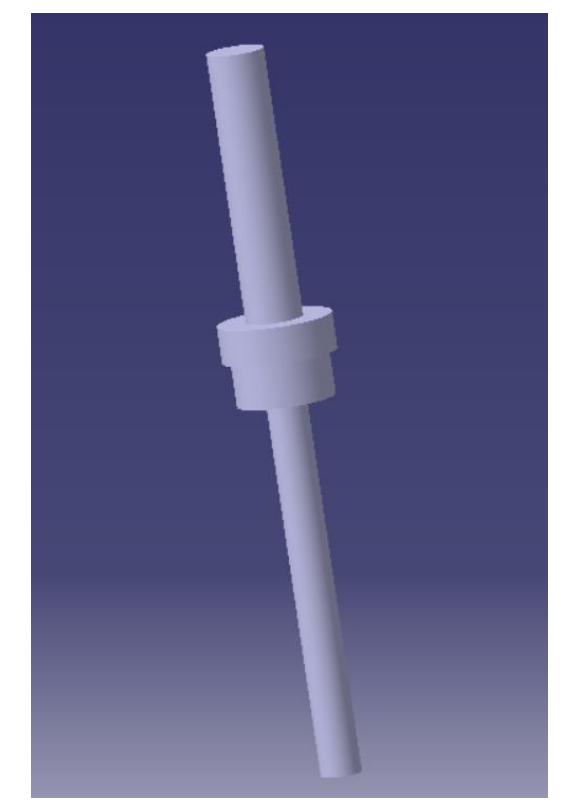

Figura 115. Amortiguador del tren principal I

Además, mediante más operaciones de *Pads* y por curvas 3D a las que se le ha aplicado un *Sweep* y un *Closet Surface* se han obtenido el resto de los componentes del amortiguador hasta el detalle deseado.

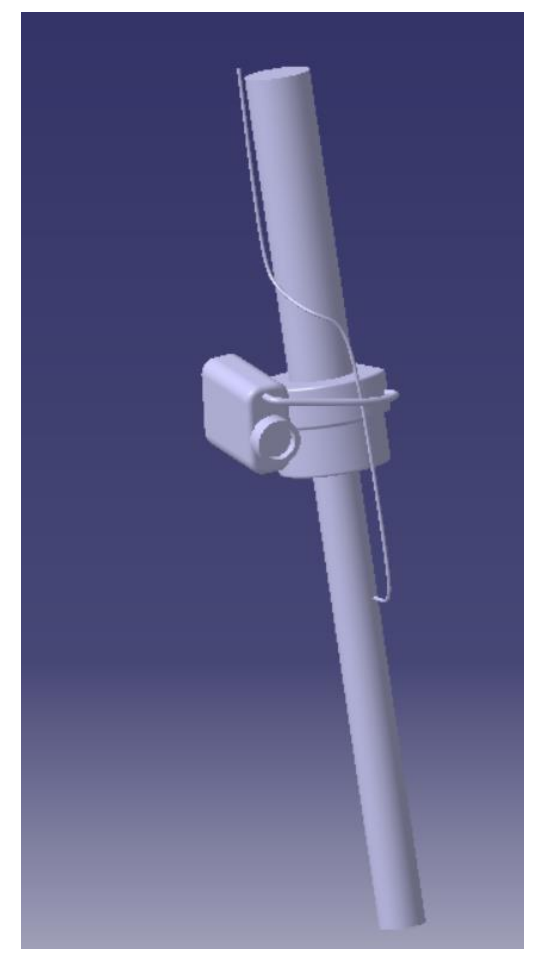

Figura 116. Amortiguador del tren principal II

El modelado de la cubierta de esta parte del tren se ha realizado de manera análoga al de la otra cubierta, por medio de curvas libres, y el resultado obtenido ha sido el siguiente.

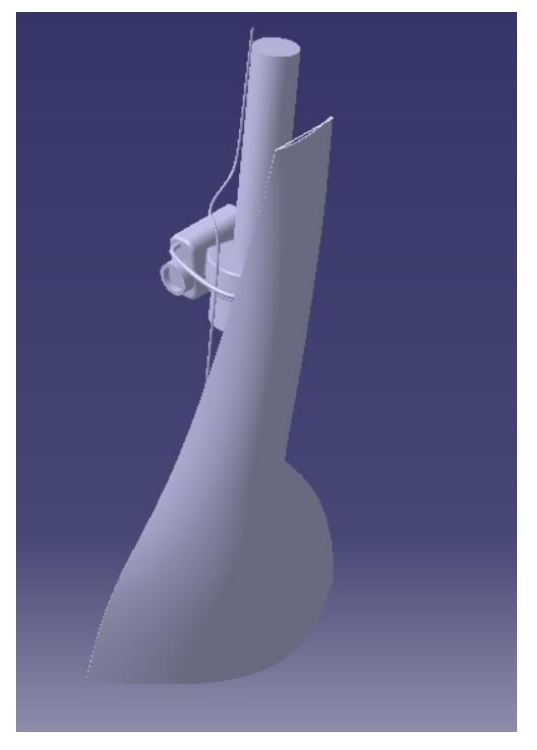

Figura 117. Tren principal con cubierta.

Por último, el modelado de la rueda se ha realizado del mismo modo que el de la rueda del tren de proa. Con esto, se obtiene el diseño final del tren principal tal y como se muestra a continuación.

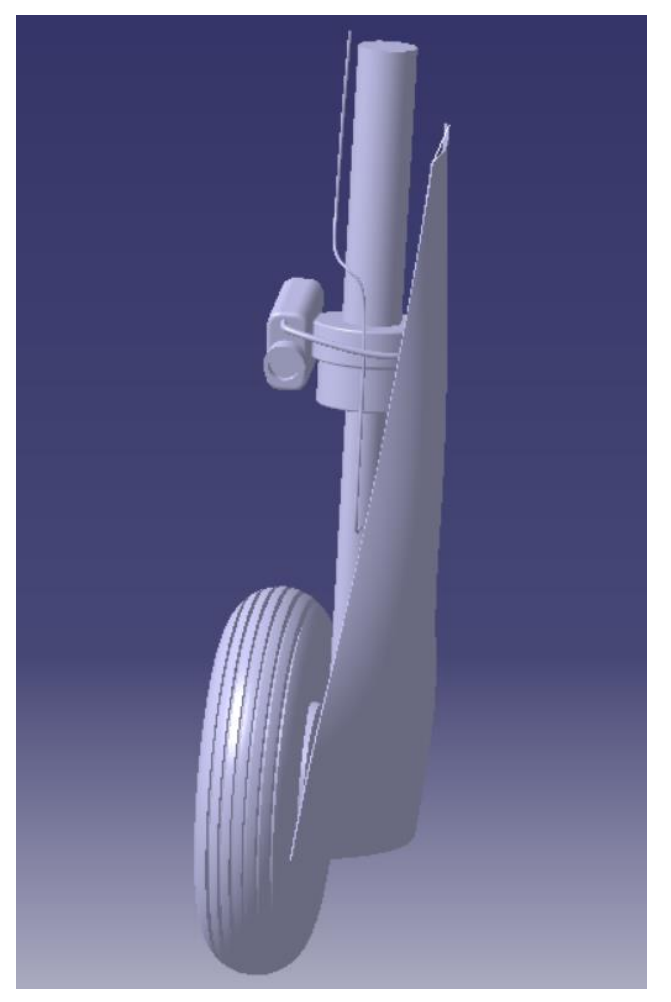

Figura 118. Modelado del tren principal completo.

La colocación del tren en el ala se ha realizado teniendo en cuenta la posición de este con referencia la siguiente figura.

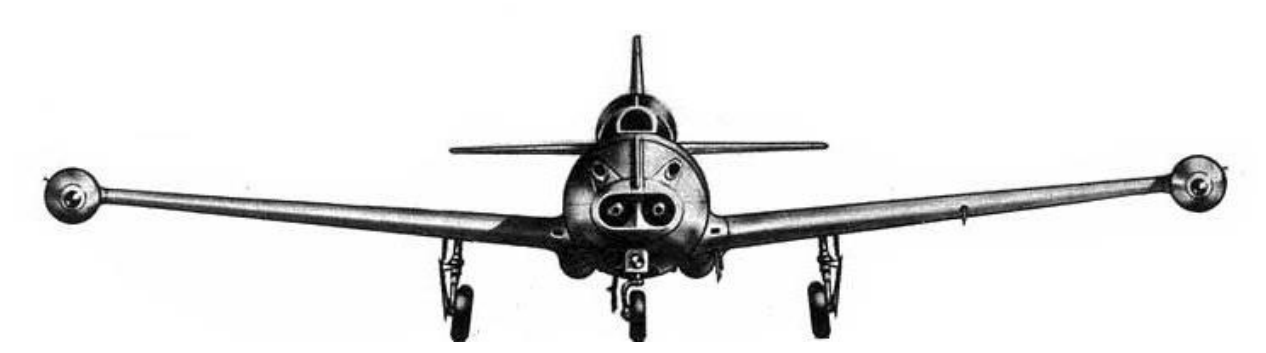

Figura 119. Referencia para el tren principal.

Con ello, el modelado final del tren principal acoplado en el ala se muestra a continuación tanto en posición de salida como de recogida.

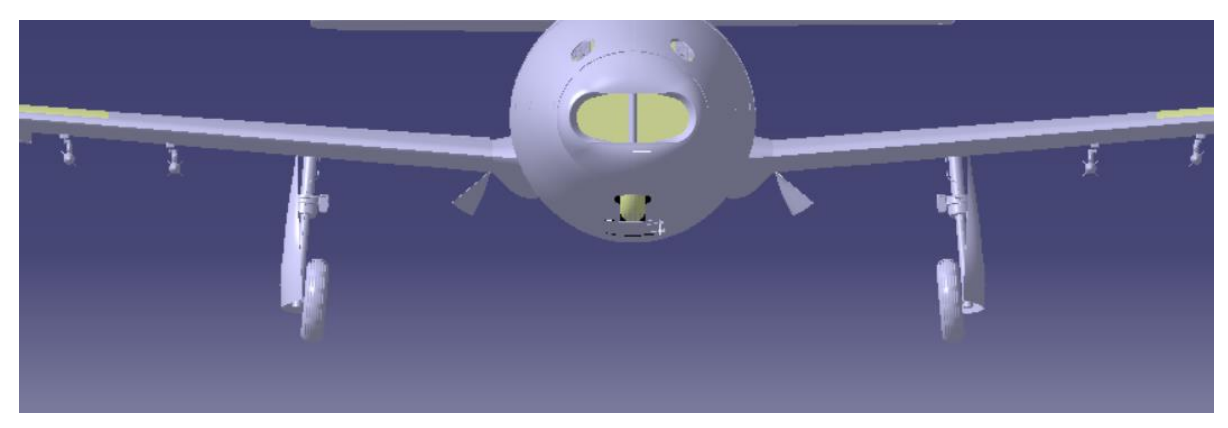

Figura 120. Tren principal en posición de salida.

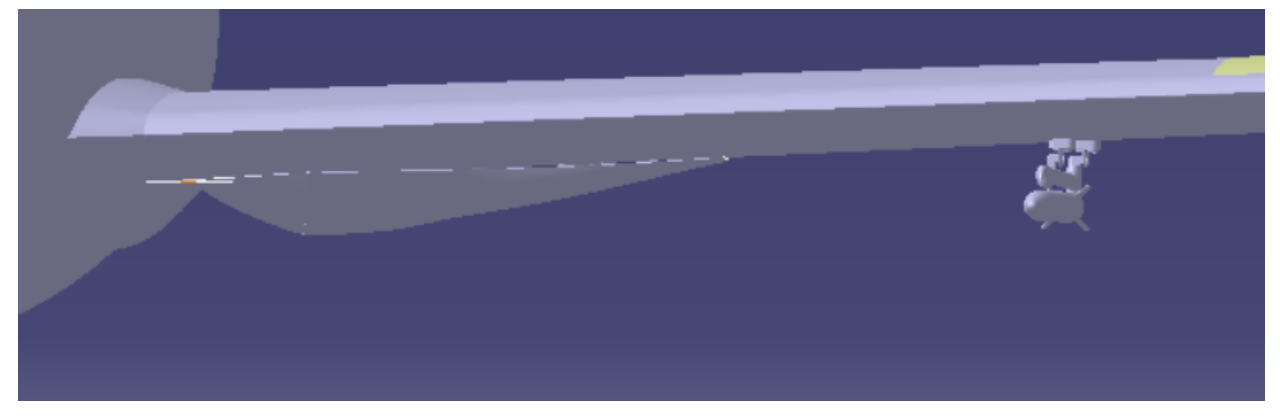

Figura 121. Tren principal en posición de recogida.

En la siguiente figura se observa la gran similitud del resultado del modelado del tren con el de un Saeta real.

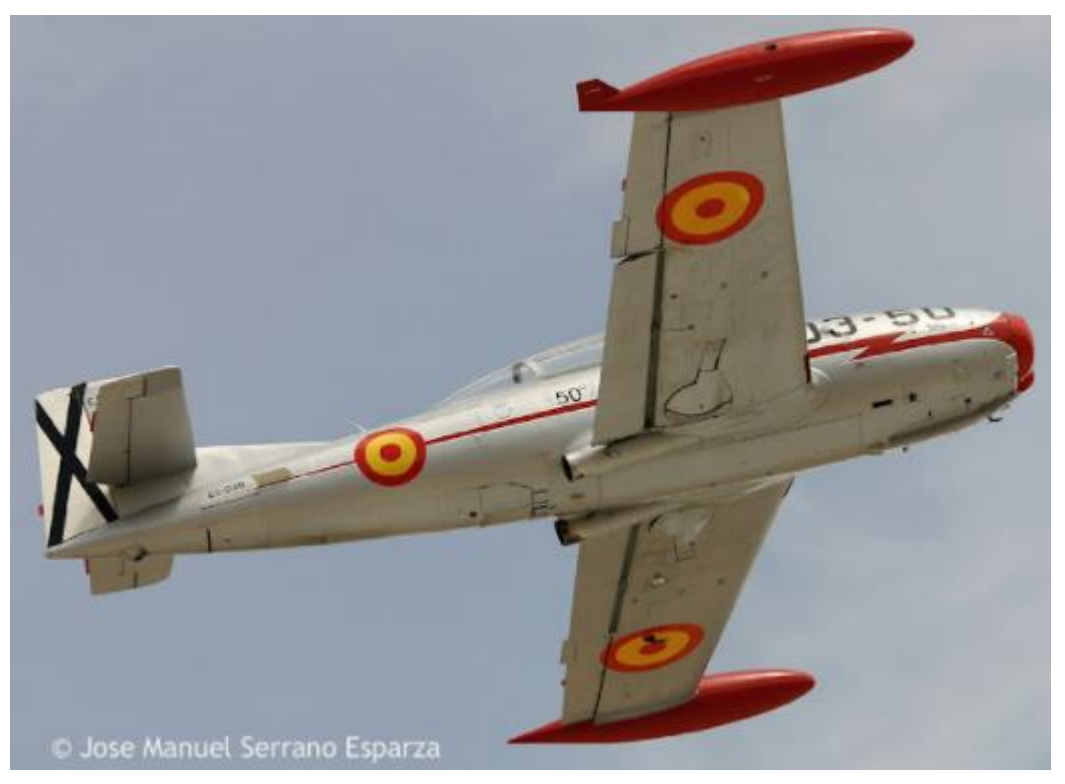

Figura 122. Tren de aterrizaje en un Saeta en vuelo.

### **4.6 Cabina**

#### **4.6.1 Puertas móviles de la cabina.**

En el TFG se diseñó tanto la cúpula de la cabina como los refuerzos. Estos se dividieron en las zonas móviles y fijas, quedando por un lado la parte de la cúpula que corresponde a las dos puertas de la cabina y por otro lado a la parte fija. Y, por otro lado, la parte de la armazón unida a las puertas y la parte unida a la parte fija. Se modeló así para, en un futuro, poder darles movilidad a las puertas y simular la apertura y cierra de las mismas con el soporte necesario.

En la siguiente figura, se observa como la barra que sujeta la puerta del piloto estando abierta va unida a un soporte en forma de U. Dicho soporte se ha diseñado por medio de un *Sweep* siguiente una línea de referencia y asignándole un *Closet Surface.* 

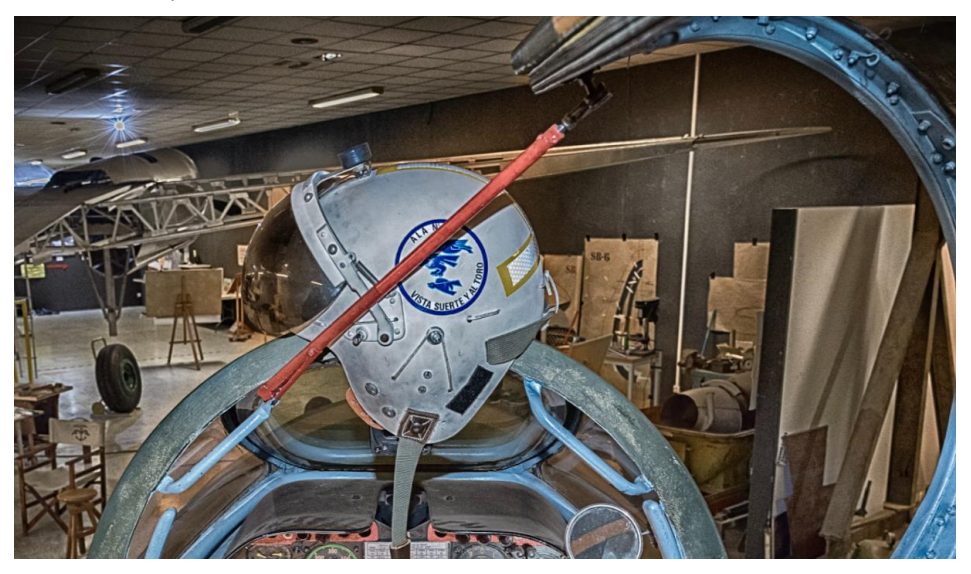

Figura 123. Barra que sujeta la puerta de la cabina.

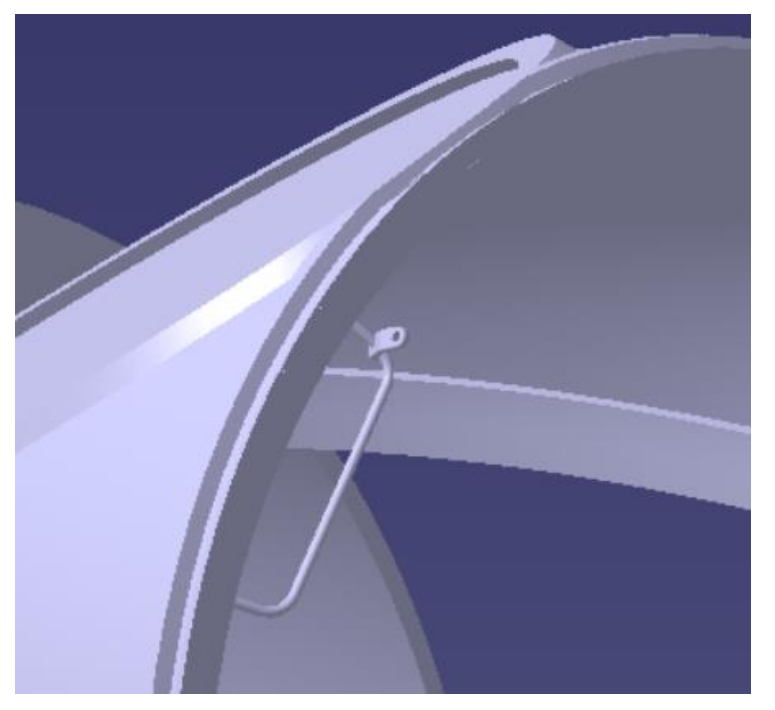

Figura 124. Soporte de fijación de la barra. La barra de fijación se ha diseñado por medio de diferentes *Pads* y *Shafts* y se muestra a continuación.

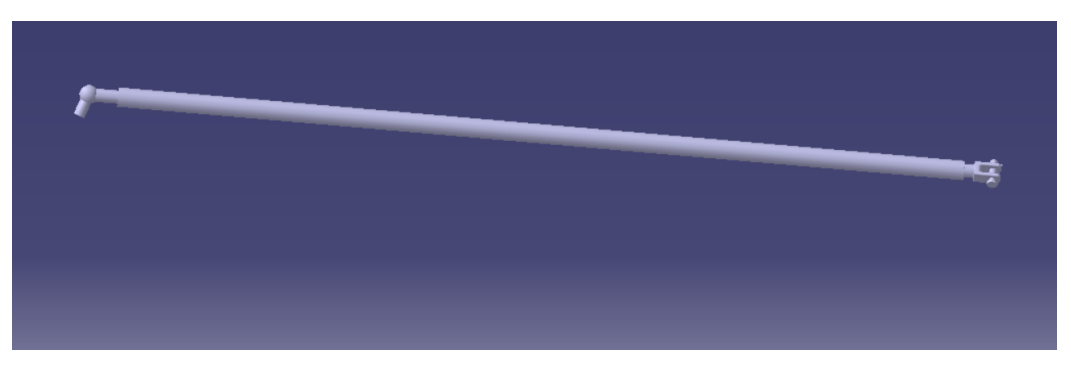

Figura 125. Barra de fijación de la puerta de la cabina abierta.

El apoyo de la barra que hace de soporte de la puerta de la cabina abierta se ha diseñado siendo ésta una guía por la que entra uno de los extremos y una vez encaja y se deja caer la puerta se queda en su posición formando un ángulo fijo, simulando el mecanismo del capó de un coche. Dicha guía se muestra en la siguiente figura.

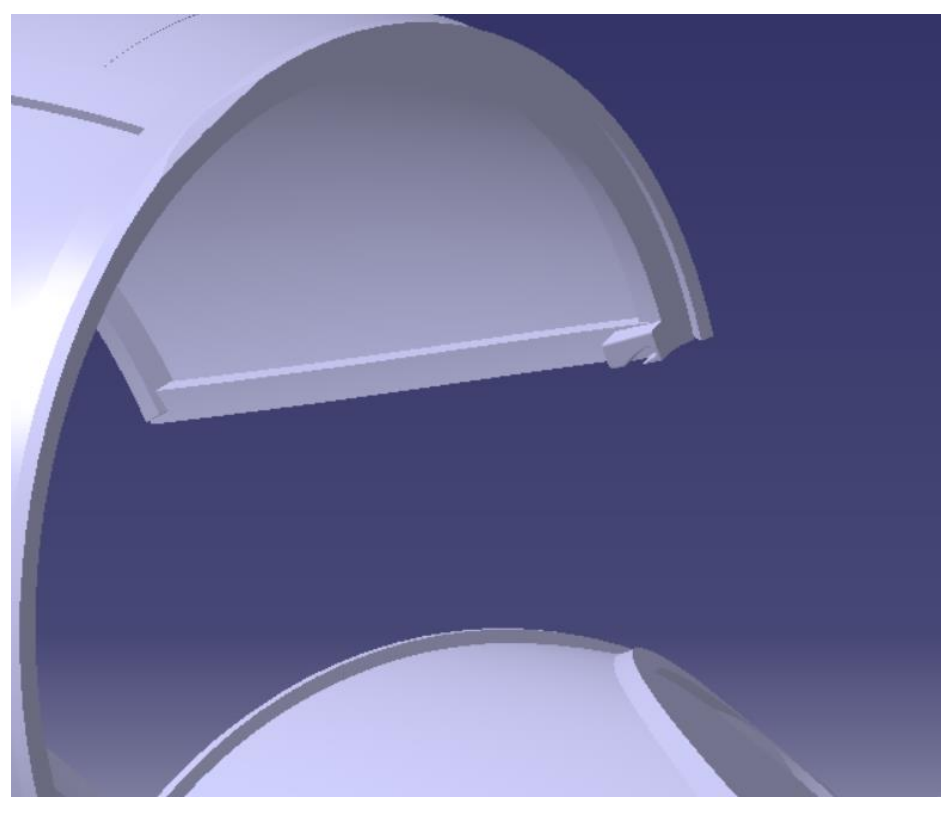

Figura 126.Guía de apoyo de la barra de soporte de la cabina.

Se ha añadido el detalle de las bisagras de la puerta para simular la rotación de las mismas a través de dos *Parts* colocados en la posición correspondiente.

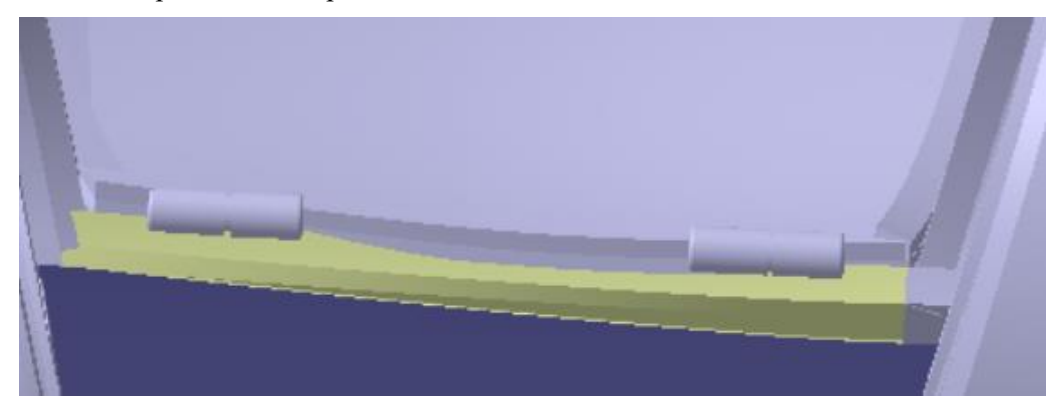

Figura 127. Bisagras de las puertas de la cabina.

El proceso del modelado de este mecanismo ha sido complejo ya que encontrar el ángulo de giro de la barra y el mecanismo que permita la apertura y cierre sin que interfieran ninguno de los componentes no ha sido fácil. Tras varias pruebas, se ha unido la barra al soporte y se han asignado los ángulos de giro que convienen. A continuación, se muestran figuras con la barra en posición de cierre y apertura, así como el conjunto de la cabina. Se ha añadido un soporte para colocar la barra cuando la puerta de la cabina se encuentra cerrada. El proceso de diseño para la puerta trasera de la cabina ha sido análogo.

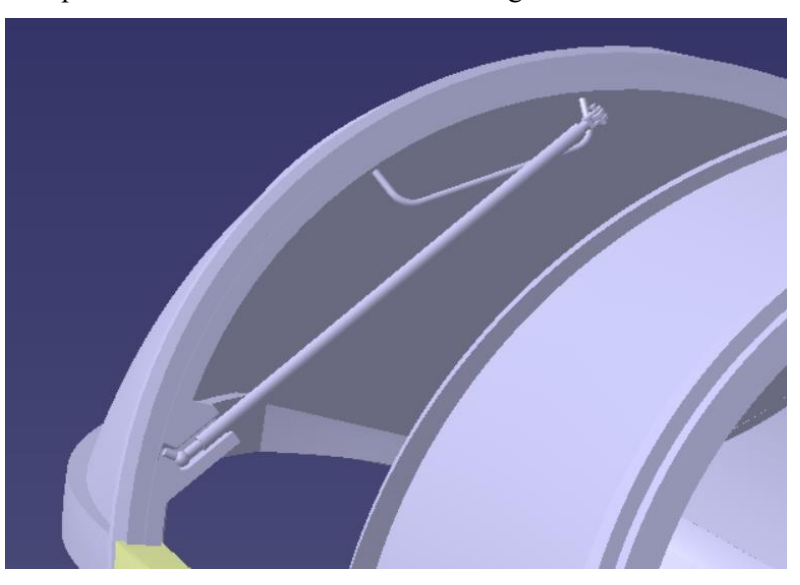

Figura 128. Barra en posición de cierre.

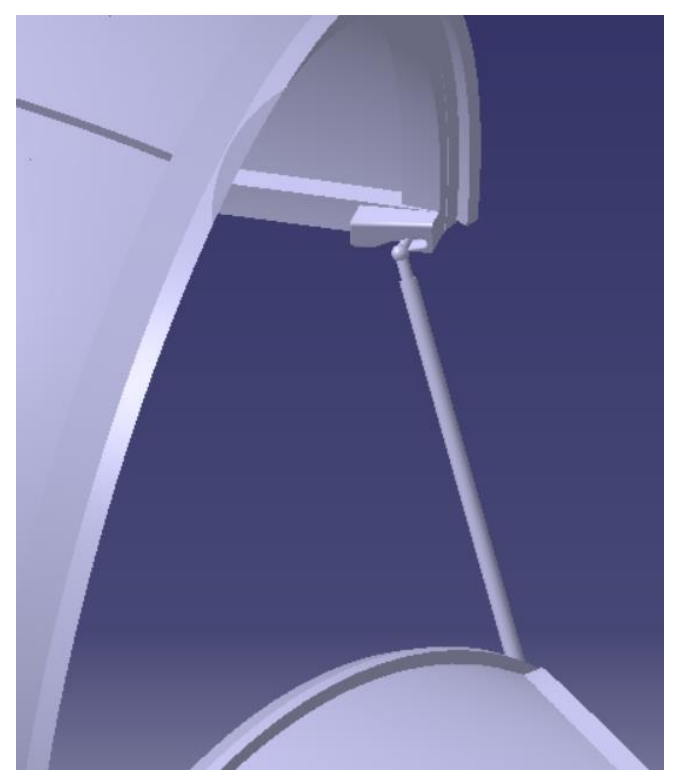

Figura 129. Barra en posición de apertura de la cabina.

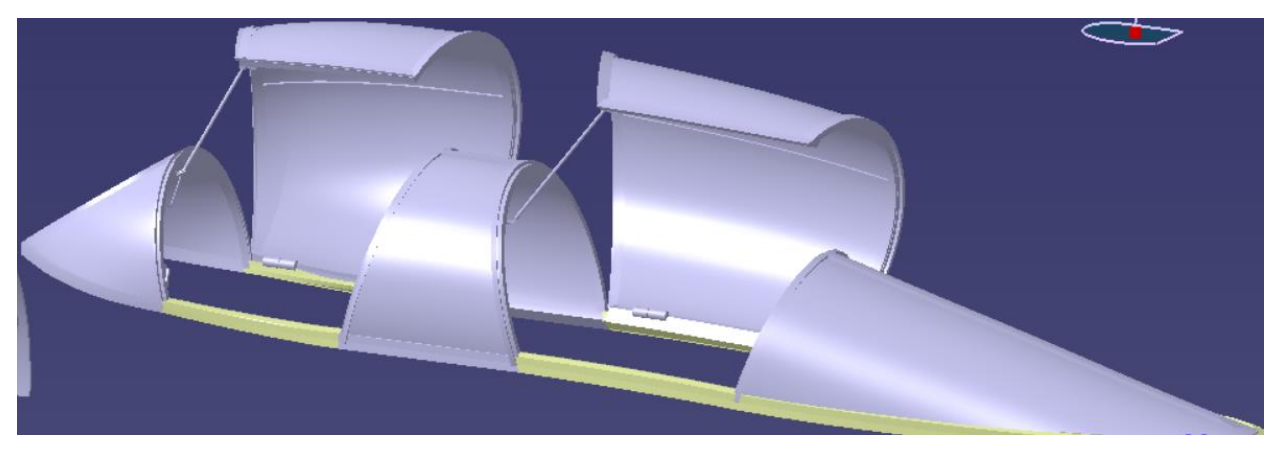

Figura 130. Puertas de cabina abiertas con barras de sujeción.

#### **4.6.2 Interior de la cabina**

Para el interior de la cabina, con un *Extrude* se ha realizado el hueco en el cual van integrados los asientos, paneles y mandos. A través de un *Fill* para cerrarlo en la parte inferior y con un *Split* se ha obtenido el siguiente resultado.

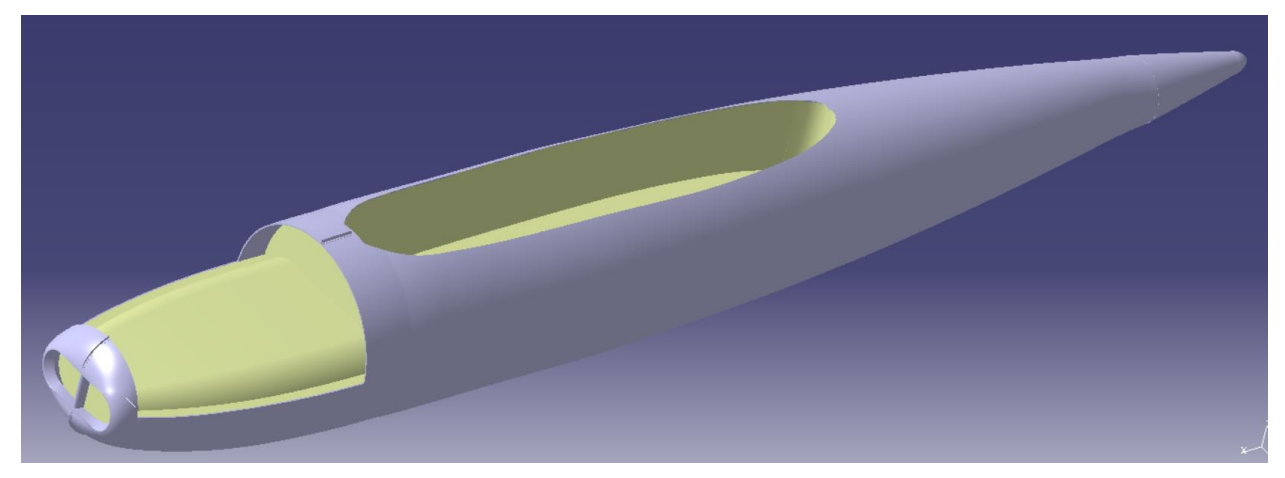

Figura 131. Superficie del interior de la cabina.

A través de varias operaciones de *Split* se ha dividido el interior en los diferentes compartimentos de la cabina para ambos pilotos.

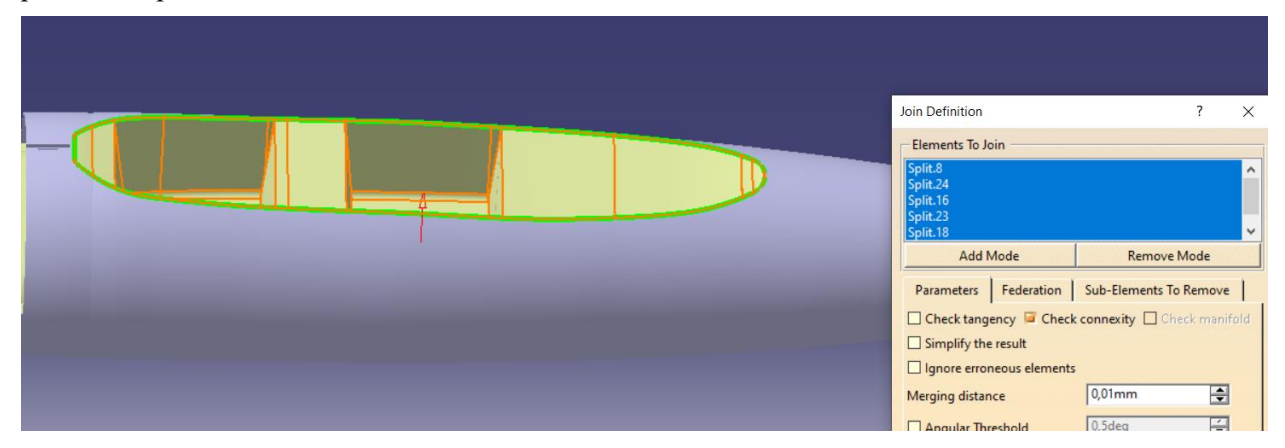

Figura 132. Superficie de los compartimentos de la cabina.

En la siguiente figura, se observa como en el interior de la cabina se encuentra un panel principal de mandos enfrente del asiento del piloto y una bancada lateral. Con el objetivo de simular el interior de la manera más realista posible, por medio de superficies se ha simulado la bancada lateral.

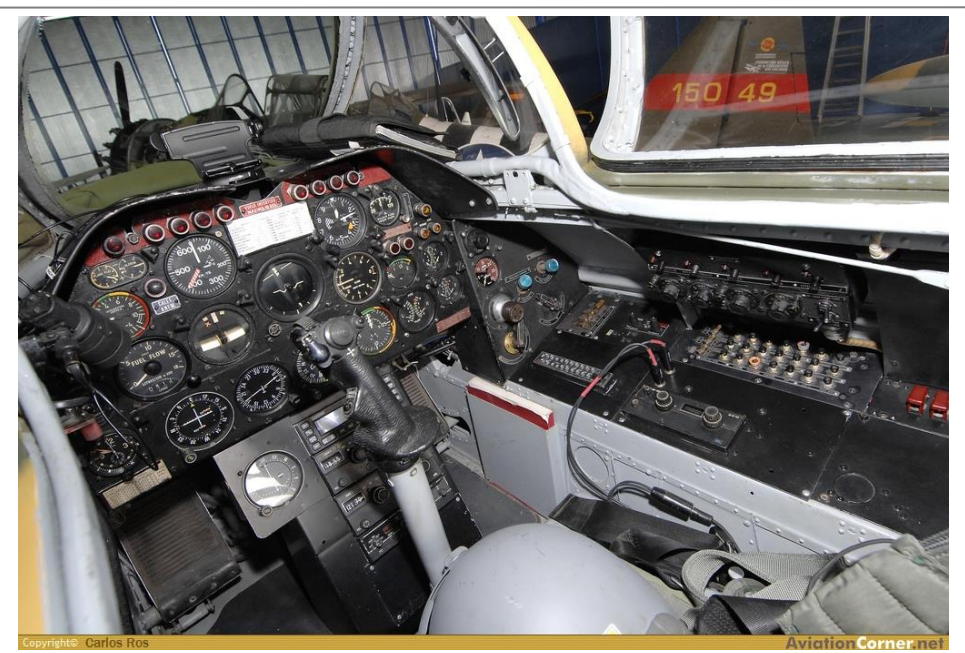

Figura 133. Interior de la cabina del saeta.

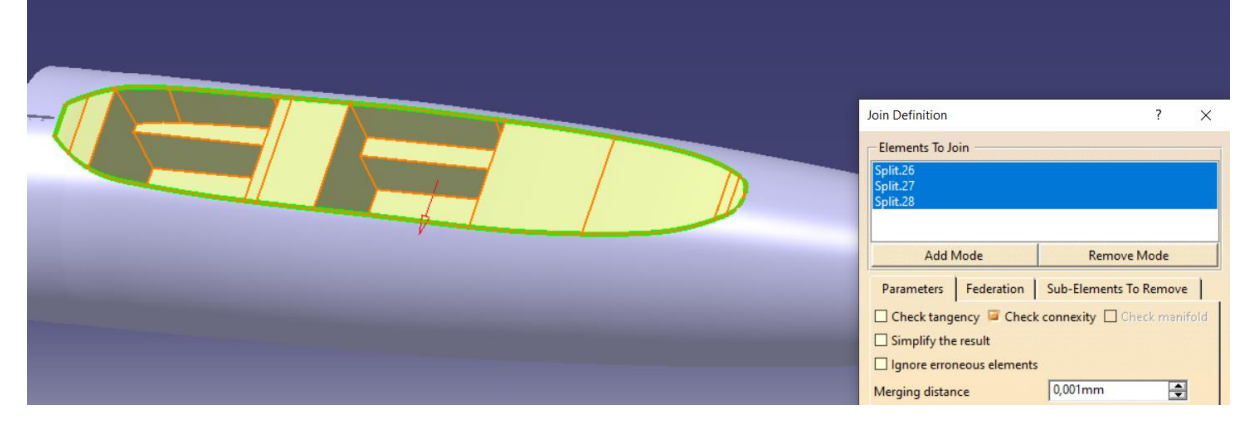

Figura 134. Superficies de la bancada lateral.

Además, a través de un *Sketch* al que se le ha aplicado un *Revolute* se ha modelado la palanca tal y como se muestra a continuación.

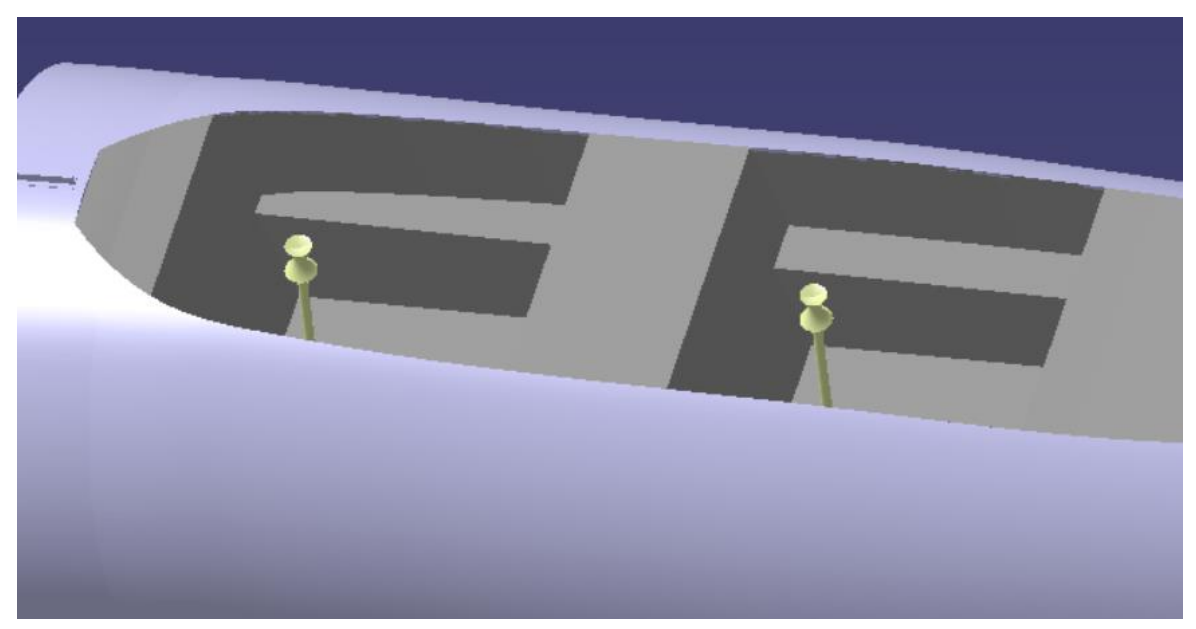

Figura 135. Modelado de la palanca.

Del mismo modo, a través de varias curvas y operaciones de *Extrapol* y *Split* se ha obtenido la superficie en la cual se proyectará el cuadro de mandos de ambos pilotos.

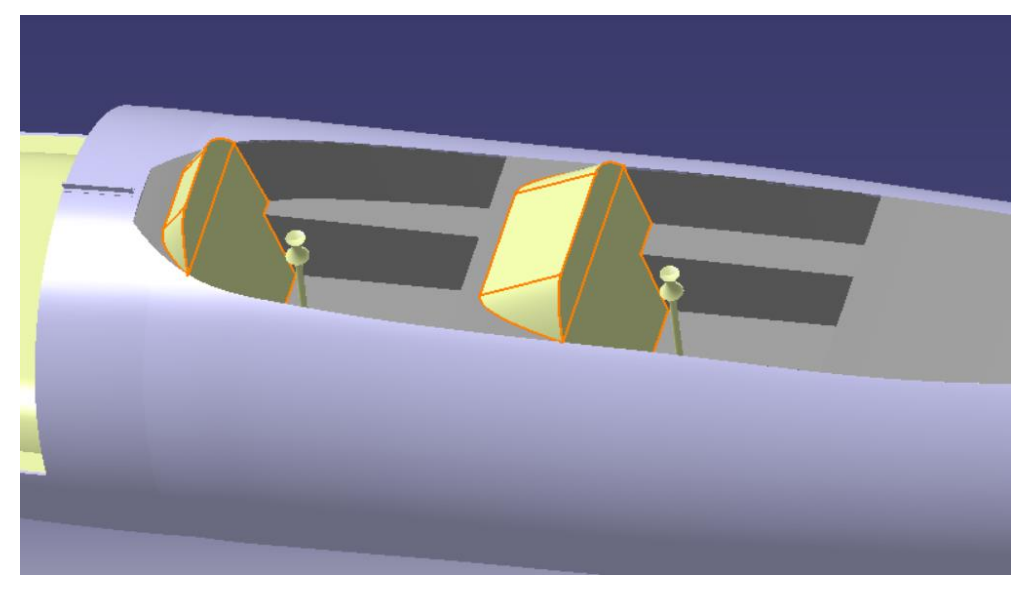

Figura 136. Superficie del cuadro de mandos principal.

Por último, se han diseñado los asientos por medios de dos *Surfaces* y un *Fillet* que ejerce de unión entre ambas. Se ha tomado como referencia la siguiente figura que muestra el interior de la cabina desde otra perspectiva.

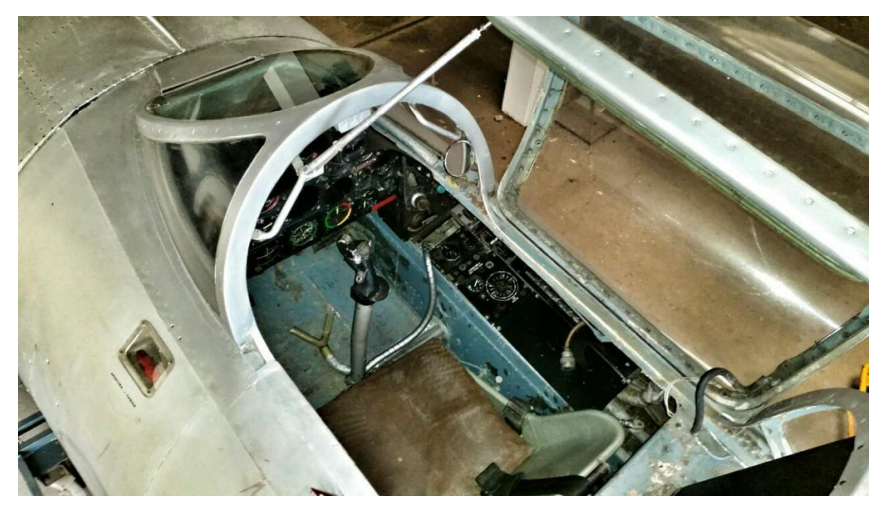

Figura 137. Asiento real de la cabina.

Cabe mencionar que tanto a la palanca y al asiento se le ha aplicado un *Translate* para obtener el análogo en el compartimento posterior de la cabina.

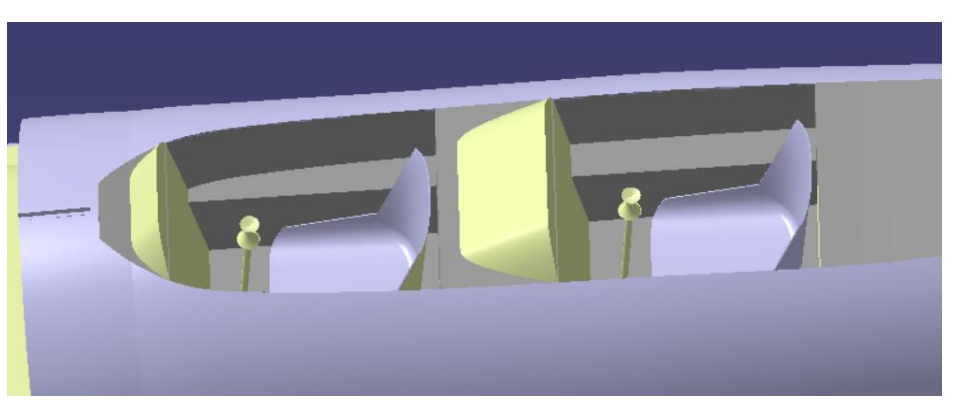

Figura 138. Modelado de los asientos.

### **4.7 Diseño final**

En este apartado se presenta el modelado final del Saeta con la integración de todos los componentes y *Parts*  en un *Product* final. En la siguiente figura, el tren de aterrizaje se encuentra en posición de salida. Se observa cómo hay algunas superficies visibles. Eso es así porque se han extraído para poder aplicar materiales y /o colores diferentes, así como para poder proyectar los Stickers pertinentes.

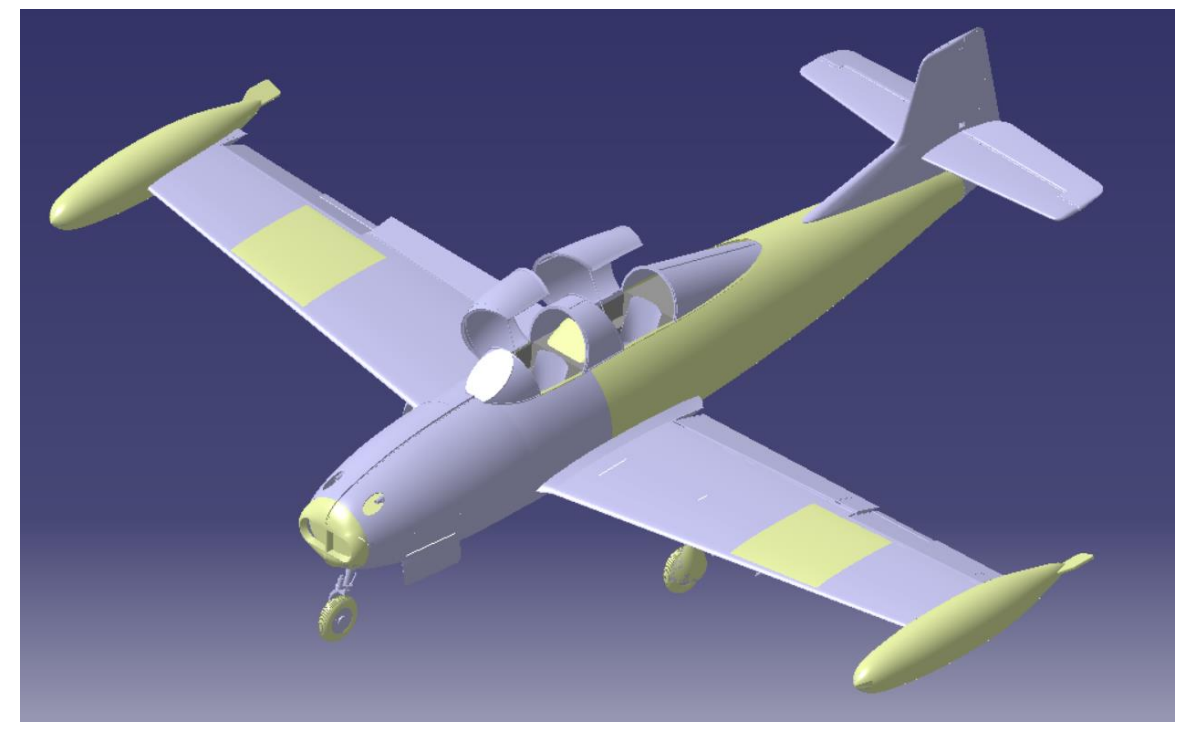

Figura 139. Diseño final del Saeta HA-200 I

A la hora de aplicar materiales y Stickers, se ha tomado como referencia las figuras 30, 104 y 119. Tomando las superficies adecuadas y aplicando Stickers tanto en el cuadro de mandos, en la bancada, en el extradós del ala y en los laterales del morro, el resultado final se muestra a continuación desde varias perspectivas.

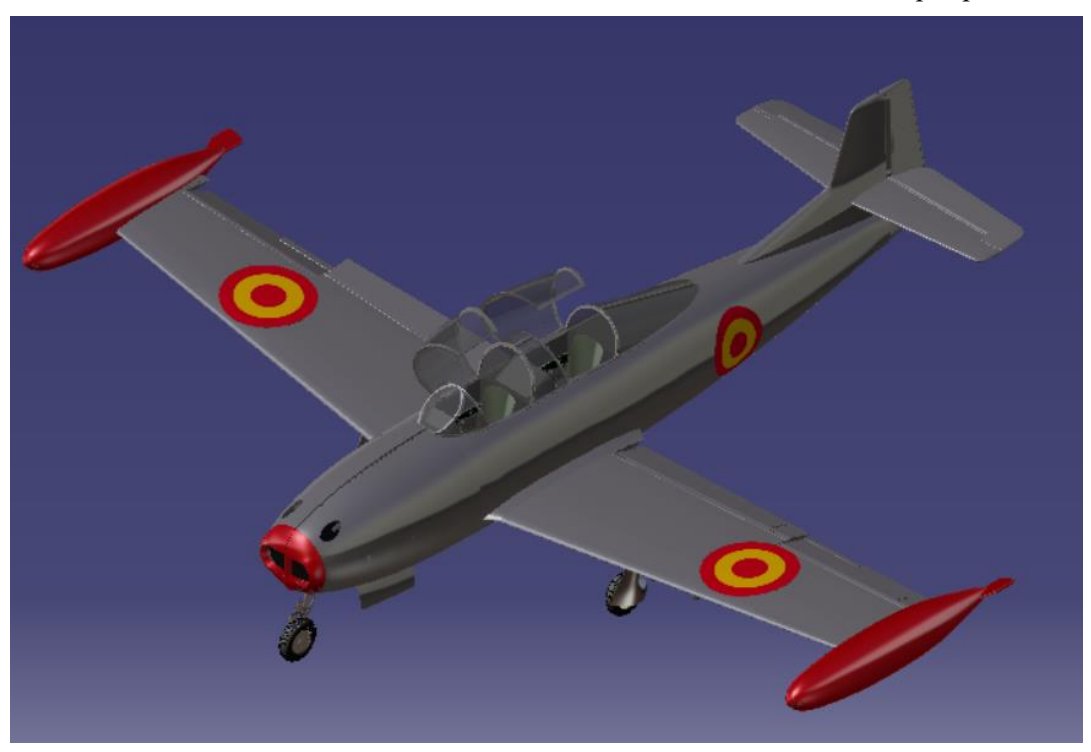

Figura 140. Diseño final del Saeta HA-200 II

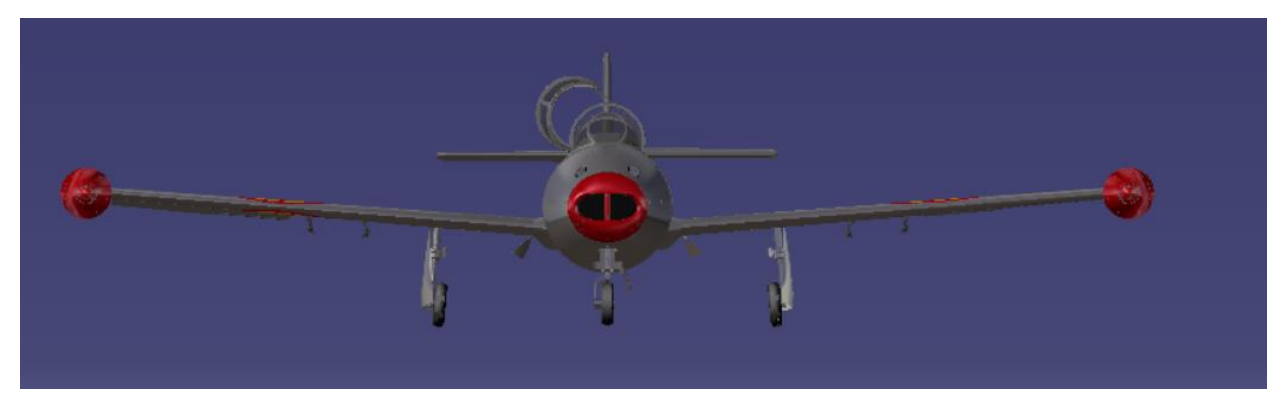

Figura 141. Diseño final del Saeta HA-200 III

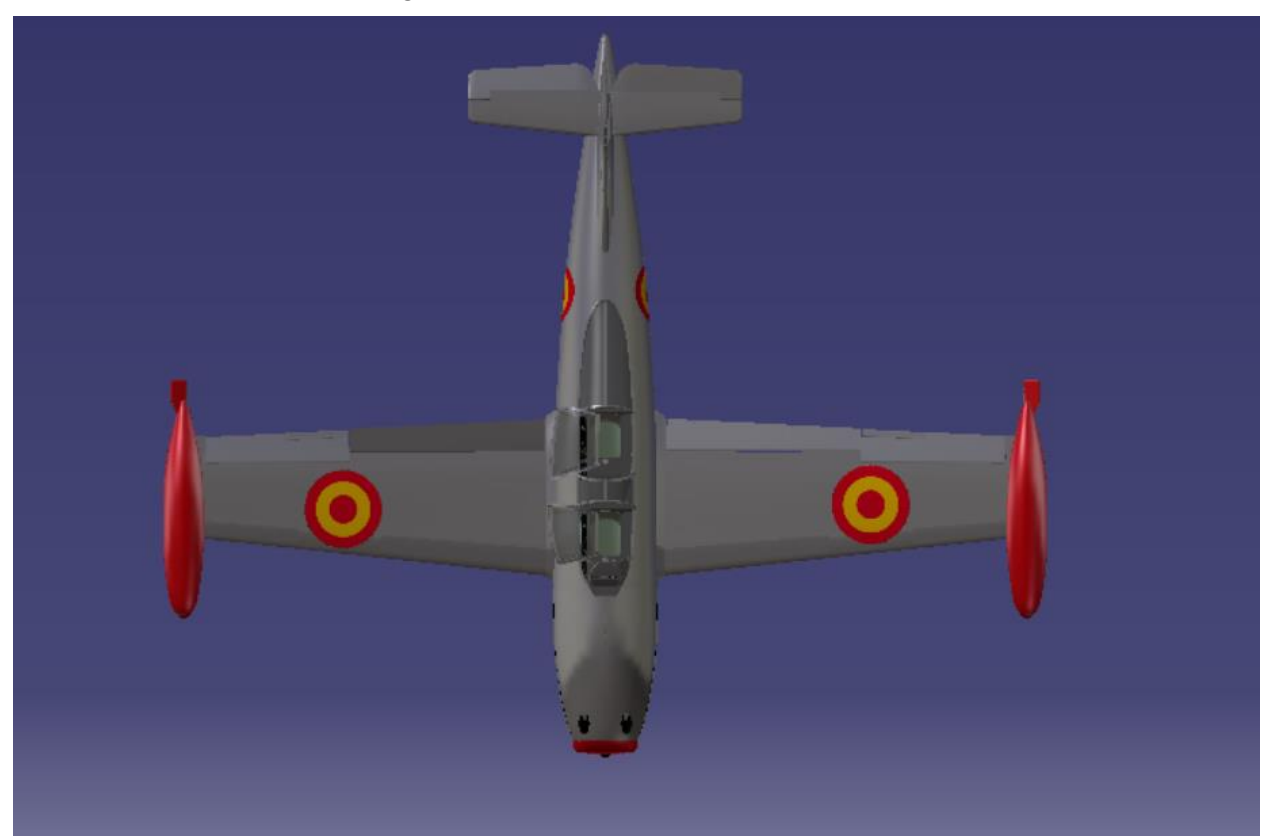

Figura 142. Diseño final del Saeta HA-200 IV

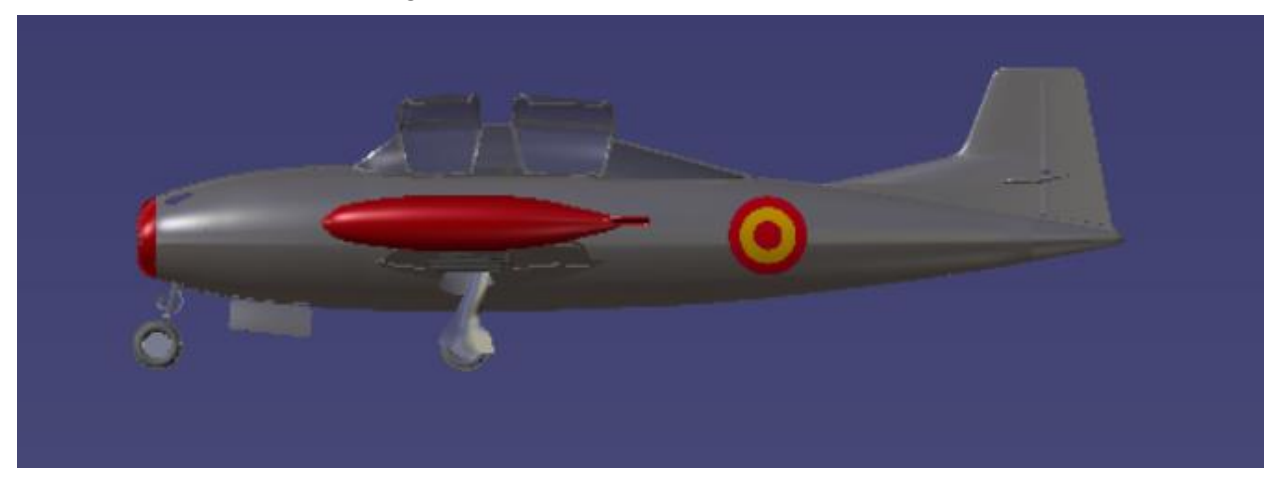

Figura 143. Diseño final del Saeta HA-200 V

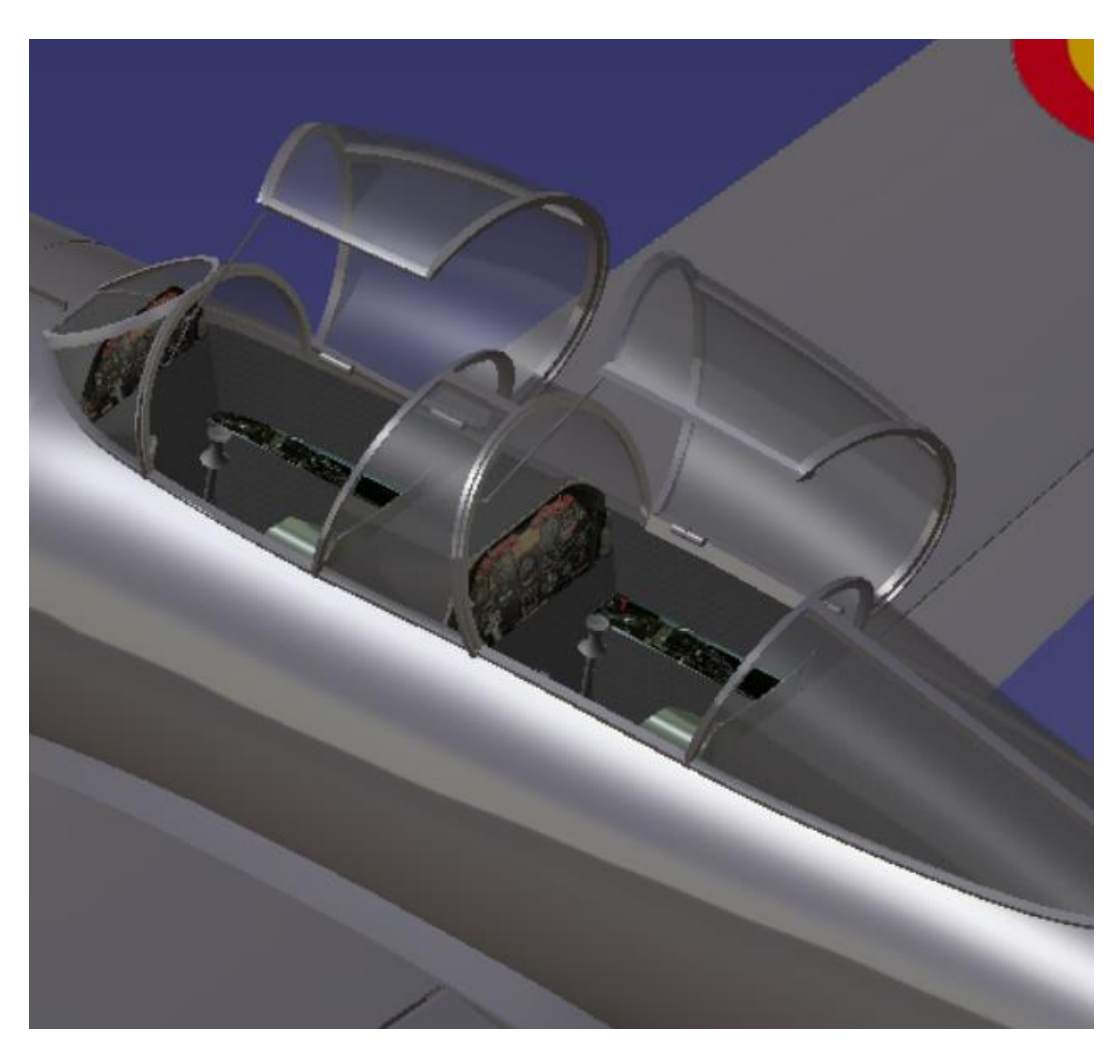

Figura 144. Detalles del interior de la cabina.

# **CONCLUSIONES**

n el presente trabajo se ha logrado obtener el diseño final del primer caza español que, sin duda, ha dejado huella en la industria aeronáutica española, sirviendo de referente para los posteriores modelos que se diseñaron y fabricaron en España así como en otros países. E

Ha sido gracias a la Fundación Infante de Orleans la fuente que ha permitido la realización tanto del TFG como del TFM. Nos han facilitado una gran cantidad de documentación, desde planos y referencias hasta información documental acerca del manual de vuelo y mantenimiento.

En concreto, la realización del TFM ha sido el broche final al modelo reducido del que se partía. Ampliarlo con los componentes que faltaban ha permitido visualizar en 3D un modelado del Saeta muy próximo a la realidad. Además, me ha permitido ampliar aún más el conocimiento de la herramienta CATIA, sin duda un programa con mucho potencial del que espero poder sacar ventaja de aquí en adelante. Ha sido un proceso en el que la toma de decisiones e hipótesis de partida han sido una constante, pero ha hecho el camino aún más motivador y gratificante.

Con este trabajo y su correspondiente defensa y habiendo cumplido los objetivos inicialmente marcados satisfactoriamente, pongo fin a una etapa que me ha permitido conocer en detalle el apasionante mundo de la aeronáutica, el cual espero que me siga abriendo puertas en el mundo profesional.

## **BIBLIOGRAFÍA**

[1] Salas Larrazábal, Jesús María (1999): "La Hispano de Aviación: proyectos HA-100, 200 y 300". Ministerio de Defensa. Secretaría General Técnica, ed. II. Título.

[2] Pérez San Emeterio, Carlos (2005): "Saeta, la historia entrañable". Revista Aviador, Suplemento Cultural Nº2.

- [3] Manual de entretenimiento, aviones de la serie E.A E-14B.
- [4] Burgos, Antonio: "Saetas de Triana".
- [5] Guerrero, Juan Antonio (2015): "Alas de Andalucía 1915-2015, un siglo de aviones andaluces".
- [6] Manual de pesos y centrados, avión E-14ª.
- [7] Airfoil Tools http://airfoiltools.com
- [8] Wikipedia: https://es.wikipedia.org
- [9] Fundación Infante de Orleans: https://fio.es/Saeta.html
- [10] Manual de vuelo, avión E-14ª.
- [11] Arráez Cerda, Juan (1997): "Saeta y Supersaeta Hispano Aviación HA-200/220"